**Муниципальное бюджетное учреждение дополнительного образования «Кировский Центр информационных технологий»**

> «УТВЕРЖДЕНА» приказом директора МБУДО «Кировский ЦИТ» От 28 августа 2023 г. №180 Директор МБУДО «Кировский ЦИТ» \_\_\_\_\_\_\_\_\_\_\_\_\_\_\_Н.Н.Вахренева

Принята на заседании педагогического совета МБУДО «Кировский ЦИТ» От 28 августа 2023 г Протокол №1

> Дополнительная общеобразовательная общеразвивающая программа технической направленности

# **«Кем быть?»**

Возраст обучающихся: 6-18 лет

Авторы: Педагогический коллектив МБУДО "Кировский ЦИТ"

Кировск 2023 г.

#### Оглавление

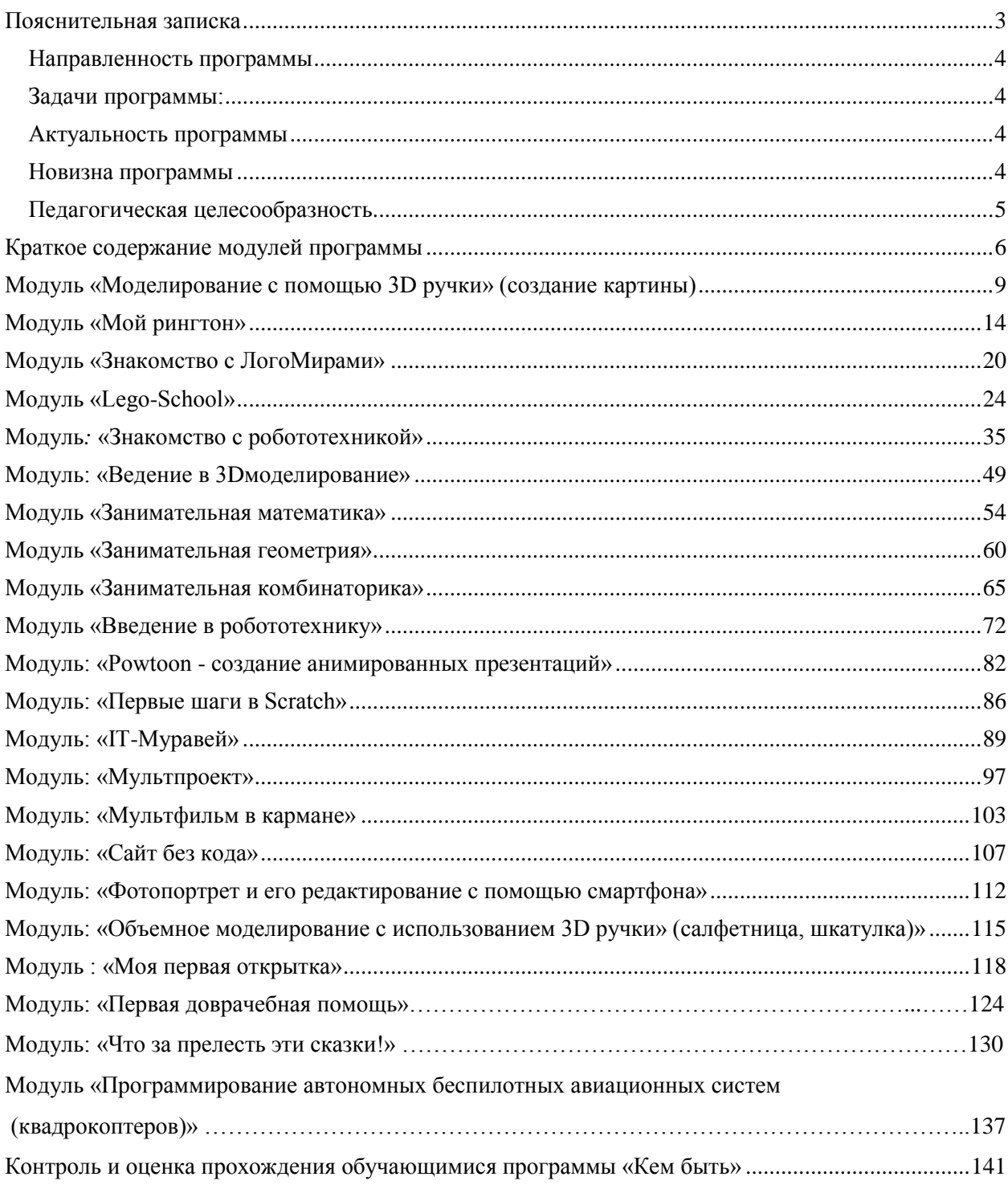

## <span id="page-2-0"></span>**Пояснительная записка**

Дополнительная общеобразовательная общеразвивающая программа технической направленности «Кем быть?» разработана на основе:

- Федерального закона от 29 декабря 2012 года № 273-ФЗ «Об образовании в Российской Федерации»;
- Концепции развития дополнительного образования детей (утверждена Распоряжением Правительства Российской Федерации от 04 сентября 2014года№ 1726-р);
- Приказа Министерства просвещения Российской Федерации от 27 июля 2022 года № 629 "Об утверждении Порядка организации и осуществления образовательной деятельности по дополнительным общеобразовательным программам";
- Письма Министерства образования и науки Российской Федерации от 18 ноября 2015 г. N 09-3242 «Она правлении информации «Методические рекомендации по проектированию дополнительных общеразвивающих программ»;
- Письма Комитета общего и профессионального образования Ленинградской области от 1 апреля 2015 года № 19-2174/15-0-0 «О методических рекомендациях по разработке и оформлению дополнительных общеразвивающих программ различной направленности».

Уровень развития современного общества характеризуется уровнем активного использования информационного ресурса компьютерных технологий во всех сферах жизнедеятельности общества, в том числе и в образовании.

Данная модульная программа предлагает школьникам возможность познакомиться с интереснейшим миром профессий, а так же выполнить практическое задание или проект в выбранной области.

Обучаясь по этой программе, школьники могут сделать свои первые шаги в конструировании и управлении роботами, создания творческих проектов с применением 3D ручек, научиться азам работы в программах инженерной графики и 3D-моделирования, попробовать свои силы в творчестве с видео и звуковыми файлами.

Таким образом, обучение по программе «**Кем быть?**» –это важный шаг в сторону выбора будущей профессии. На занятиях рождаются будущие инженеры, конструкторы, звукорежиссеры, мультипликаторы, дизайнеры. Все эти профессии очень актуальны на сегодняшний день и будут востребованы в будущем.

<span id="page-3-0"></span>Дополнительная общеобразовательная общеразвивающая программа «**Кем быть?**» является, в целом, универсальной программой, в которую включены модули различных направленностей.

**Цель** программы: предоставить возможность школьникам познакомиться с широким спектром профессий, связанных, в том числе, с IT-технологиями, и освоить некоторые трудовые приемы, характерные для данных профессий, в виде профессиональной пробы.

#### <span id="page-3-1"></span>**Задачи программы:**

*Образовательные:*

 Сформировать первоначальные компетенции, необходимые в профессиях, связанных, в том числе, с IT-технологиями.

#### *Развивающие:*

- развивать творческую инициативу и самостоятельность;
- развивать коммуникативные навыки, умение взаимодействовать в группе.

#### *Воспитательные:*

 Воспитать у детей установки на позитивную социальную деятельность в информационном обществе.

#### <span id="page-3-2"></span>**Актуальность программы**

Проблема подготовки школьников к жизненному и профессиональному самоопределению в современных социально-экономических условиях становится все более актуальной.

Уже начиная с начальных классов, необходимо предоставлять школьникам возможность знакомиться с азами различных профессий и пробовать себя в практической деятельности, связанной с этими профессиями.

#### <span id="page-3-3"></span>**Новизна программы**

Дополнительная общеразвивающая программа **«Кем быть?»** построена по модульной системе. Она состоит из краткосрочных независимых модулей, каждый из которых является профессиональной пробой.

Профессиональная проба является средством профессионального самоопределения и активизации творческого потенциала личности школьника. Такой подход ориентирован на расширение границ возможностей традиционной профориентации в приобретении учащимися

опыта профессиональной деятельности.

#### <span id="page-4-0"></span>**Педагогическая целесообразность**

Реализация модулей программы в их различной комбинации и последовательности, позволяет педагогическому коллективу построить образовательные маршруты, сориентированные на разные группы школьников, а так же индивидуальные.

#### **Возраст обучающихся:6-18 лет.**

Отбора детей для обучения по программе не предусмотрено.

#### **Сроки реализации программы**

Программа рассчитана на обучение по отдельным модулям. Срок реализации каждого модуля - 6 часов.

**Форма занятий Форма обучения** – очная и заочная в т.ч. дистанционная. **Формы проведения занятий**: аудиторная и дистанционная

<span id="page-5-0"></span>1. **Модуль «Моделирование с помощью 3D ручки» (создание картины) и модуль «Объемное моделирование с использованием 3D ручки» (салфетница, шкатулка)»-** автор модуля – Анатольева Надежда Владимировна, **возраст обучающихся 9-11 лет-** реализуют возможность объемного рисования с помощью одного из современных инструментов развития творческих способностей, каким является 3Dручка, позволяющая рисовать в пространстве. Объемное моделирование стимулирует творческую фантазию и пространственное воображение, а также очень эффективно развивает моторику.

2. **Модуль «Мой рингтон» -** автор модуля – Бестаева-Слипченко Зарина Захаровна, **возраст обучающихся 11-18 лет -** способствует развитию творческого мышления и воображения. Также позволяет освоить методику создания собственных проектов: научиться подбирать материал; приобрести навыки планирования работы над проектом; анализировать и обобщать собранный материал; готовить презентацию проекта. Указанные навыки обучающиеся приобретают на примере изучения приемов обработки звуковой информации с использованием программной среды Audacity и создания своего аудио-файла (рингтона).

3. **Модуль «Знакомство с ЛогоМирами» -** автор модуля – Габелева Валерия Александровна, **возраст обучающихся 9-12 лет**способствует развитию личности ребенка, способного к исследовательской деятельности, через овладение основами программирования, планирования и проведения исследования возможностей исполнителя, создания на их основе авторского проекта в среде программирования ЛОГО.

4. **Модуль «Lego-School» -** автор модуля – Кочергина Кристина Николаевна, **возраст обучающихся 8-11 лет-** способствует освоению начальных навыков конструирования и программирования в процессе создания моделей с помощью конструктора LegoWedo 2.0 и виртуальной системы конструирования Lego Digital Designer.

5. **Модуль «Знакомство с робототехникой» -** автор модуля – Кочергина Кристина Николаевна, **возраст обучающихся 10-12 лет**  позволяет совершенствовать навыки конструирования и программирования в процессе создания моделей с помощью конструктора Lego и системы программирования EV3 через освоение основных приемов сборки и программирования робототехнических средств, формирование общенаучных и технологических навыков конструирования и проектирования роботов.

6. **Модуль «Введение в 3D моделирование»-** автор модуля – Пичугина Ксения Васильевна - **возраст обучающихся 8-18 лет-** развивает способности обучающихся к творческой деятельности, учит представлять свои идеи, обобщать и систематизировать полученные знания, формировать собственный взгляд на проблему и пути ее решения через процесс создания трехмерной модели желаемого объекта при помощи современного программного обеспечения.

7. **Модули «Занимательная математика», «Занимательная геометрия», «Занимательная комбинаторика»,** автор – Славнухина Надежда Никандровна - **возраст обучающихся 7-8 лет –**позволяют вызвать познавательный интерес к математике, умение найти правильный и оригинальный ответ в трудной ситуации через знакомство с эвристическими приѐмами рассуждений, с различными методами решения логических задач, направленных на формирование способностей наблюдать, сравнивать, обобщать, находить простейшие закономерности, использовать догадку, строить и проверять простейшие гипотезы; знакомство с методами конструирования геометрических фигур из спичек, из других геометрических фигур.

8. **Модуль «Введение в робототехнику» -** автор – Тимофеев Александр Александрович - **возраст обучающихся11-18 лет –** реализует возможность познакомиться с устройством робототехнических устройств, основами их проектирования и моделирования с помощью конструктора Lego MINDSTORMS EV3 и системы программирования TRIKSTUDIO через освоение приемов сборки и программирования робототехнических средств, а также формирование общенаучных и технологических навыков конструирования и проектирования роботов.

9. **Модуль «Powtoon - создание анимированных презентаций»**  автор– Пичугина Ксения Васильевна, возраст обучающихся 8-12 лет – позволяет познакомить обучающихся с созданием анимированных презентаций с помощью сервиса Powtoon.

10. **Модуль: «Первые шаги в Scratch» -** автор модуля – Габелева Валерия Александровна, возраст обучающихся 11-14 лет.

Язык Scratch относится к объектно-ориентированному программированию, создан для обучения школьников основам программирования.

11. **Модуль: «IT-Муравей»,** автор модуля – Кочергина Кристина Николаевна, возраст обучающихся 10-13 лет, в игровой занимательной форме знакомит с основными понятиями современного программирования.

12. **Модуль: «Мультпроект»,** автор модуля - Бестаева-Слипченко Зарина Захаровна, возраст обучающихся 12-14 лет **и модуль «Мультфильм в кармане»,** автор модуля – Пичугина Ксения Васильевна, возраст обучающихся 6-10 лет - формируют первоначальные навыки создания мультфильма в домашних условиях с помощью подручных средств и смартфона.

13. **Модуль: «Сайт без кода»,** автор модуля – Климова Елена Викторовна, возраст обучающихся 11-18 лет, знакомит со способами создания сайтов с использованием Tilda, а также с технологиями, характерными для профессий, связанных с сайтостроением.

14. **Модуль: «Фотопортрет и его редактирование с помощью смартфона»**, автор модуля – Тимофеев Александр Александрович, возраст обучающихся 13-14 лет, формирует первоначальные навыки создания фотопортрета и его редактирования с помощью смартфона.

15. **Модуль: «Моя первая открытка»**, автор модуля – Фейгина Евгения Алексеевна, возраст обучающихся 6-10 лет, знакомит детей с приемами создания открытки с использованием программы Paint 3D.

16. **Модуль «Первая доврачебная помощь»**, автор модуля – Раптанова Владислава Андреевна, познакомит детей с основами оказания первой помощи во внебольничных условиях, сформирует сознательное и ответственное отношение к сохранению и укреплению здоровья на основе здорового образа жизни.

17. **Модуль «Что за прелесть эти сказки!»** (Сказки А.С.Пушкина), автор модуля – Фейгина Евгения Алексеевна, знакомит детей с творчеством и биографией А. С. Пушкина.

18. **Модуль «Программирование автономных беспилотных авиационных систем (квадрокоптеров)»,** автор модуля – Кочергина Кристина Николаевна,

Современные тенденции развития роботизированных комплексов в авиации получили реализацию в виде беспилотных авиационных систем (БАС).

**Цель модуля:** формирование базовых навыков по программированию и управлению беспилотных летательных аппаратов.

Модуль «Программирование автономных квадрокоптеров» включает в себя содержание, касающееся изучения видов и конструкций БАС, освоения навыков пилотирования и программирования автономных квадрокоптеров.

В рамках модуля обучающиеся смогут познакомиться с физическими, техническими и математическими понятиями. Занятия базируются на принципе практического обучения и построены по принципу от «простого» к «сложному». Важнейшими задачами модуля являются развитие интереса к конструкторскому творчеству, приобретение технологических навыков конструирования и проектирования, а также углубление знаний путем практического интегрирования различных образовательных областей (математика, физика, информатика).

Таким образом, освоение приведенных выше технологий моделирования, конструирования и программирования способствует развитию творческих способностей школьников, профориентации на инженерные и другие технические специальности, развитию познавательного интереса, улучшению восприятия учебного материала.

## <span id="page-8-0"></span>**Модуль «Моделирование с помощью 3D ручки» (создание картины)**

## **Автор модуля – Анатольева Надежда Владимировна, педагог дополнительного образования**

## *Направленность модуля* **–**техническая.

*Цель* модуля: познакомить детей с моделированием с помощью 3D ручки при создании картины.

#### *Задачи* модуля:

Обучающие:

- Освоение знаний, относящихся к устройству и работе 3D ручки;
- Формирование навыков работы с 3D ручкой;
- Знакомство с понятием 3D моделирование;
- создание картины с помощью 3D ручки;
- Формирование понимания необходимости оценки и самооценки выполненной работы по предложенным критериям.

Развивающие:

- Развитие мелкой моторики рук;
- Развитие навыков планирования деятельности;
- Развитие интереса к моделированию с помощью 3D ручки.

Воспитательные:

- Воспитание у детей стремления вносить красоту в повседневную жизнь;
- Воспитание самостоятельности при выполнении заданий;
- Воспитание аккуратности и собранности при работе с 3D ручкой.

*Возраст обучающихся*: 9 – 11 лет, отбора детей для обучения не предусмотрено.

*Сроки реализации:* 6 часов.

#### *Форма занятий и особенности программы*

Форма обучения – очно-заочная (в т.ч. дистанционная).

Формы проведения занятий: аудиторные: учебное занятие, выставка, дистанционные.

## **Ожидаемые результаты и способы их проверки**

В результате занятий по программе *«Моделирование с помощью 3D ручки»* обучающиеся должны научиться работать с 3D ручкой, создать с ее помощью 3D модель.

В результате изучения курса учащиеся должны *знать и уметь*:

Правила поведения и безопасности труда с 3D ручкой;

- Основные приемы выполнения моделей;
- Уметь работать с раздаточным материалом;
- Уметь создавать 3D модели с помощью 3D ручек».

## *Способы оценивания:*

- Беседа;
- Наблюдение
- В конце занятия проводится выставка готовых работ.

#### **Условия реализации модуля**

#### **Организационно-педагогические**

Формирование групп и расписания занятий в соответствии с требованиями Сан ПиН и программой.

Пространственно-предметная среда (стенды, наглядные пособия, выставка детских работ).

#### **Кадровые**

Педагог дополнительного образования. Системный администратор.

## **Материально-технические**

Компьютерный класс, соответствующий санитарным нормам (СанПиН 2.4.4.1251-03) с индивидуальными рабочими местами для обучающихся и отдельным рабочим столом для педагога, 3D ручки, пластик разных цветов, фоторамки А4 по количеству учащихся.

#### **Методические**

Дидактический материал (примеры работ, выполненных 3D ручкой, распечатки для создания картины).

Медиатека (музыка, видео). Архив видео и фотоматериалов. Методические разработки занятий, УМК к программе.

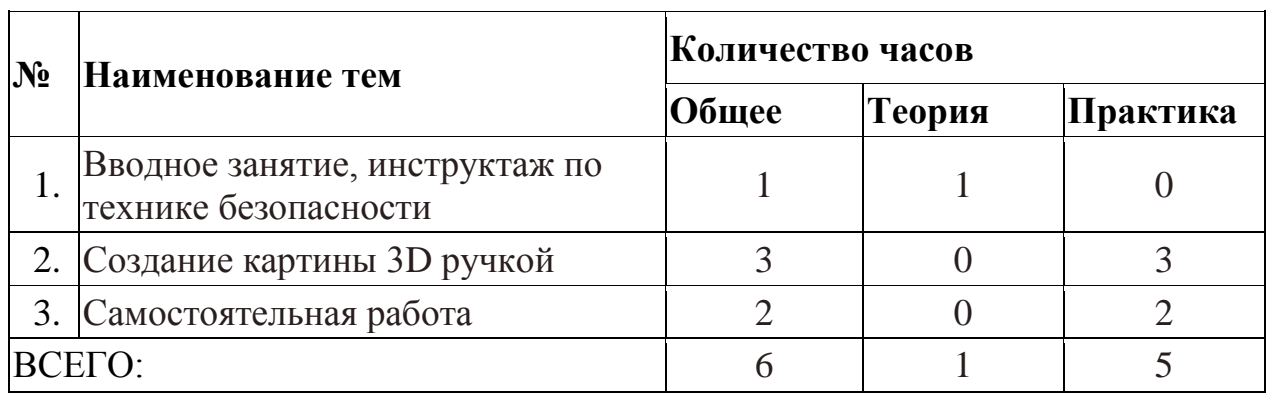

#### **Учебно-тематический план реализации модуля**

#### **Содержание модуля**

#### **Тема 1. Вводное занятие, инструктаж по технике безопасности.**

Учащиеся знакомятся с возможностями моделирования с помощью 3D ручек, с правилами безопасной работы с 3D ручкой (ручка работает от электричества, чтобы не было ожогов, нельзя прикасаться к нагревающимся частям ручки)

*Теория:* Техника безопасности, устройство и работа с 3D ручкой.

*Практика:* Рисование простых линий с помощью 3D ручки

## **Тема 2. Создание картины 3D ручкой.**

Создание объемной картины с помощью 3D ручки.

*Теория:* Устройство ручки, замена пластика, в конце работы удалить оставшийся в ручке пластик.

*Практика:* Раскрашивание картины с помощью 3D ручки.

## **Тема 3. Самостоятельная работа**

Создание простых моделей с помощью 3D ручки.

*Теория:* Устройство ручки, замена пластика, в конце работы удалить оставшийся в ручке пластик. Если нет 3D ручки, то картина выполняется пластилином на картоне или бумаге.

*Практика:* Самостоятельная работа по созданию творческой работы.

## **Методическое обеспечение дополнительной общеразвивающей программы «Моделирование с помощью 3D ручки» (создание картины)**

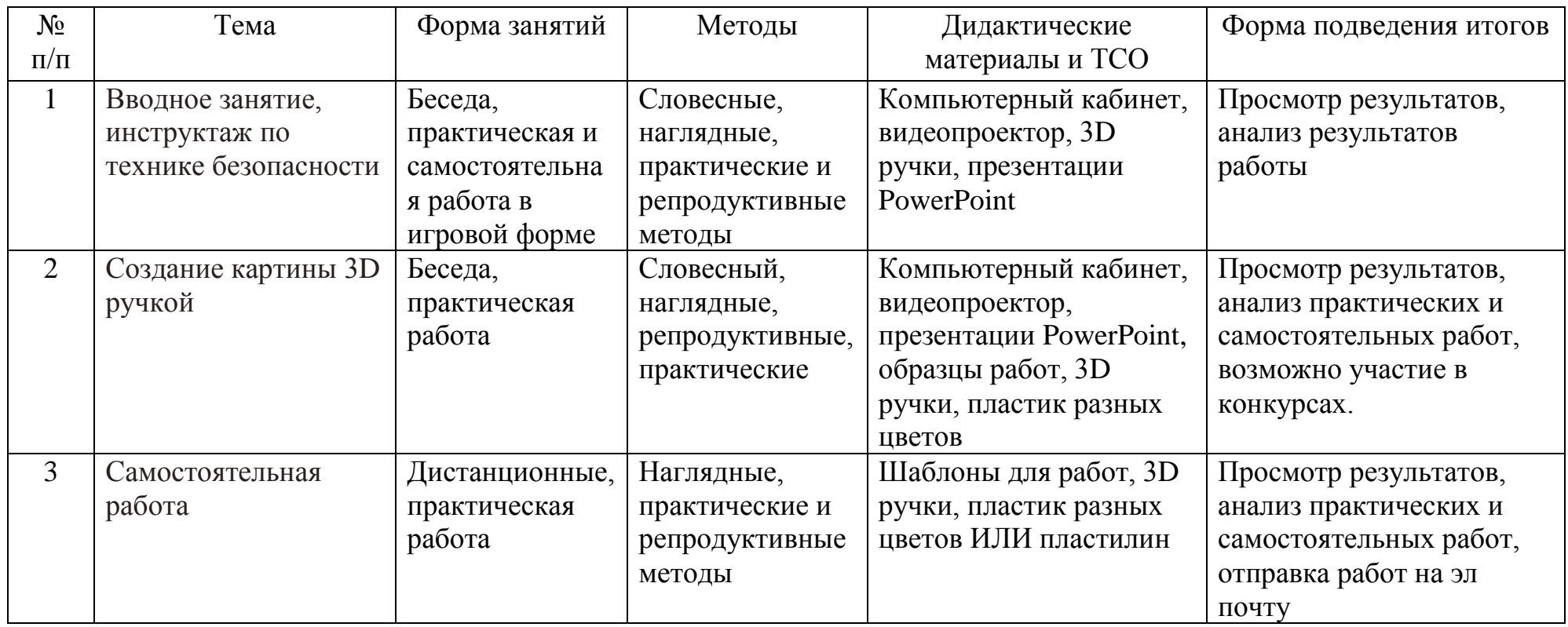

## **Список литературы и информационных источников**

## **Список литературы и информационных источников для педагога**

[http://centrideia.ru/metodicheskaya-kopilka/dopolnitelnaya](http://centrideia.ru/metodicheskaya-kopilka/dopolnitelnaya-obshcherazvivayushchaya-programma-3d-modelirovanie-nauchno)[obshcherazvivayushchaya-programma-3d-modelirovanie-nauchno](http://centrideia.ru/metodicheskaya-kopilka/dopolnitelnaya-obshcherazvivayushchaya-programma-3d-modelirovanie-nauchno) <http://www.tvoyrebenok.ru/razvitie-tvorchestva-pri-pomoshi-3d-ruchki.shtml> <http://www.tvoyrebenok.ru/trafarety-shablony-dlya-3d-ruchki.shtml> (трафареты) [https://www.youtube.com/watch?time\\_continue=314&v=oOYpCX-DUqc](https://www.youtube.com/watch?time_continue=314&v=oOYpCX-DUqc) (видео Крош) <https://abspla.ru/skachat-trafarety> (трафареты) [http://yes3d.ru/blogs/blog/ocherednaya-podborka-kachestvennyh-shablonov-dlya-](http://yes3d.ru/blogs/blog/ocherednaya-podborka-kachestvennyh-shablonov-dlya-3d-ruchek)[3d-ruchek](http://yes3d.ru/blogs/blog/ocherednaya-podborka-kachestvennyh-shablonov-dlya-3d-ruchek)

## **Список литературы и информационных источников для учащихся**

<http://www.tvoyrebenok.ru/trafarety-shablony-dlya-3d-ruchki.shtml> (трафареты) <https://abspla.ru/skachat-trafarety> (трафареты) Видео на ютубе с поделками, выполненными 3D ручкой

## <span id="page-13-0"></span>**Модуль «Мой рингтон»**

## **Автор модуля – Бестаева-Слипченко Зарина Захаровна, методист МБУДО «Кировский ЦЦИТ»**

*Рингтон (англ. ring - звонок, tone - музыкальное ударение)* 

*— звук, мелодия, воспроизводимая на сотовом телефоне для оповещения о входящем вызове или входящем текстовом сообщении.*

#### *Направленность модуля –* техническая.

*Цель* модуля: познакомить с операциями и способами выполнения трудовых приемов, характерных для профессий, связанных с обработкой звука.

#### *Задачи* модуля:

Обучающие:

- дать представление о форматах звуковых файлов;
- познакомить обучающихся с программой обработки звуковой информации (Audacity);

 научить простейшим приемам работы в программе Audacity. Развивающие:

- приобрести навыки планирования работы над проектом;
- научить отбирать материал для собственных проектов;
- способствовать развитию творческого мышления и воображения;
- выработать у обучающихся навыков самостоятельной работы с компьютером.

Воспитательные:

- воспитание самостоятельности при выполнении заданий;
- воспитание аккуратности и собранности при работе с ПК.

#### *Возраст обучающихся*

Программа предназначена для детей 11 - 14 лет, отбора детей для обучения не предусмотрено.

#### *Сроки реализации:*6 часов.

#### *Форма занятий и особенности программы:*

Форма обучения – очно-заочная (в т.ч. дистанционная). Формы проведения занятий: аудиторная и дистанционная

## **Планируемые результаты освоения модуля**

# **Предметные:**

## *Знать*:

- правила поведения и безопасности в компьютерном классе;
- основные этапы работы над проектом;
- форматы звуковых файлов;
- Основы работы в программе Audacity;

## *Уметь:*

- Самостоятельно создавать аудио проекты;
- Работать в компьютерной программе Audacity.

## **Метапредметные:**

- формирование готовности обучающихся к целенаправленной познавательной деятельности;
- формирование умения работать над учебным проектом;
- формирование умения оценивать свою работу.

## **Личностные:**

- формирование навыков сотрудничества со сверстниками и взрослыми в учебной деятельности;
- формирование ответственного отношения к учебной деятельности.

**Итогом** модуля является создание индивидуального аудио- проекта (рингтона).

# **Планируемые результаты и формы их проверки**

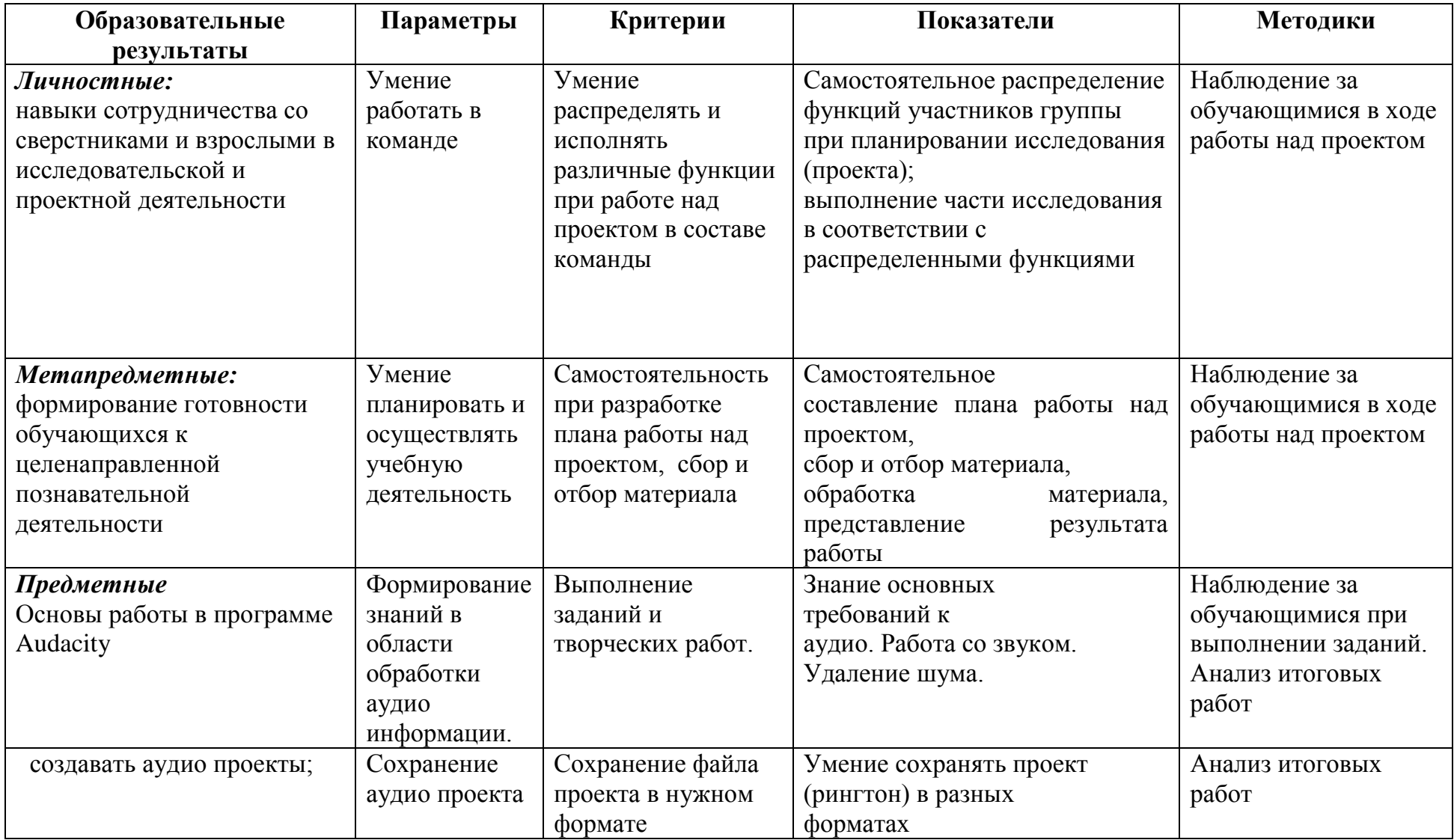

Формы подведения итогов реализации модуля «Мой рингтон»: представление проектов в группе (конкурс)

## **Условия реализации модуля**

#### **Организационно-педагогические**

Формирование групп и расписания занятий в соответствии с требованиями Сан ПиН и содержанием модуля.

#### **Кадровые**

Педагог дополнительного образования. Системный администратор.

#### **Материально-технические**

Персональные компьютеры с процессорами класса Intel Core i3-i5 с тактовойчастотой не ниже 3 ГГц, оперативной памятью не ниже 4Гб, объем жесткого диска неменее 500 ГБ, объединенные в локальную сеть и содержащие на жестких дискахнеобходимое программное обеспечение с выходом в сеть интернет.

Наушники, мультимедиа проектор, экран.

#### **Методические**

Методические и дидактические материалы к программе:мультимедийные презентации, технологические карты для проведения занятий, видео, ссылки на интернет-ресурсы.

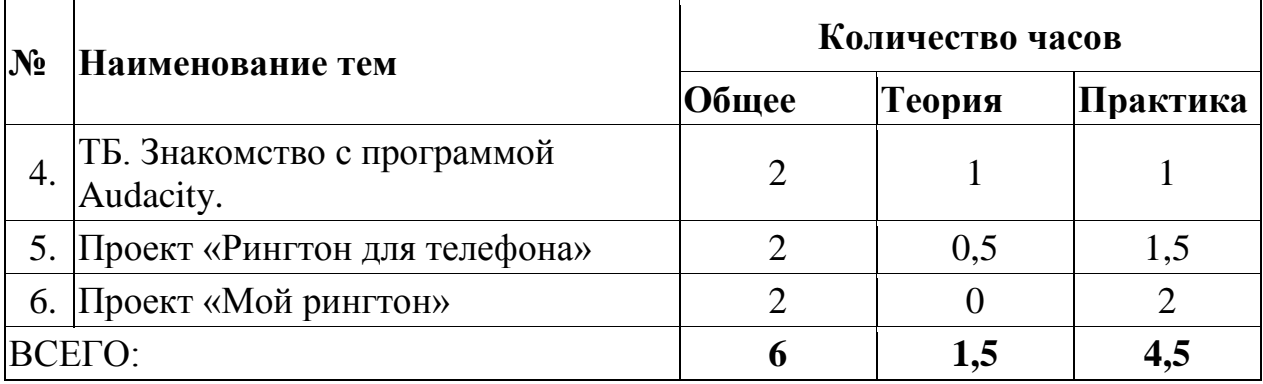

## **Учебно-тематический план реализации модуля**

#### **Содержание модуля**

**Тема 1:** ТБ. Знакомство с программой Audacity.

*Теория:*Инструктаж по техники безопасности. Возможности программы Audacity. Запись звука. Формат аудио файлов. Экспортирование. Параметры звукового файла.

*Практика:*Работа в программе Audacity. Запись звука, работа со звуковыми дорожками, настройка звуковых параметров.

**Тема2.**Проект «Рингтон для телефона»

*Теория:*Инструменты «Выделение», «Обрезать края». Эффекты плавного нарастания и плавного затухания.

*Практика:* Создание звукового проекта «Рингтон для телефона» **Тема3.** Проект «Мой рингтон»

*Практика:* Создание итогового звукового проекта «Мой рингтон»

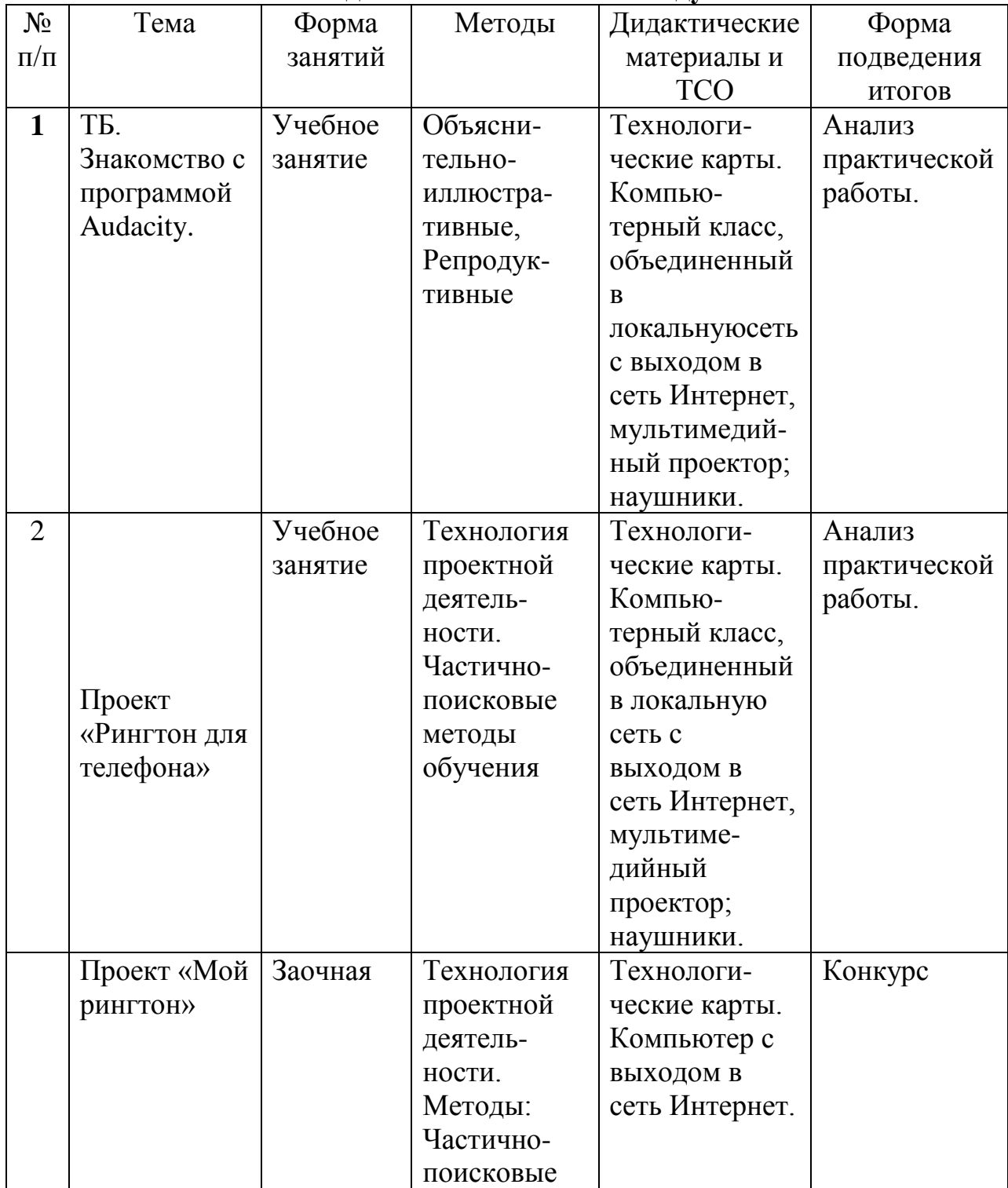

**Методическое обеспечение модуля**

## **Список литературы и информационных источников**

## **Для педагога**

- 1. Конституция Российской Федерации. Принята всенародным голосованием 12.12.1993 г.
- 2. Закон 273 «Об образовании в российской Федерации», принят Государственной Думой 21 декабря 2012 года, одобрен Советом Федерации 26 декабря 2012 года.
- 3. Письмо КО и ПО Ленинградской области № 19-1934/14-0-0 от 09.04.2014 «О соблюдении законодательства Российской Федерации в сфере образования при реализации дополнительных общеразвивающих программ».
- 4. Любовь Малыхина: Справочник педагога дополнительного образования - Издательство: Учитель, 2020 г.
- 5. Как пользоваться Audacity? Подробное руководство по пользованию программой [http://fb.ru/article/147577/kak-polzovatsya-audacity-podrobnoe-](http://fb.ru/article/147577/kak-polzovatsya-audacity-podrobnoe-rukovodstvo-po-polzovaniyuprogrammoy)

[rukovodstvo-po-polzovaniyuprogrammoy](http://fb.ru/article/147577/kak-polzovatsya-audacity-podrobnoe-rukovodstvo-po-polzovaniyuprogrammoy)

## **Литература и информационные источники, рекомендуемые для учащихся**

- 1. Учебник по работе с Audacity <http://www.audacity.ru/p1aa1.html>
- 2. Как пользоваться Audacity: обзор основных функций <http://bighub.ru/post/19>

3. Как пользоваться Audacity? Подробное руководство по пользованию программой

[http://fb.ru/article/147577/kak-polzovatsya-audacity-podrobnoe-rukovodstvo](http://fb.ru/article/147577/kak-polzovatsya-audacity-podrobnoe-rukovodstvo-po-polzovaniyuprogrammoy)[po-polzovaniyuprogrammoy](http://fb.ru/article/147577/kak-polzovatsya-audacity-podrobnoe-rukovodstvo-po-polzovaniyuprogrammoy)

## <span id="page-19-0"></span>**Модуль «Знакомство с ЛогоМирами»**

## **Автор модуля – Габелева Валерия Александровна, педагог дополнительного образования**

## *Направленность модуля* **–**техническая.

*Цель* модуля:Познакомить с операциями и способами выполнения трудовых приемов, характерных для профессий, связанных с программированием.

*Задачи* модуля:

Обучающие: познакомить с основами программирования в ЛогоМирах. Развивающие: сформировать интерес к изучению языков программирования. Воспитательные: Воспитание трудолюбия и аккуратности.

*Возраст обучающихся*: 9 – 12 лет, отбора детей для обучения не предусмотрено.

*Сроки реализации:* 6 часов.

## *Форма занятий и особенности программы*

Форма обучения – очно-заочная (в т.ч. дистанционная). Формы проведения занятий: аудиторные: учебное занятие, конкурс творческих работ, дистанционные.

#### *Форма занятий и особенности программы*

Форма обучения – очно-заочная (в т.ч. дистанционная). Формы проведения занятий: аудиторные: учебное занятие, дистанционные.

#### **Ожидаемые результаты и способы их проверки**

Обучающиеся познакомятся с основами программирования в ЛогоМирах, научатся создавать рисунки из простых фигур.

Проверка полученных знаний происходит в ходе анализа выполненных программ по созданию рисунков и заочного конкурса творческих работ.

## **Условия реализации модуля**

#### **Организационно-педагогические**

Формирование групп и расписания занятий в соответствии с требованиями Сан ПиН и программой.

## **Кадровые**

Педагог дополнительного образования. Системный администратор.

#### **Материально-технические**

Компьютерный класс, соответствующий санитарным нормам (СанПиН

2.4.4.1251-03) с индивидуальными рабочими местами для обучающихся и отдельным рабочим столом для педагога, с постоянным доступом в Интернет. Мультимедийный проектор, экран, сканер, принтер (цветной и черно-белый), школьная доска, локальная сеть, тетрадные листы в клетку, линейки, транспортиры, карандаши простые.

## **Методические**

Методические и дидактические материалы к программе: раздаточный материал по темам занятий программы, наглядный материал, мультимедийные презентации, технологические карты.

## **Учебно-тематический план реализации модуля**

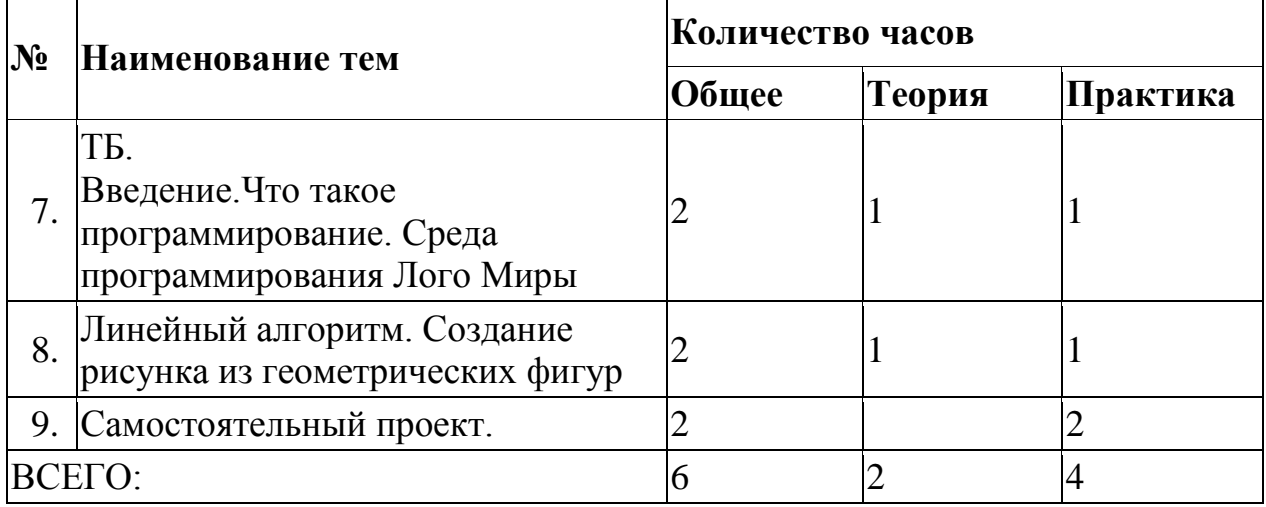

## **Содержание модуля**

**Тема 1. Вводное занятие, инструктаж по технике безопасности. Что такое программирование. Среда программирования Лого Миры**

*Теория:*Что такое программирование. Структура среды Логомиры: меню, панель инструментов, рабочее поле, поле ввода команд. Основные команды черепашки. Способы ввода команд. Способы записи алгоритмов. Виды алгоритмов.

*Практика:* создание простых геометрических фигур.

**Тема 2.** Линейный алгоритм Создание рисунка из геометрических фигур *Теория:*Линейный алгоритм. Рисунок из геометрических фигур *Практика:* Создание рисунка из геометрических фигур

**Тема 3.** Самостоятельный проект. «Открытка из геометрических фигур»

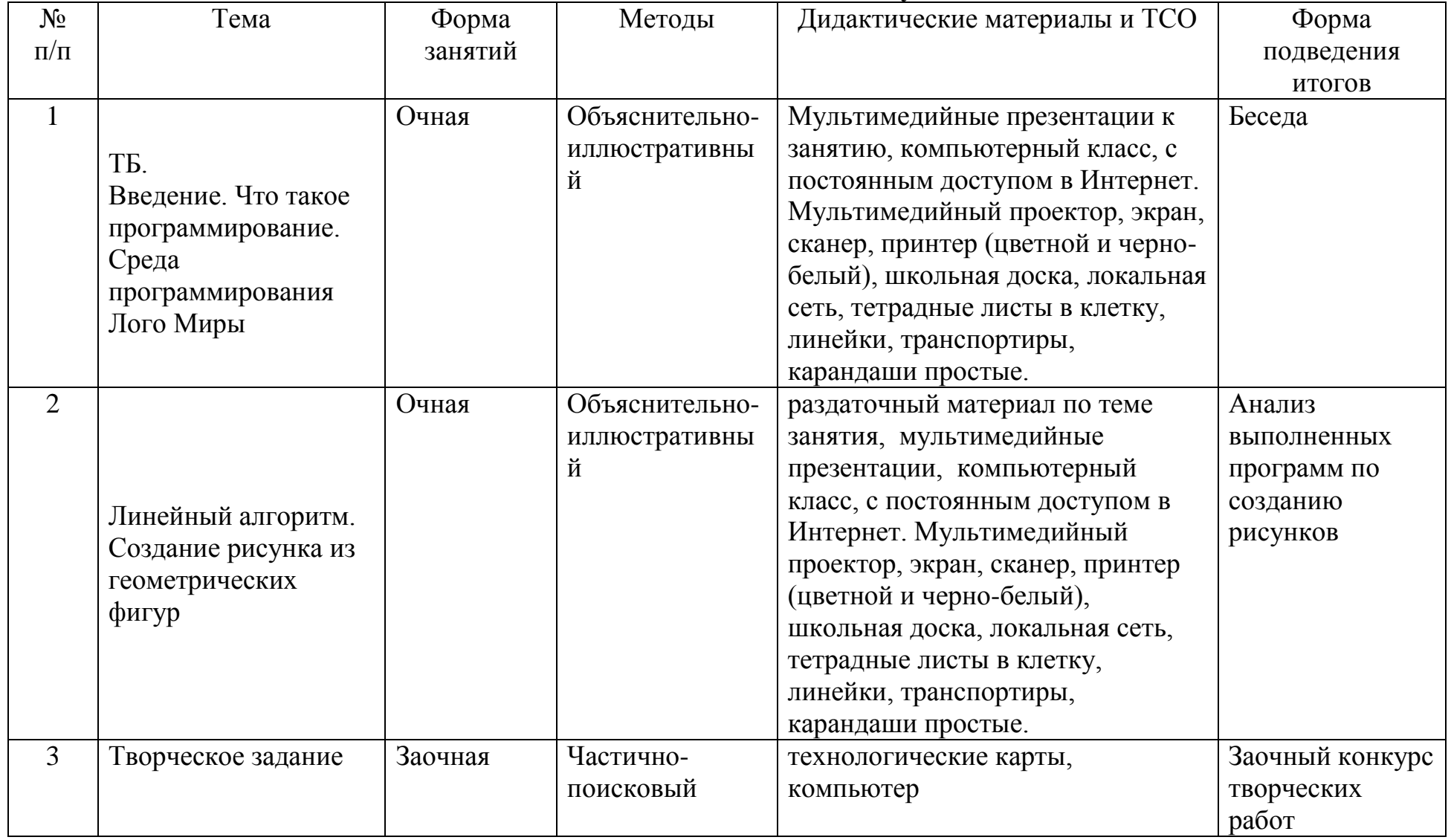

# **Методическое обеспечение модуля**

## **Список литературы и информационных источников**

## **Список для педагога**

- 1. Волкова Р.А. Решебник для задачника Программирование в Лого Тольятти 2001.
- 2. Сопрунов С.Ф. Непростое программирование на Лого М., 2009
- 3. ЛогоМиры 3.0 Сборник методических материалов М., ИНТ
- 4. Словарь команд для ЛогоМиры 3.0
- 5. Белова Г.В. Программирование в среде ЛОГО. Первые шаги.
- 6. Юдина А.Г. Практикум в среде LogoWriter

## **Литература и информационные источники, рекомендуемые для учащихся**

- 1. Белова Г.В. Программирование в среде ЛОГО. Первые шаги.
- 2. Юдина А.Г. Практикум в среде LogoWriter

## <span id="page-23-0"></span>**Модуль «Lego-School»**

## **Автор модуля – Кочергина Кристина Николаевна, педагог дополнительного образования**

#### *Направленность модуля* **–**техническая.

*Цель* модуля: Познакомить с операциями и способами выполнения трудовых приемов, характерных для профессий, связанных с робототехникой.

*Задачи* модуля:

Обучающие:

- познакомить с основами проектирования и моделирования;
- сформировать первоначальные знания о робототехнических устройствах;
- научить основным приемам сборки и программирования роботов. Развивающие:

 развитие мелкой моторики, внимательности, аккуратности и изобретательности.

Воспитательные:

- вырабатывать терпение и самостоятельность;
- воспитывать творческое отношение к учению, труду,
- формировать у учащихся стремления добиваться качественного законченного результата.

**Возраст обучающихся** 8-11 лет, отбора детей для обучения не предусмотрено.

**Сроки реализации:** 6 часов, 4 часа - очные, 2 дистанционные.

**Форма занятий и особенности программы**

Форма обучения – очно-заочная (в т.ч. дистанционная).

Формы проведения занятий: аудиторная и дистанционная.

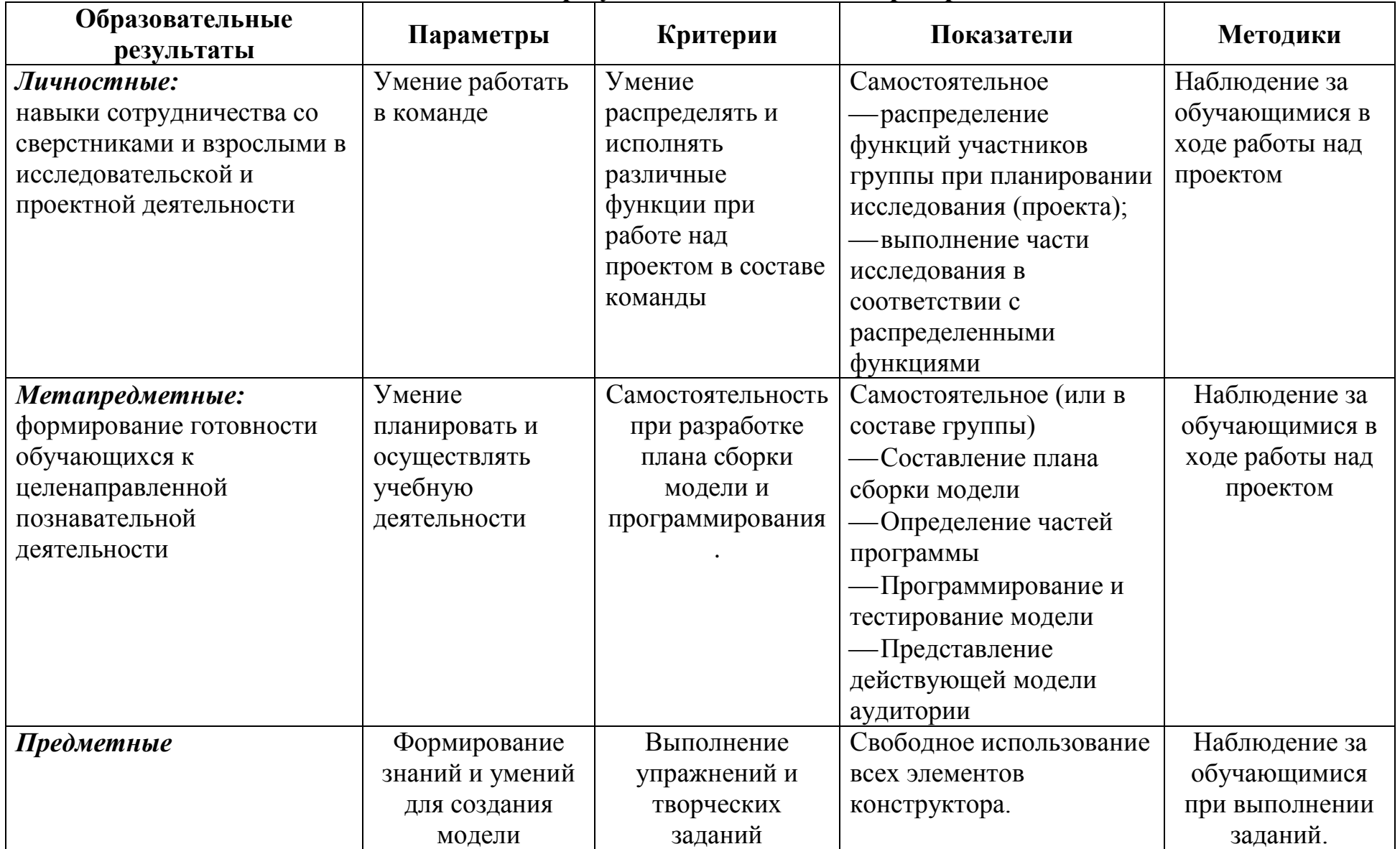

# **Ожидаемые результаты и способы их проверки**

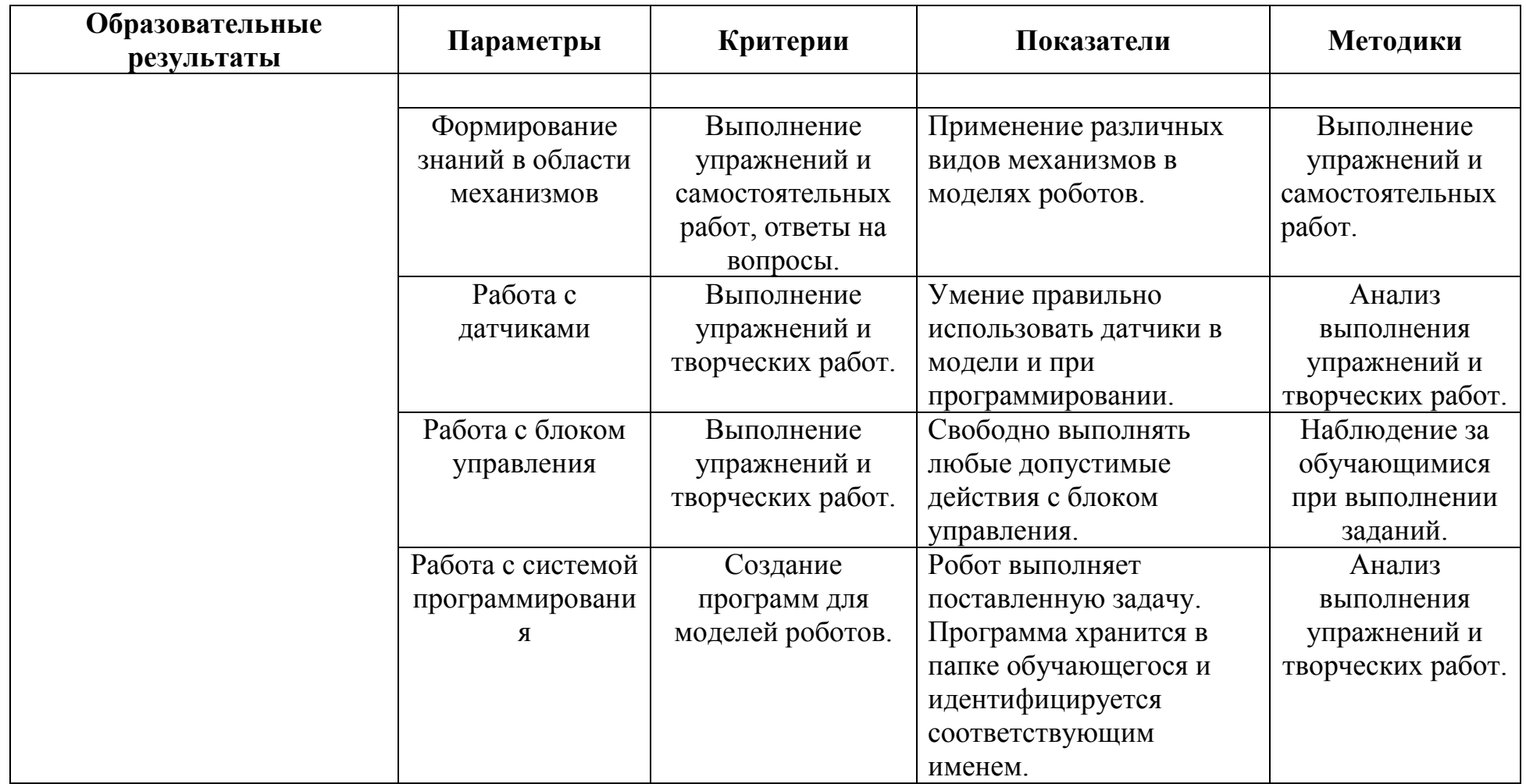

#### **Формы подведения итогов реализации программы**

Выставка проектов на сайте МБУДО «Кировский ЦИТ».

## **Условия реализации модуля**

#### **Организационно-педагогические**

Формирование групп и расписания занятий в соответствии с требованиями Сан ПиН и программой.

## **Кадровые**

Педагог дополнительного образования. Системный администратор.

## **Материально-технические**

Компьютерный класс, соответствующий санитарным нормам (СанПиН 2.4.4.1251-03) с индивидуальными рабочими местами для обучающихся и отдельным рабочим столом для педагога, с постоянным доступом в Интернет, с мультимедийным проектором, школьной доской, локальной сетью.

- 1. В состав класса должен входить конструктор Lego WeDo в расчете один конструктор на 2 человека.
- 2. Ноутбуки (компьютеры) с установленной средой программирования LEGO Education WeDo и Lego Digital Designer.

## **Методические**

 Дидактический материал (раздаточный материал по темам занятий программы, мультимедийные презентации, технологические карты).

- Медиатека видео уроков.
- Архив видео и фотоматериалов.
- Методические разработки занятий.

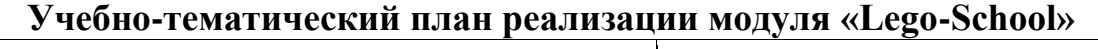

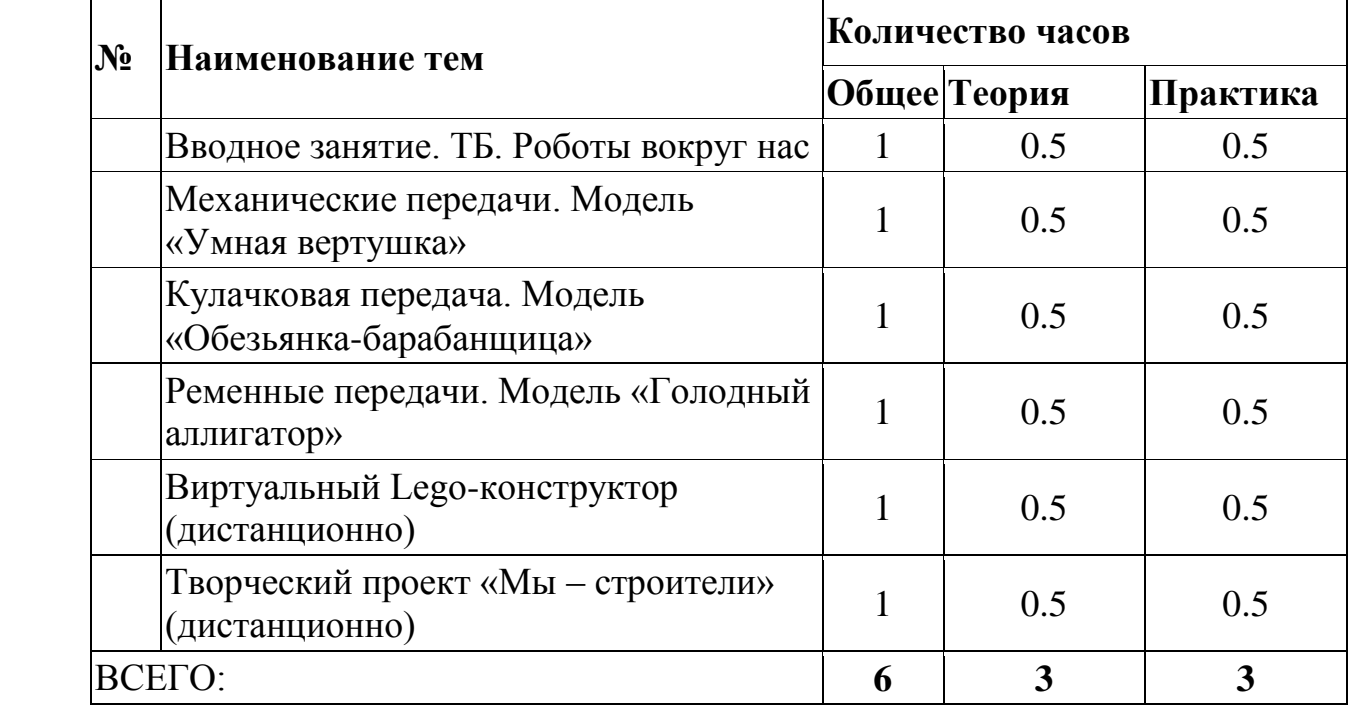

## **Содержание модуля**

**1. Тема 1. Вводное занятие, инструктаж по технике безопасности. Роботы вокруг нас.** 

*Теория:* Инструктаж по технике безопасности. Робототехника. История робототехники. Знакомство с конструктором Lego WeDo и его возможностями. Правила работы с электронными компонентами и ПО Lego WeDo. Подключение ЛЕГО-коммутатора и работа с программой управления роботом. Блоки "Начало", "Стоп", "Мотор по часовой стрелке", "Мотор против часовой стрелки".

*Практика :*Обзор платформы. Практическая работа «Создание виртуальной модели Вентилятор».

## **2. Механические передачи. Модель «Умная вертушка»**

*Теория:* Виды механических передач. Принципы работы и назначение систем передачи движения. Зубчатые передачи - достоинства и недостатки. Ведущее, ведомое и промежуточное зубчатое колеса. Коронное зубчатое колесо. Количество зубьев. Понижающие и повышающие зубчатые передачи. Блок "Включить мотор на...". Сборка, подключение, программирование и запуск модели механической юлы.

*Практика:* Практическая работа «Умная вертушка».

## **3. Кулачковая передача. Модель «Обезьянка-барабанщица»**

*Теория:*Принцип работы, назначение, варианты использования, преимущества и недостатки кулачковой передачи.

Совместная работа зубчатой передачи, кулачкового механизма и системы рычагов.

Сборка, программирование и запуск модели обезьянки-барабанщицы вручную и автоматически с использованием датчика расстояния или системы обратного отсчета времени.

Модификация модели. Изменение кулачкового механизма для изменения ритма барабанной дроби.

Программирование звукового сопровождения и времени работы.

*Практика:* Практическая работа «Обезьянка-барабанщица».

## **4. Ременные передачи. Модель «Голодный аллигатор»**

*Теория:* Принцип работы, назначение, варианты использования, преимущества и недостатки ременных и цепных передач. Ведущие и ведомые шкивы. Знакомство с прямой и перекрѐстной ременными передачами. Изучение систем шкивов и ремней (ременных передач) и механизма замедления, работающих в модели.

Установление связи между скоростью и сменой шкива и ремня.

Сборка модели. Модификация конструкции модели. Усложнение поведения за счет установки на модель датчика расстояния и синхронизации звука с движением модели.

*Практика:* Практическая работа «Голодный аллигатор».

## **5. Виртуальный Lego-конструктор**

*Теория:* Знакомство с виртуальным конструктором Lego Digital Designer. *Практика:*

- Практическая работа «Танцующие птицы»
- Практическая работа «Создание руководства по сборке»

## **6. Творческий проект «Мы – строители»**

*Теория:* Основные свойства конструкции при ее построении. Изучение типовых соединений деталей.

*Практика:* Создание виртуальной модели (на выбор): домик с двориком, 2-х этажный коттедж.

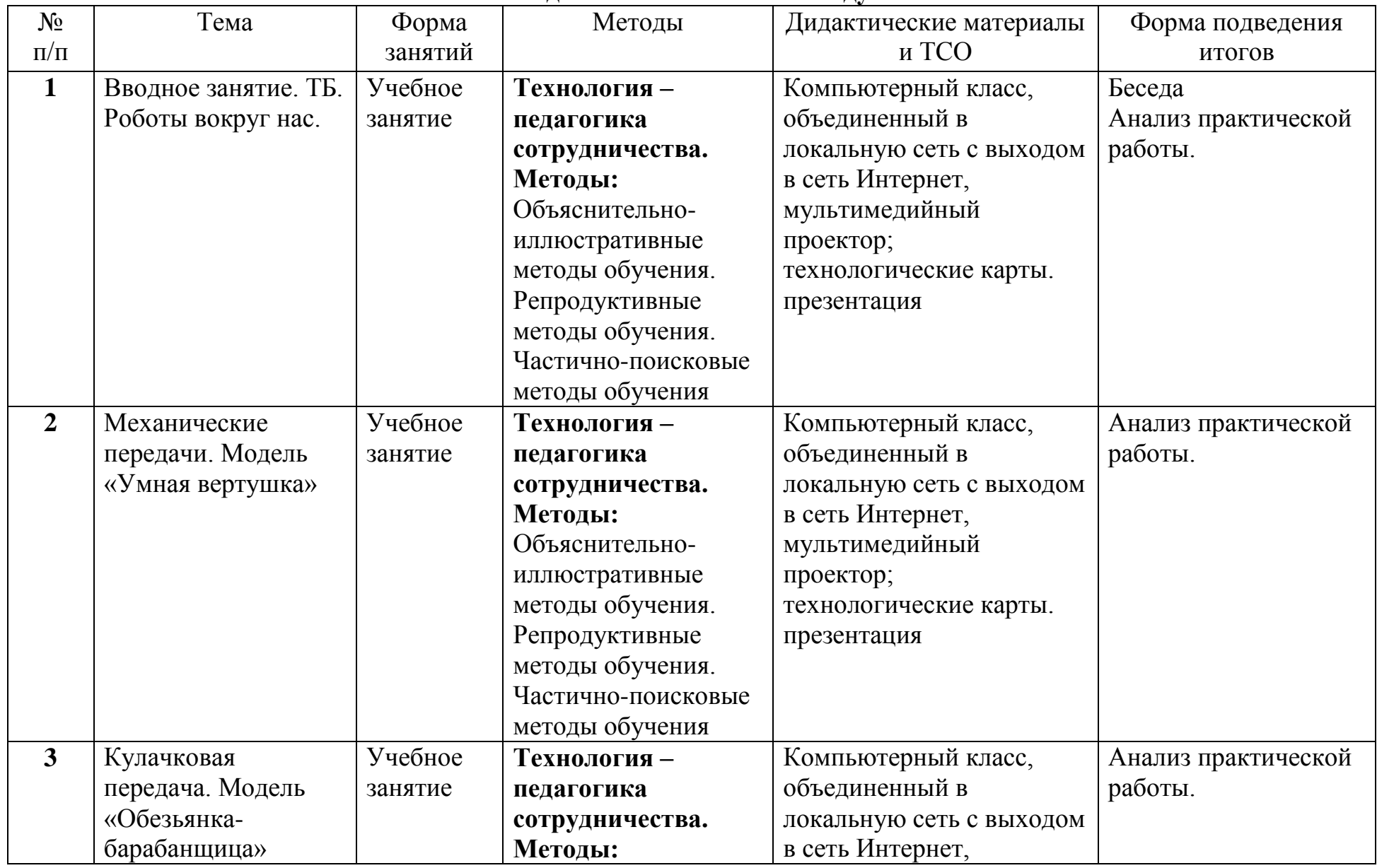

## **Методическое обеспечение модуля**

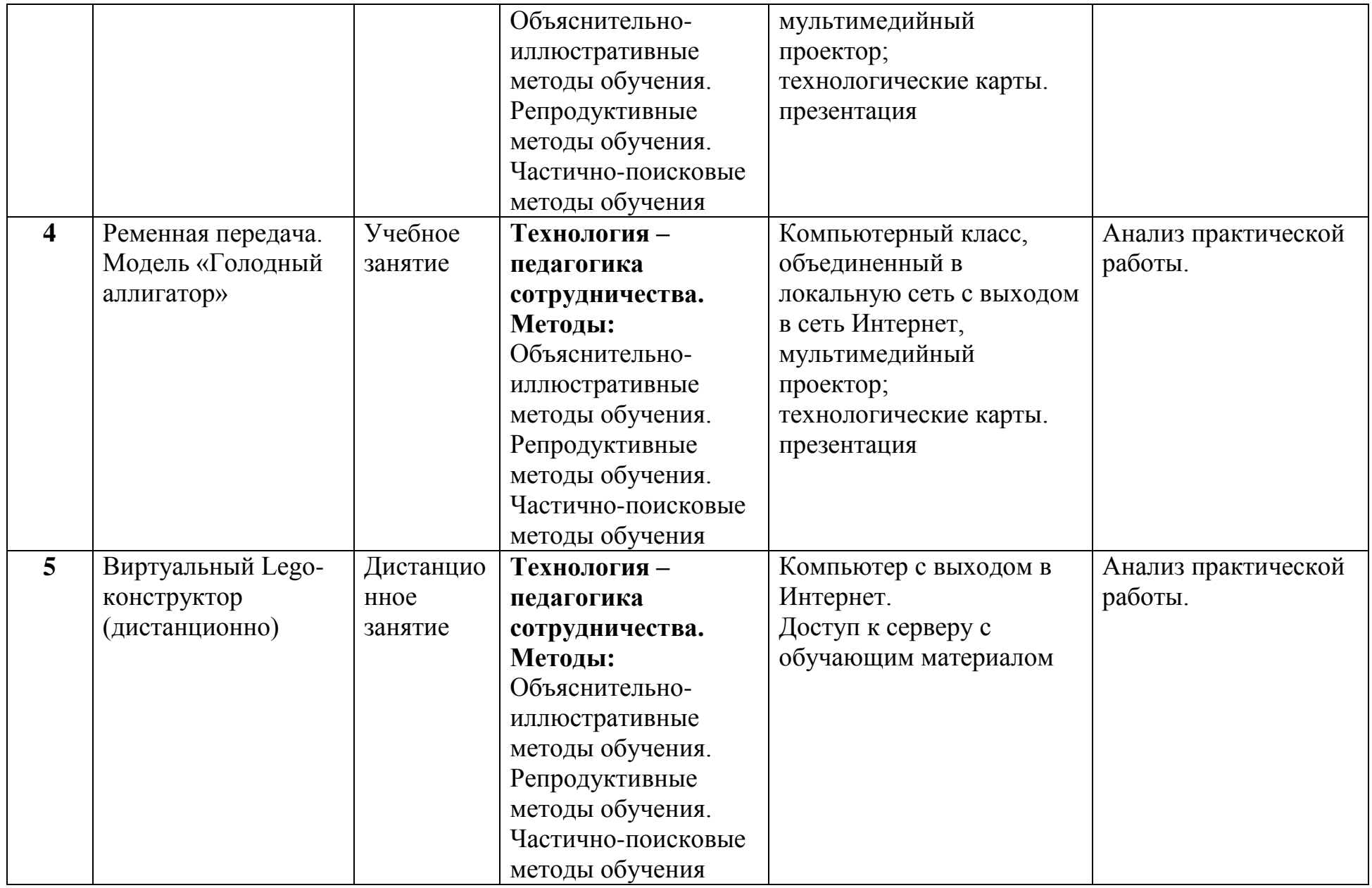

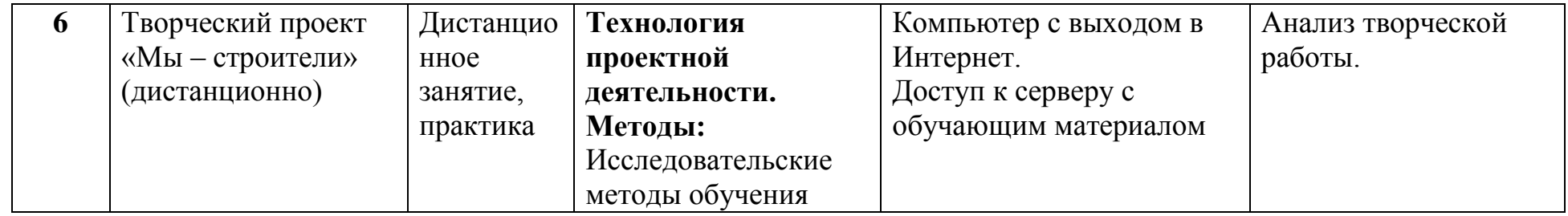

## **Список литературы и информационных источников Список для педагога**

- 1. Павлов Д, Босова Л., Ревякин М. «Робототехника для 2-4 классов в 4-ех частях» - Москва, издательство «БИНОМ. Лаборатория знаний», 2019г.
- 2. Зайцева Н.Н., Зубова Т.А., Копытова О.Г., Подкорытова С.Ю., подрук В.Н. Халамова Образовательная робототехника в начальной школе: учебно-методическое пособие [Электронное пособие].
- 3. Каталог: Образовательные конструкторы: ЛЕГО: Мир вокруг нас М.2013
- 4. Комарова Л. Г. «Строим из LEGO» (моделирование логических отношений и объектов реального мира средствами конструктора LEGO). — М.; «ЛИНКА — ПРЕСС», 2001
- 5. Корякин А.В, Смольянинова Н.М. Образовательная робототехника Lego WeDo. Рабочая тетрадь. Москва:ДМК-Пресс, 2015
- 6. Корякин А.В. Образовательная робототехника Lego WeDo. Сборник методических рекомендаций и практикумов. Москва:ДМК-Пресс, 2016
- 7. Образовательная робототехника во внеурочной деятельности младших школьников в условиях введения ФГОС НОО: учебно-методическое пособие [Электронный ресурс]. 2013
- 8. ПервоРобот LEGO® WeDoTM книга для учителя [Электронный ресурс].
- 9. <https://www.lbz.ru/metodist/authors/itp/2/>

## **Литература и информационные источники, рекомендуемые для учащихся**

- 1. Каталог: Образовательные конструкторы : ЛЕГО: Мир вокруг нас М.. 2013 г.
- 2. Корякин А.В, Смольянинова Н.М. Образовательная робототехника Lego WeDo. Рабочая тетрадь. Москва:ДМК-Пресс, 2015
- 3. <https://education.lego.com/ru-ru>
- 4. https://www.prorobot.ru/

**Приложение.** Творческие проекты «Мы – строители»

## **Модель домика с двориком**

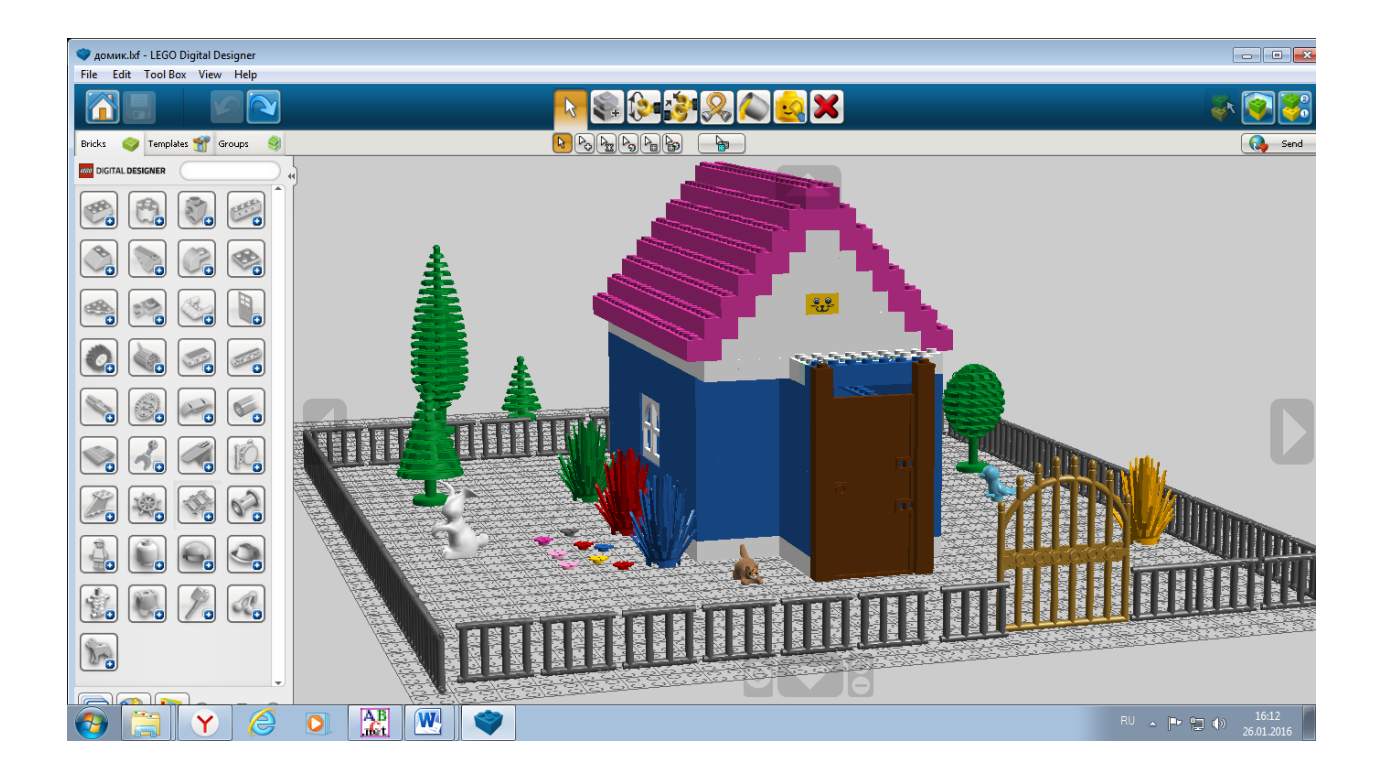

**Модель двухэтажного коттеджа**

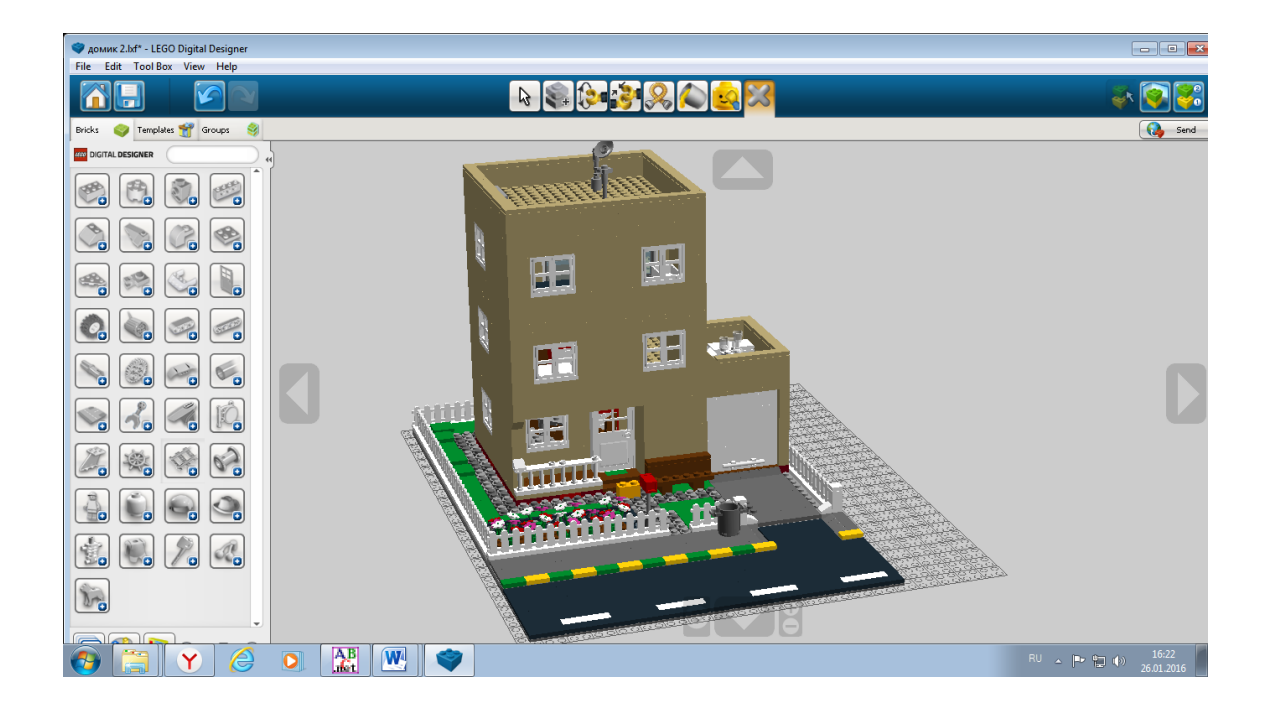

## <span id="page-34-0"></span>**Модуль***:* **«Знакомство с робототехникой»**

## **Автор модуля – Кочергина Кристина Николаевна, педагог дополнительного образования**

#### *Направленность модуля* **– техническая**.

*Цель* модуля: Познакомить с операциями и способами выполнения трудовых приемов, характерных для профессий, связанных с робототехникой.

#### *Задачи* модуля:

Обучающие:

- познакомить с основами проектирования и моделирования;
- сформировать первоначальные знания о робототехнических устройствах;
- научить основным приемам сборки и программирования роботов. Развивающие:
- развитие мелкой моторики, внимательность, аккуратность и изобретательность.

Воспитательные:

- вырабатывать терпение и самостоятельность;
- воспитывать творческое отношение к учению, труду,
- формировать у учащихся стремления добиваться качественного законченного результата.

#### *Возраст обучающихся*

Для учащихся средней школы 10-12 лет, отбора детей для обучения не предусмотрено.

#### *Сроки реализации*

Программа рассчитана на 6 часов, 3 часа - очные, 3 дистанционные.

#### *Форма занятий и особенности программы*

Форма обучения – очно-заочная (в т.ч. дистанционная). Формы проведения занятий: аудиторная и дистанционная

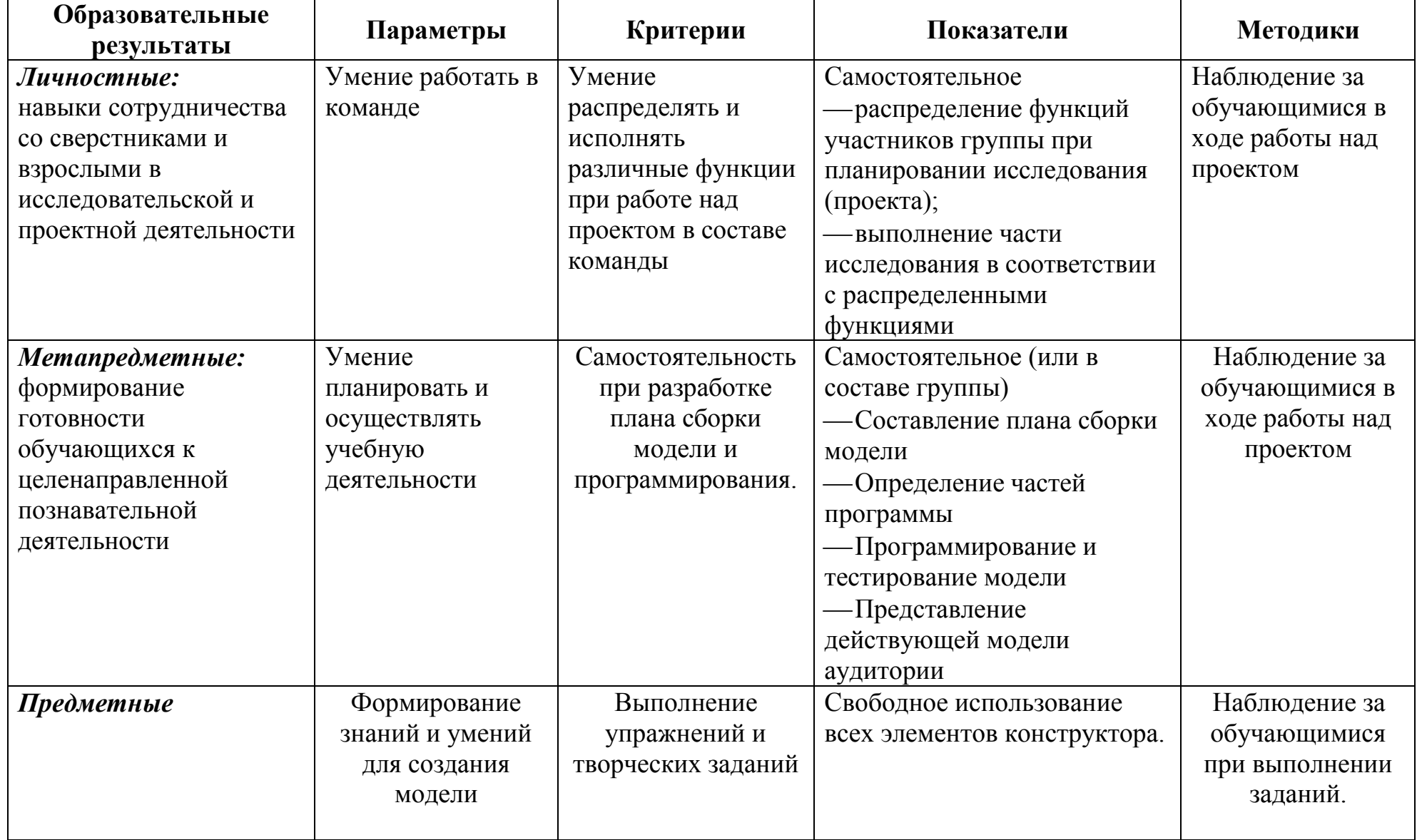

## **Ожидаемые результаты и способы их проверки**
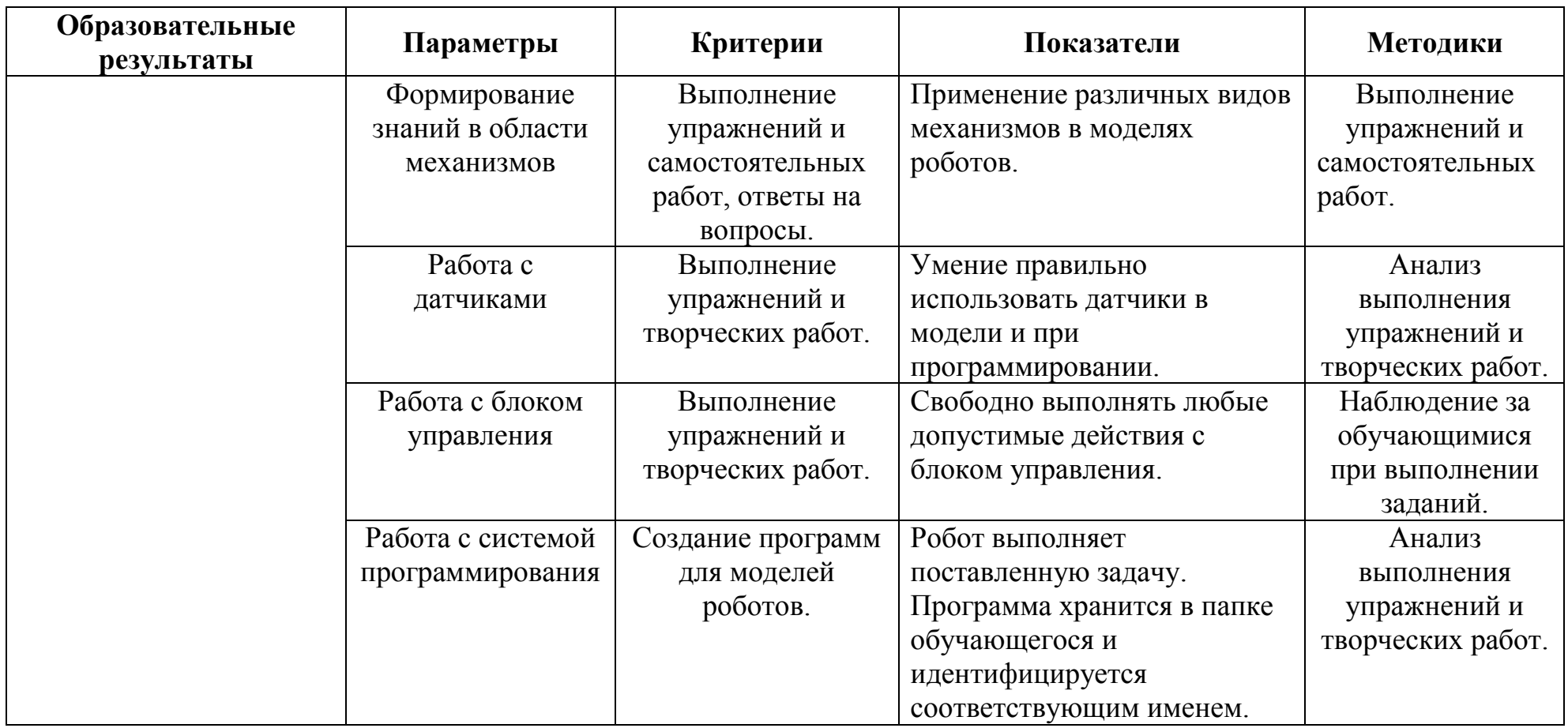

#### **Формы подведения итогов реализации программы**

Выставка проектов на сайте МБУДО «Кировский ЦИТ»

#### **Условия реализации модуля**

#### **Организационно-педагогические**

Формирование групп и расписания занятий в соответствии с требованиями Сан ПиН и программой.

#### **Кадровые**

Педагог дополнительного образования. Системный администратор.

#### **Материально-технические**

Компьютерный класс, соответствующий санитарным нормам (СанПиН 2.4.4.1251-03) с индивидуальными рабочими местами для обучающихся и отдельным рабочим столом для педагога, с постоянным доступом в Интернет, с мультимедийным проектором, школьной доской, локальной сетью.

• В состав класса должен входить конструктор Lego Education EV3 в расчете один конструктор на 2 человека.

 Ноутбуки (компьютеры) с установленной средой программирования LegoEducationEV3 и Lego Digital Designer.

#### **Методические**

 Дидактический материал (раздаточный материал по темам занятий программы, мультимедийные презентации, технологические карты).

- Медиатека видео уроков.
- Архив видео и фотоматериалов.
- Методические разработки занятий.

## **Учебно-тематический план реализации модуля «Знакомство с робототехникой»**

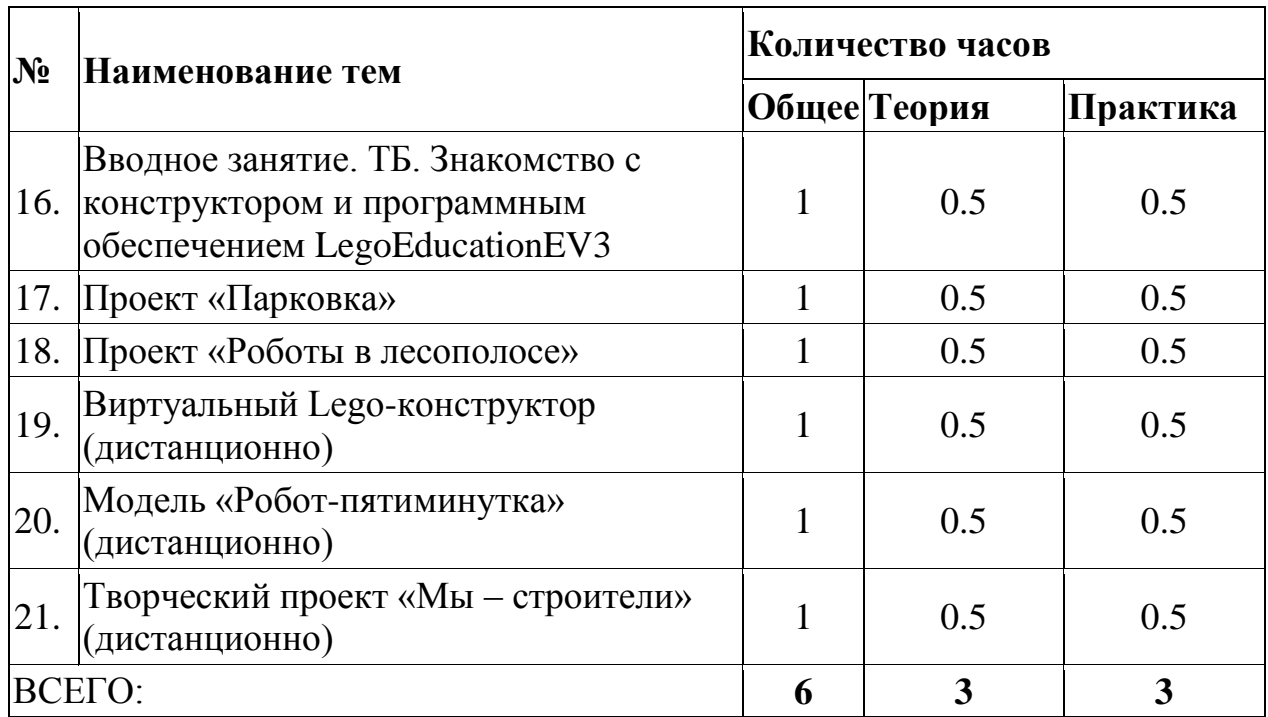

#### **Содержание модуля**

## **Тема 1. Вводное занятие, инструктаж по технике безопасности. Знакомство с конструктором и программным обеспечением Lego Education EV3**

*Теория:* Инструктаж по технике безопасности.

Робототехника.. История робототехники. Законы робототехники. Передовые направления в робототехнике. Робототехника в Космической отросли, робототехника на службе МЧС.

Демонстрация передовых технологических разработок используемых в Российской Федерации. Знакомство с конструктором Lego Education EV3 и его возможностями. Правила работы с электронными компонентами и ПО Lego Education EV3.

*Практика:* Обзор платформы. Практическая работа «Сборка роботапятиминутки».

#### **Тема2. Проект «Парковка»**

*Теория:* Конструирование базовой модели. Знакомство с контроллером EV3: Режимы работы контроллера, входные и выходные порты; порты по умолчанию. Интерфейс контроллера: информация, выдаваемая на экран монитора; клавиши управления контроллера.

Устройство механизмов, использующих мотор. Типы моторов Lego, понятие сервомотор. Изучение программы EV3. Рулевое и независимое управление роботом.

*Практика:* Сборка и программирование модели «Парковка».

#### **Тема3. Проект «Роботы в лесополосе»**

*Теория:* Датчики: виды, назначение. Ультразвуковой датчик. Исследование датчика освещѐнности и касания.

Изучение программы EV3. Программирование датчиков ультразвука и освещѐнности.

Основы языка программирования EV3. Линейный алгоритм. Циклы. Виды циклов. Цикл со счетчиком. Цикл с контролем от сенсоров.

*Практика:* Сборка и программирование модели «Роботы в лесополосе».

#### **Тема4. Виртуальный Lego-конструктор**

*Теория:* Знакомство с виртуальным конструктором Lego Digital Designer.

*Практика:* Практическая работа «Установка и настройка программы Lego Digital Designer»

#### **Тема5. Модель «Робот-пятиминутка»**

*Теория:* Инструменты конструктора Lego Digital Designer.

*Практика:* Практическая работа «Робот-пятиминутка, создание руководства по сборке»

#### **Тема6. Творческий проект «Мы – строители»**

*Теория:* Основные свойства конструкции при ее построении. Изучение типовых соединений деталей.

*Практика:* Создание виртуальной модели (на выбор):

достопримечательности, надземный переход

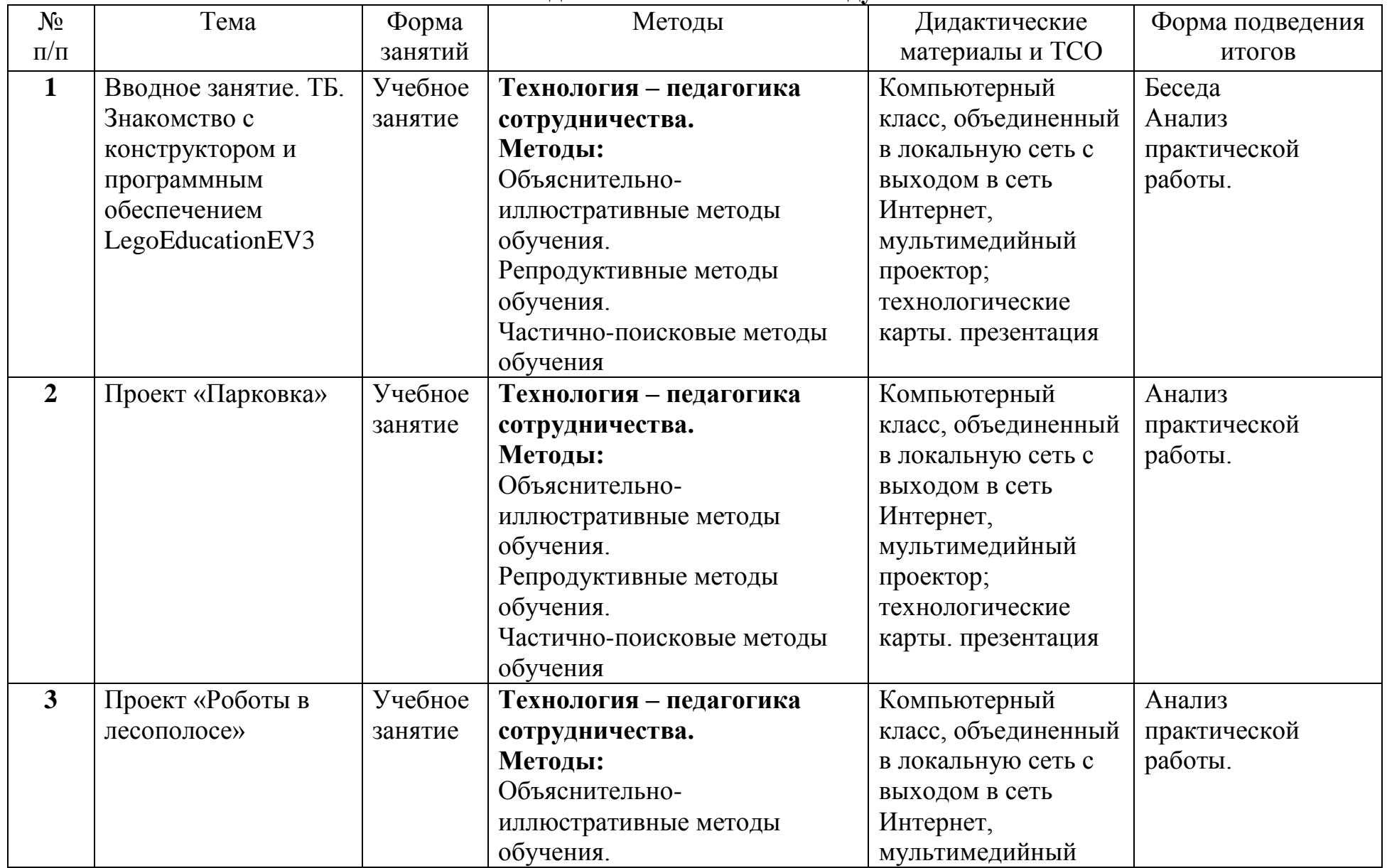

# **Методическое обеспечение модуля**

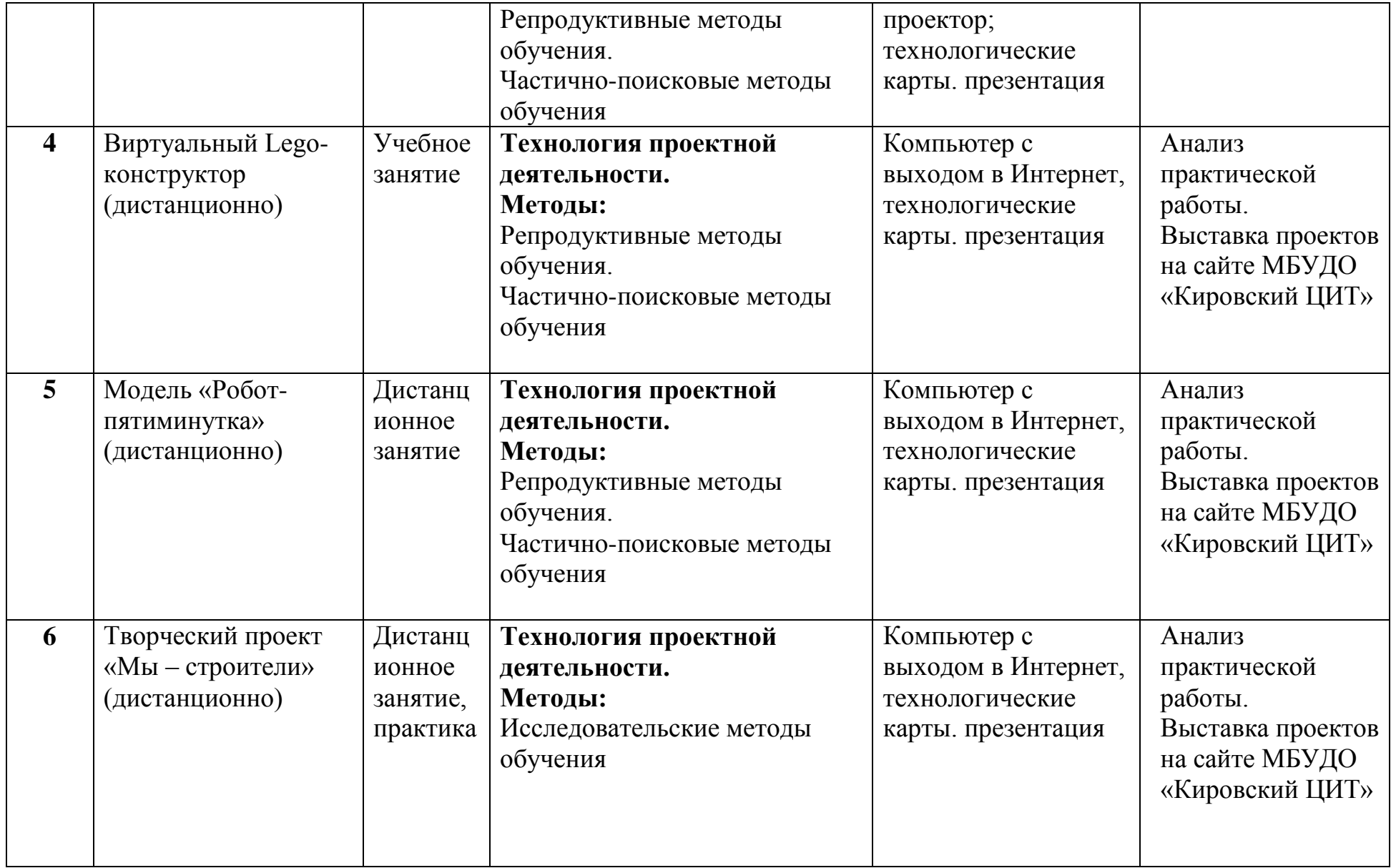

## **Список литературы и информационных источников**

#### **Список для педагога**

- 1. Огановская Е.Ю. Робототехника, 3D-моделирование и прототипирование на уроках и во внеурочной деятельности: 5-7, 8(9) классы. Санкт-Петербург: КАРО, 2017.
- 2. Технология. Робототехника. 5 класс: учебное пособие / Д. Г. Копосов. М., БИНОМ.
- 3. Технология. Робототехника. 6 класс: учебное пособие / Д. Г. Копосов. М., БИНОМ.
- 4. Технология. Робототехника. 7 класс: учебное пособие / Д. Г. Копосов. М., БИНОМ.
- 5. Технология. Робототехника. 8 класс: учебное пособие / Д. Г. Копосов. М., БИНОМ.
- 6. Книга "Робототехника для детей и родителей" автор Филиппов С.А., 3-е издание
- 7. Курс программирования робота Lego Mindstorms EV3 в среде EV3.
- 8. Овсяницкая, Л.Ю. Курс программирования робота Lego Mindstorms EV3 в среде EV3: основные подходы, практические примеры, секреты мастерства / Д.Н. Овсяницкий, А.Д. Овсяницкий. – Челябинск: ИП Мякотин И.В., 2014. – 204 с. ISBN 978-5-904593-43-8
- 9. Уроки ЛЕГО-конструирования в школе. Издательство БИНОМ 2011 год.Уроки робототехники. Конструкция. Движение. Управление. Автор, составитель, редактор: Филиппов С. А., Год издания: 2017 Страниц: 176

## **Литература и информационные источники, рекомендуемые для учащихся**

- 1. Каталог: Образовательные конструкторы : ЛЕГО: Мир вокруг нас М.. 2013 г.
- 2. Овсяницкий, Д.Н. Курс конструирования на базе платформы Lego Mindstorms EV3 – Москва: «Перо», 2019. – 352 с.
- 3. Уроки робототехники. Конструкция. Движение. Управление. Автор, составитель, редактор: Филиппов С. А., Год издания: 2017 Страниц: 176
- 4. <https://education.lego.com/ru-ru>
- 5. <https://robot-help.ru/>
- 6. <http://smartep.ru/>

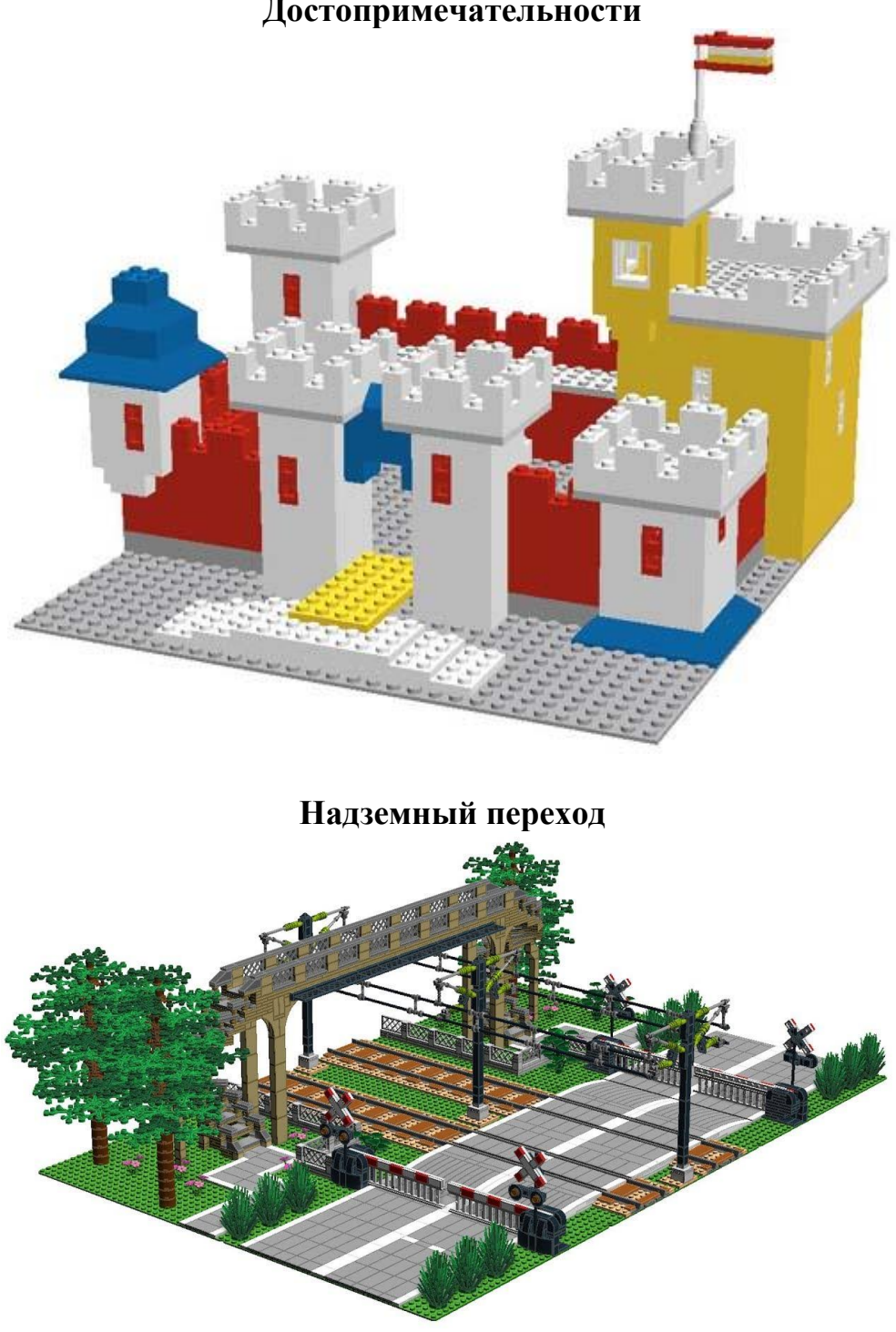

# **Приложение 1. Творческие проекты «Мы – строители». Достопримечательности**

**Приложение 2.** Технологическая карта сборки модели «Одномоторная тележка»

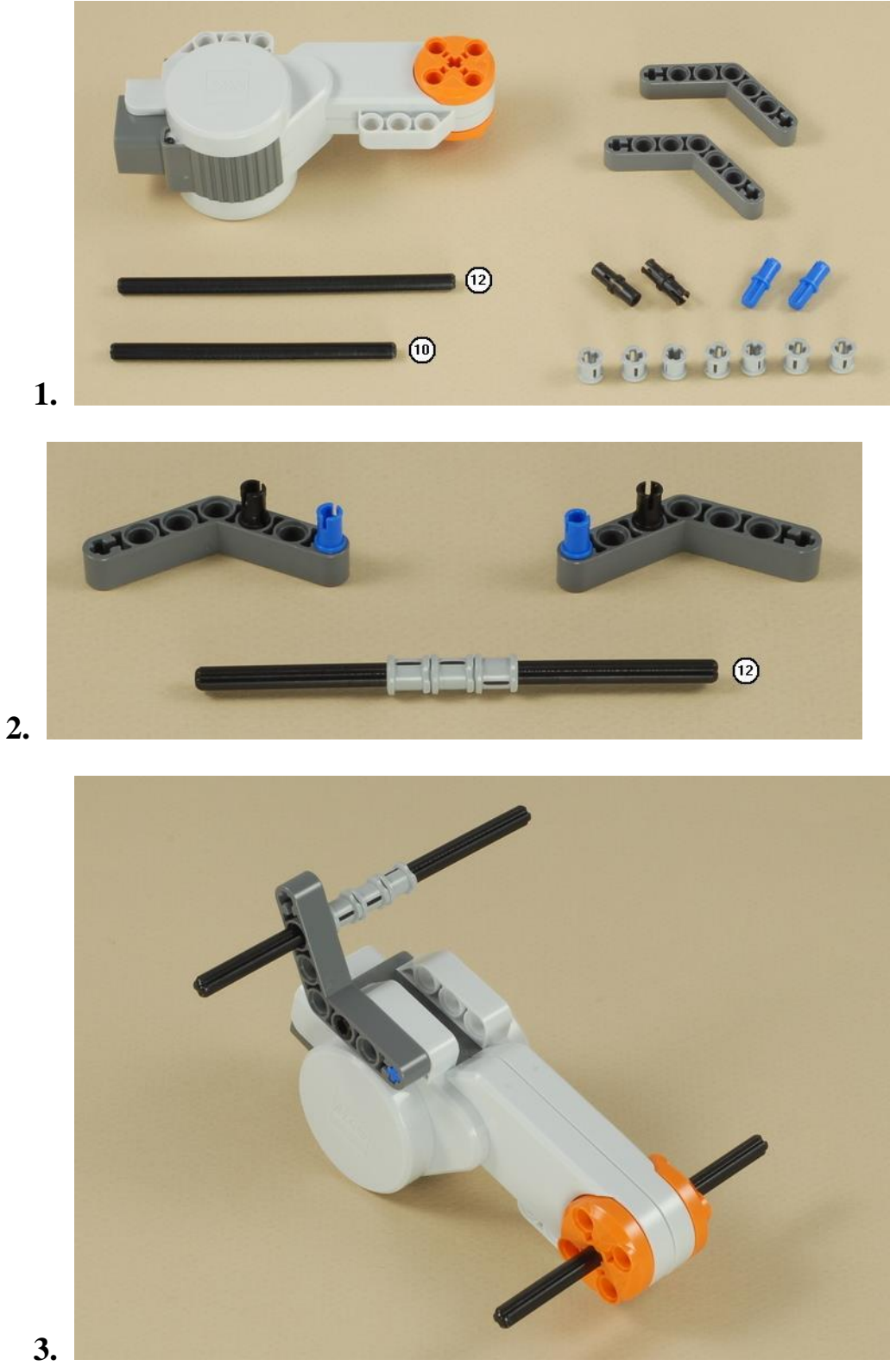

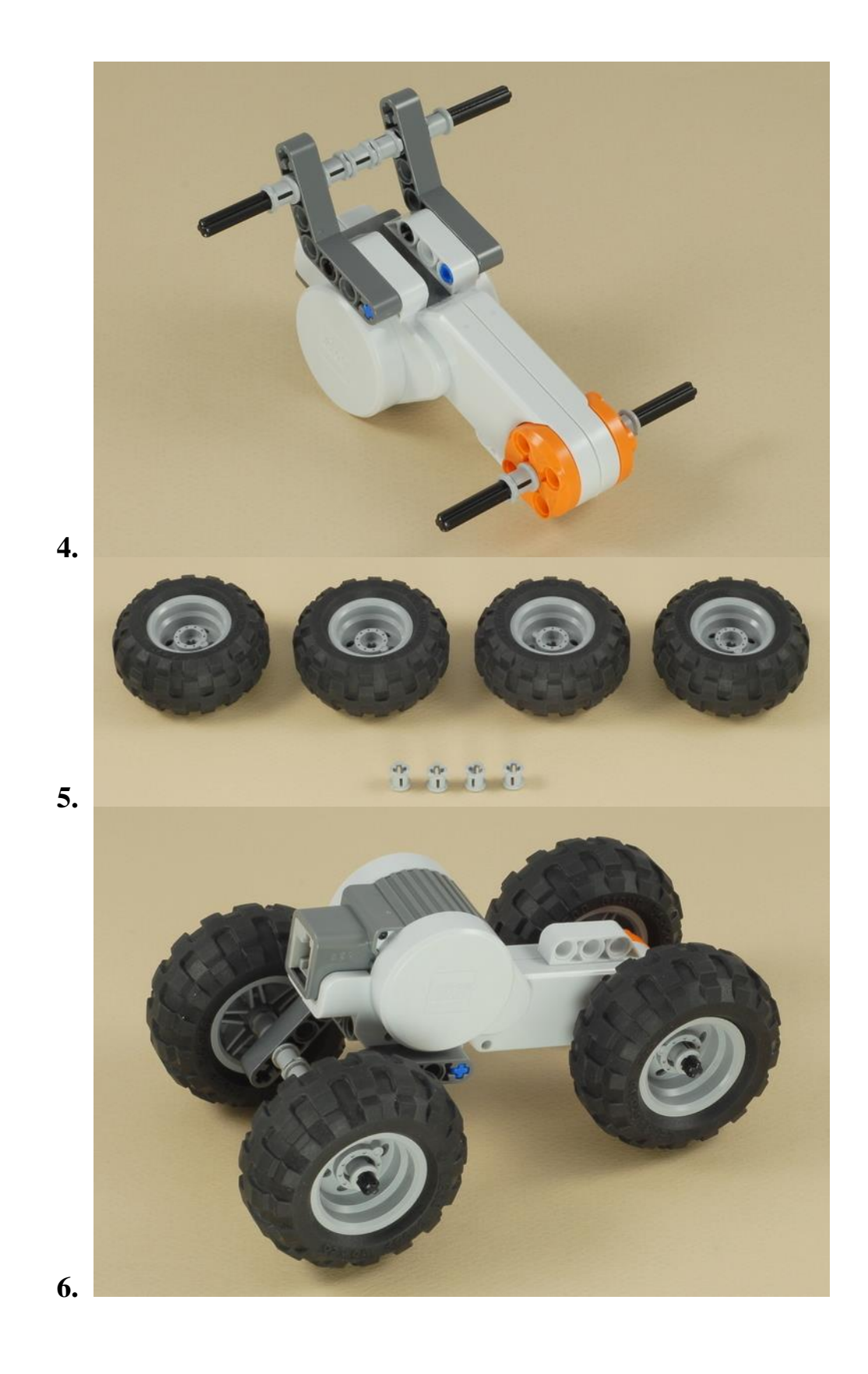

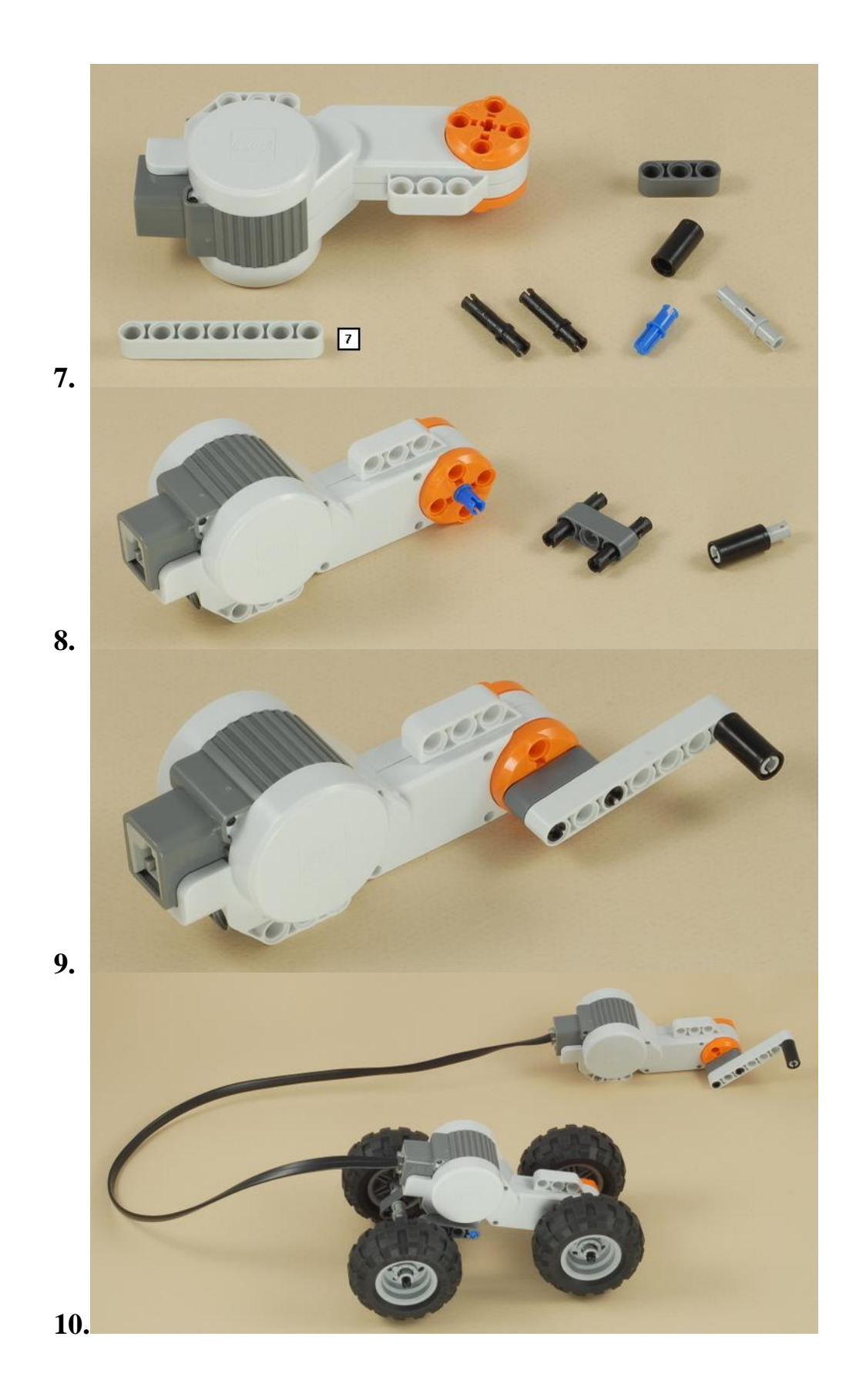

**Приложение 3.** Технологическая карта сборки модели «Двухмоторная тележка»

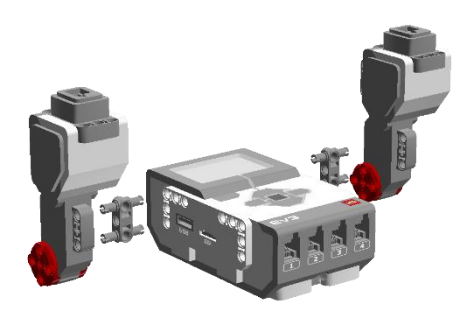

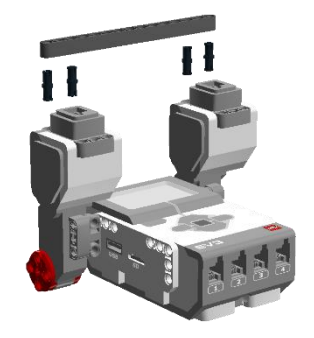

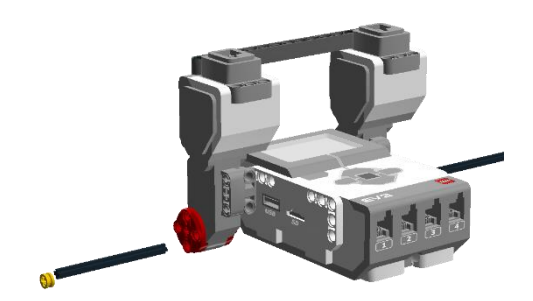

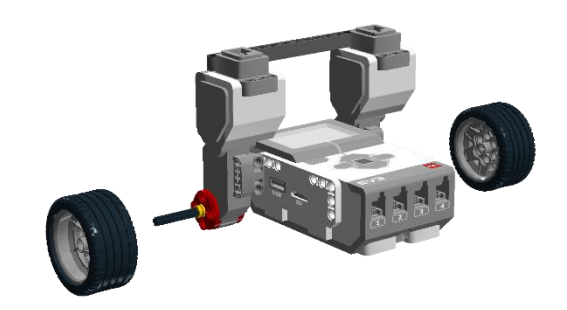

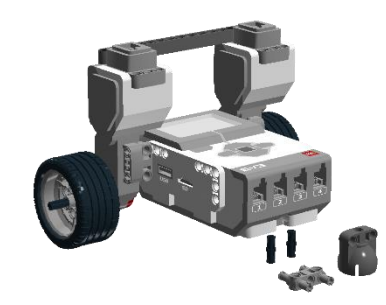

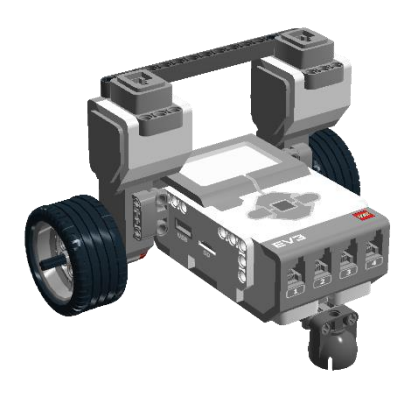

## **Модуль: «Ведение в 3Dмоделирование»**

## **Автор модуля – Пичугина Ксения Васильевна, педагог дополнительного образования**

*Направленность* **модуля:** техническая.

*Цель* модуля*:* познакомить с операциями и способами выполнения трудовых приемов, характерных для профессий, связанных с 3D моделированием.

## *Задачи***:**

Образовательные**:**

сформировать представление об основах 3D -моделирования;

 познакомиться с основными инструментами и операциями работы в on-line-среде для 3Dмоделирования;

- изучить основные принципы создания трехмерных моделей;
- научиться создавать модели объектов;

 научиться создавать и представлять авторские проекты с помощью программ трехмерного моделирования.

Развивающие**:**

- развивать познавательный интерес, внимание, память;
- развивать логическое, абстрактное и образное мышление; Воспитательные:

 Воспитывать у обучающихся аккуратность и собранность при работе с ПК, самостоятельность при выполнении заданий.

*Возраст обучающихся*: 8-12 лет, отбора детей для обучения не предусмотрено.

#### *Сроки реализации*: 6 часов

#### *Форма занятий*

Форма обучения – очно-заочная (в т.ч. дистанционная). Формы проведения занятий: аудиторная и дистанционная.

## **Ожидаемые результаты и способы их проверки**

После изучения модуля «3D **моделирование**» учащиеся должны: *Знать:*

- основы 3D-моделирования;
- основные принципы создания трехмерных моделей;
- основные этапы работы над проектом;
- технологию работы с компьютерной программой Tinkercad.

## *Уметь:*

- создавать модели объектов;
- применять основные инструменты и операции работы в on-line среде для 3Dмоделирования;
- создавать и представлять авторские проекты с помощью программ трехмерного моделирования.

#### *Понимать необходимость:*

- планирования работы над проектом;
- выделения главного;
- грамотного оформления работы.

Проверка полученных знаний заключается в анализе созданной самостоятельно 3D модели.

## **Условия реализации модуля**

## **Организационно-педагогические**

Формирование групп и расписания занятий в соответствии с требованиями Сан ПиН и программой.

#### **Кадровые**

Педагог дополнительного образования. Системный администратор.

#### **Материально-технические**

Персональные компьютеры с процессорами класса Intel Core с тактовой частотой не ниже 2 ГГц, оперативной памятью не ниже 1Гб, объем жесткого диска не менее 40 ГБ, объединенные в локальную сеть и содержащие на жестких дисках необходимое программное обеспечение, с выходом в сеть интернет.

3D принтеры, пластик для печати, инструменты для обслуживания принтера.

#### **Методические**

Методические и дидактические материалы к программе: мультимедийные презентации, технологические карты для проведения занятий, видео, ссылки на интернет-ресурсы.

# **Учебно-тематический план реализации модуля**

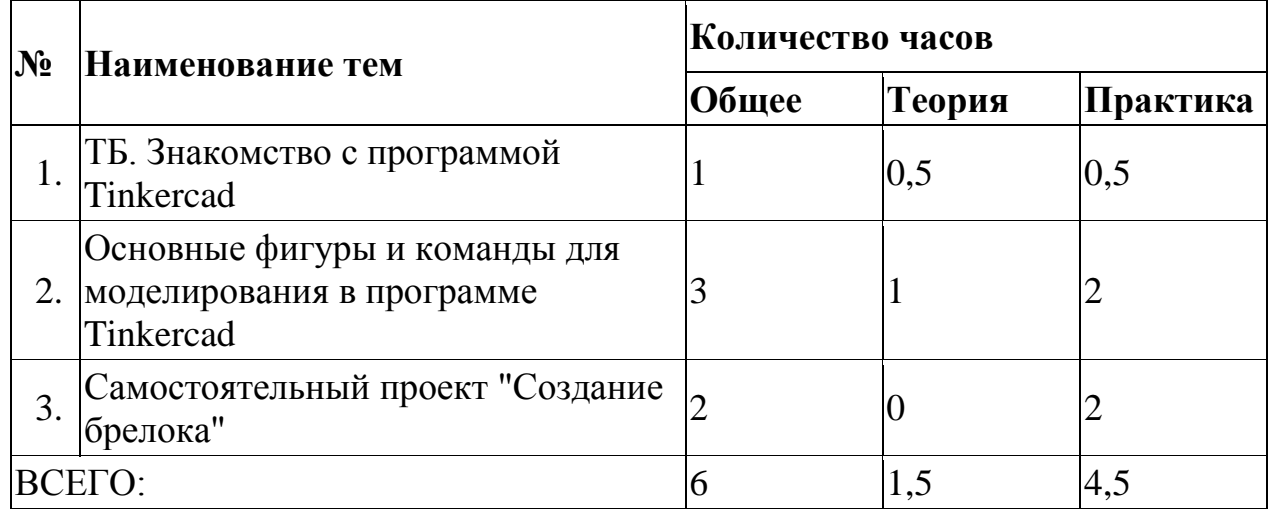

## **Содержание модуля**

## **Тема 1. Вводное занятие, инструктаж по технике безопасности.**

*Теория:* Техника безопасности. Понятия моделирования и конструирования. Знакомство с этапами выполнения проекта. Autodesk Tinkercad *Практика:* Работа с инструментами в программе Tinkercad

## **Тема 2. Основные фигуры и команды для моделирования в программе Tinkercad**

*Теория:* Знакомство с фигурами и командами для моделирования. *Практика*: Создание 3D модели

## **Тема3. Итоговый проект**

*Практика:* Самостоятельный проект. "Создание брелока". Подготовка проекта к 3D печати.

# **Методическое обеспечение модуля**

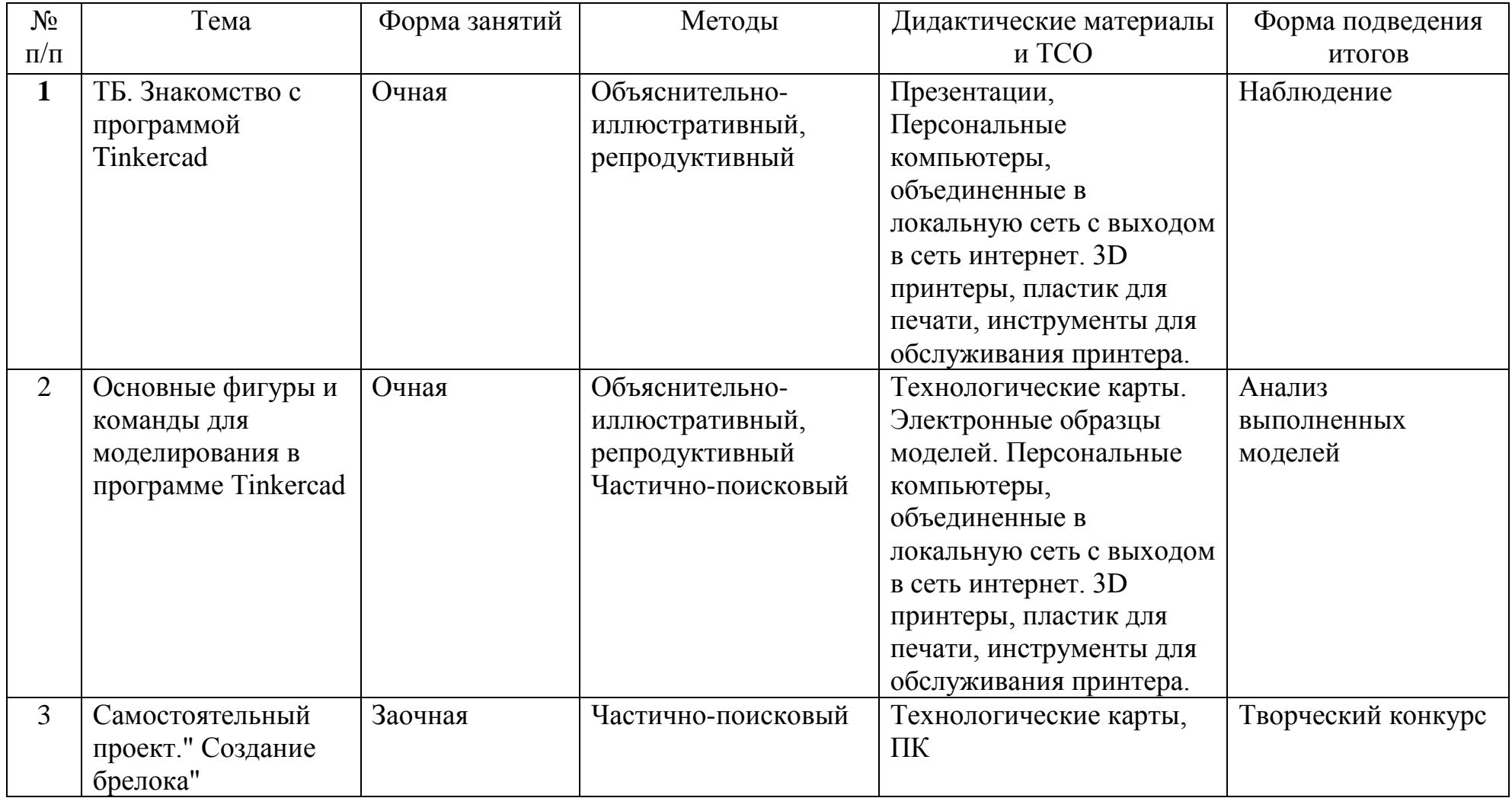

## **Список литературы и информационных источников**

- 1. Горьков Дмитрий « Tinkercad для начинающих» г. 2015<br>2. https://himfaq.ru/books/3d-pechat/Tinkercad-dlia-nachinayu
- 2. https://himfaq.ru/books/3d-pechat/Tinkercad-dlia-nachinayuschih-knigaskachat.pdf
- 3. <https://3dtoday.ru/blogs/daymon/tinkercad-for-dummies-part-1/><br>4. https://aovchin67.wordpress.com/learn-by-vourself/3d-technolog
- [https://aovchin67.wordpress.com/learn-by-yourself/3d-technology/tinkercad-](https://aovchin67.wordpress.com/learn-by-yourself/3d-technology/tinkercad-2/) $\overline{2/}$  $\overline{2/}$  $\overline{2/}$
- 5. <https://www.qbed.space/knowledge/blog/tinkercad-for-beginners-part-1>

#### **Модуль «Занимательная математика»**

## **Автор модуля – Славнухина Надежда Никандровна, педагог дополнительного образования**

#### *Направленность модуля***:** естественнонаучная.

*Цель модуля*: Сформировать познавательный интерес к изучению математики. Выявление математически одаренных учащихся.

#### *Задачи* модуля**:**

Обучающие:

Познакомить с эвристическими приѐмами рассуждений;

 Познакомить с различными методами решения логических задач, научить находить простейшие закономерности, использовать догадку, строить и проверять простейшие гипотезы. Развивающие:

- Развивать математический кругозор.
- Усовершенствовать различные виды памяти, внимания, воображения.
- Формировать правильную математическую речь.

Воспитательные:

.

Воспитание настойчивости, инициативы.

*Возраст обучающихся:* 7 – 8 лет,отбора детей для обучения не предусмотрено.

#### *Сроки реализации:* 6 часов **Форма занятий:**

Форма обучения – очно-заочная (в т.ч. дистанционная). Формы проведения занятий: аудиторная и дистанционная.

**Особенности модуля** заключаются в том, что рассматриваемые задачи не входят в школьную программу.

Использованные в программе методы решения задач обогатят опыт ребенка, помогут ему преодолеть неуверенность при решении сложных задач, в числе которых можно назвать задачи на смекалку, комбинаторные и логические задачи и задания, направленные на развитие познавательных процессов, из которых важными являются: внимание, восприятие, воображение, память и мышление.

Содержание модуля не только для тех, кому математика уже интересна. Напротив, цель модуля - заинтересовать даже такого ребенка, кто считает, что математика – это сложно, скучно и не для него. Многие задания сформулированы в виде сказок, игр, поэтому серьезная работа принимает форму игровой деятельности, что привлекательно для младших школьников. Включение в программу игр, занимательных и шуточных задач, загадок, ребусов, шарад, задач на смекалку создает условия для повышения эмоционального отношения к содержанию учебного материала, обеспечивает его доступность и осознанность.

Занятия построены таким образом, что один вид деятельности сменяется другим. Это создает особый положительный эмоциональный фон: раскованность, интерес, желание научиться выполнять предлагаемые задания. Для улучшения мозговой деятельности и работоспособности детей на занятиях выполняются: «мозговая гимнастика», «веселая переменка», гимнастика для глаз. Это позволяет сделать работу детей динамичной и менее утомительной благодаря частым переключениям с одного вида деятельности на другой.

## **Ожидаемые результаты**

личностные:

- формирование навыков сотрудничества со сверстниками и взрослыми в учебной деятельности;
- развитие различных видов памяти, внимания, воображения;
- развитие правильной математической речи.

метапредметные:

- формирование готовности обучающихся к целенаправленной познавательной деятельности;
- формирование умения анализировать, сравнивать, обобщать, выделять главное;

 формирование умения контролировать и оценивать свою работу; предметные:

 освоение метода решения задач «в худшем случае», «логическое дерево» и "табличный".

#### **Условия реализации модуля Организационно-педагогические**

Формирование групп и расписания занятий в соответствии с требованиями Сан ПиН и программой.

#### **Кадровые**

Педагог дополнительного образования.

#### **Материально-технические**

Учебный кабинет с рабочим столом для педагога, с ПК и мультимедийным проектором, экран, школьная доска.

#### **Методические**

Методические и дидактические материалы к программе: мультимедийные презентации, раздаточный материал по темам занятий, наглядный материал.

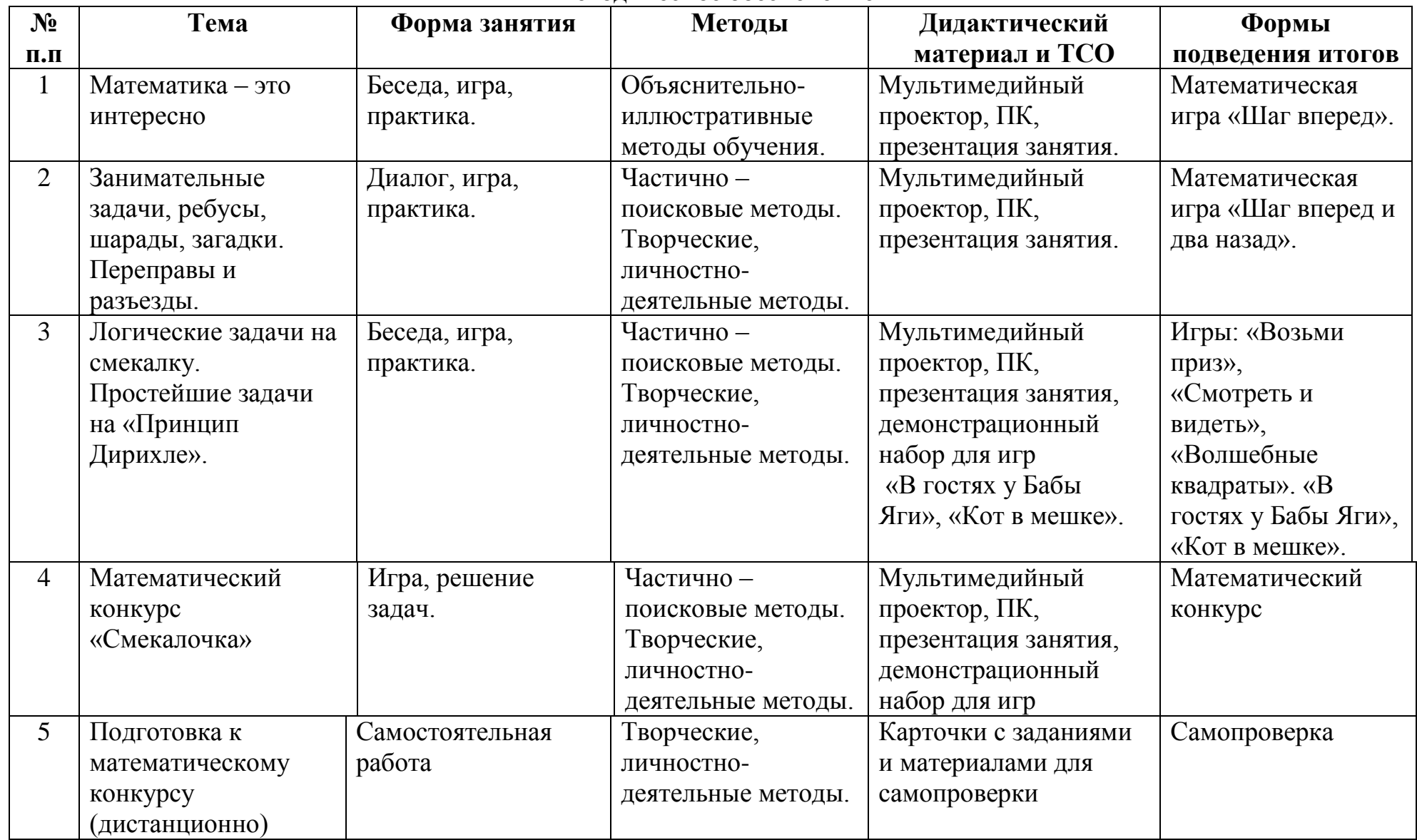

## **Методическое обеспечение**

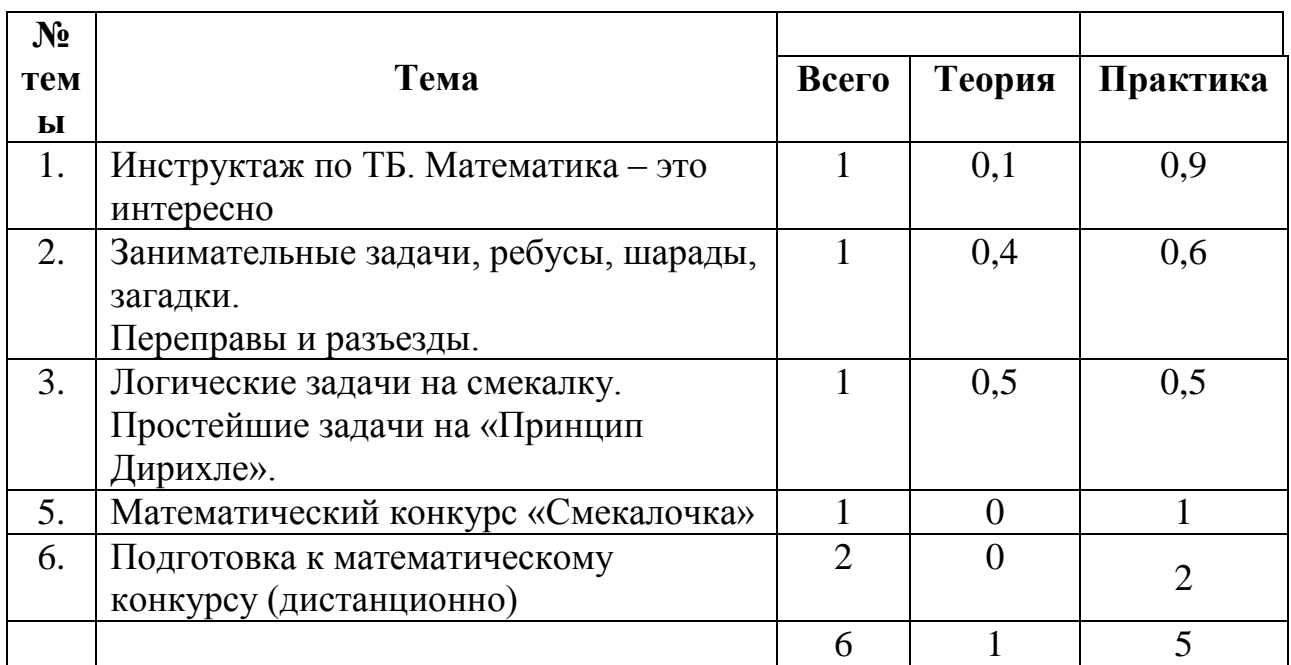

## **Учебно-тематическое планирование**

## **Содержание модуля «Занимательная математика»**

## **Тема: Математика – это интересно**

*Теория***:** Инструктаж по ТБ. Что дает человеку умение решать математическую задачу? Как устроена задача. Краткая запись задачи. К какому виду относится рассматриваемая задача?

*Практика*: Решение занимательных задач, задач на смекалку, игра «Шаг вперед!».

# **Тема: Занимательные задачи, ребусы, шарады, загадки. Переправы и разъезды.**

*Теория***:** Что такое математические ребусы, шарады? Какая у них структура и как их решать? Как составить ребус, шараду? Как устроены задачи на переправы и разъезды? Способы и приемы их решения.

*Практика***:** Решение задач по теме, отгадывание загадок, составление ребусов, шарад.

Игры « Шаг вперед и два назад», «Погоня», « Разведчики».

Математический бой «Занимательные задачи и ребусы».

# **Тема: Логические задачи на смекалку Простейшие задачи на «Принцип Дирихле».**

*Теория***:** Как составляются задачи на смекалку? Как научится их решать? Что значит думать? Историческая справка о немецком ученом Дирихле (1805 – 1859). Что значит решение задач «В худшем случае»? Теория «Принципа Дирихле». Структура задач, решаемых с помощью принципа Дирихле. *Практика*: Решение задач по теме, игры «Возьми приз», «Смотреть и

видеть», «Волшебные квадраты», «В гостях у Бабы Яги», «Кот в мешке».

## **Тема: Математический конкурс «Смекалочка»**

*Практика***:** Викторина, ребусы, задачи на смекалку и логические задачи. Рефлексия.

## **Формы подведения итогов реализации модуля «Занимательная математика»**

Формой подведения итогов реализации модуля «Занимательная математика» математический конкурс «Смекалочка».

## **Список литературы и информационных источников**

## **Список литературы и информационных источников для педагога**

1.Голубкова Г.365 веселых игр и фокусов –М.:АСТ-ПРЕЕС, 2010.

2.Голубкова Г.365 задач для эрудитов -М.:АСТ-ПРЕЕС, 2010.

3.Голубкова Г.365 логических игр и задач -М.:АСТ-ПРЕЕС, 2010.

4.Игнатьев Е.И. В царстве смекалки -М.: Наука, 1982.

5.Кандаусов И.Н. Решаем задачи по математике –СПб, 2007.

6.Клименченко Д.В. Задачи по математике для любознательных –М.: Просвешение,1992.

7.Мазанин А.А. Реши сам –Минск: НароднаяАСВЕТА , 1980.

8.Никольская И.Л., Семенов Е.Е. Учимся рассуждать и доказывать -М.: Просвешение,1989.

9.Олехник С.Н., Нестеренко Ю.В., Потапов М.К. Старинные занимательные задачи –М.: Столетие, 1994.

10.Островский А.И., Кордемский Б.А. Геометрия помогает арифметике -М.: Столетие, 1994.

11.Перельман Я.И. Живая математика –Чебоксары, 1994.

12.Ушакова О.Д. Великие ученые –СПб: 2007.

13.Подходова Н.С. Геометрия в пространстве –СПб: Дидактика, 1995.

14.Смыкалова Е.В. Математика. Сборник задач –СПб: СМИО Пресс, 2013.

15.Смыкалова Е.В. Математика. Дополнительные главы –СПб: СМИО Пресс, 2013.

16.Холодова О.А., Моренко Е,А. Умникам и умницам. Методическое пособие для 5 класса –М. РОСТ, 2014.

17.Шарыгин И.Ф., Шевкин А.В. Математика. Задачи на смекалку –М.: Просвещение,2013.

# **Список литературы и информационных источников для учащихся**

1.Перельман Я.И. Живая математика –Чебоксары, 1994.

2.Фридман Л.М., Турецкий Е.Н. Как научиться решать задачи–М.:

Просвещение, 1989

3.Холодова О.А., Моренко Е,А. Умникам и умницам. Рабочая тетрадь для 5 класса –М. РОСТ,

#### **Модуль «Занимательная геометрия»**

## **Автор модуля – Славнухина Надежда Никандровна, педагог дополнительного образования**

## *Направленность модуля***:** естественнонаучная.

**Цель** *модуля*: сформировать познавательный интерес к изучению математики. Выявление математически одаренных учащихся.

#### *Задачи* модуля**:**

Обучающие:

 Познакомить с методами конструирования геометрических фигур из других геометрических фигур.

Развивающие:

- Развивать математический кругозор;
- Расширять пространственные представления и пространственное воображение;
- Тренировать различные виды памяти, внимания, воображения.
- Формировать правильную математическую речь

Воспитательные:

Воспитание настойчивости, инициативы.

*Возраст обучающихся*: 7 – 8 лет, отбора детей для обучения не предусмотрено.

## *Сроки реализации:* 6 часов.

## *Форма занятий***:**

- Форма обучения очно-заочная (в т.ч. дистанционная).
- Формы проведения занятий: аудиторная и дистанционная.

**Особенности модуля** заключаются в том, что рассматриваемые задачи не входят в школьную программу.

Использованные в программе методы решения задач обогатят опыт ребенка, помогут ему преодолеть неуверенность при решении сложных задач.

Содержание модуля не только для тех, кому математика уже интересна. Напротив, цель модуля - заинтересовать даже такого ребенка, кто считает, что математика – это сложно, скучно и не для него. Многие задания сформулированы в виде сказок, игр, поэтому серьезная работа принимает

форму игровой деятельности, что привлекательно для младших школьников.

Занятия построены таким образом, что один вид деятельности сменяется другим. Это создает особый положительный эмоциональный фон: раскованность, интерес, желание научиться выполнять предлагаемые задания. Для улучшения мозговой деятельности и работоспособности детей на занятиях выполняются: «мозговая гимнастика», «веселая переменка», гимнастика для глаз. Это позволяет сделать работу детей динамичной и менее утомительной благодаря частым переключениям с одного вида деятельности на другой.

#### **Ожидаемые результаты**

личностные:

- формирование навыков сотрудничества со сверстниками и взрослыми в учебной деятельности;
- развитие различных видов памяти, внимания, воображения;
- развитие правильной математической речи.

метапредметные:

- формирование готовности обучающихся к целенаправленной познавательной деятельности;
- формирование умения анализировать, сравнивать, обобщать, выделять главное;

 формирование умения контролировать и оценивать свою работу. предметные:

- находить в окружающем ребенка мире модели геометрических фигур;
- конструировать геометрические фигуры из палочек;
- решать задачи на составление разнообразных равновеликих фигур.

#### **Условия реализации модуля**

#### **Организационно-педагогические**

Формирование групп и расписания занятий в соответствии с требованиями Сан ПиН и программой.

#### **Кадровые**

Педагог дополнительного образования.

#### **Материально-технические**

Учебный кабинет с рабочим столом для педагога, с ПК и мультимедийным проектором, экран, школьная доска.

#### **Методические**

Методические и дидактические материалы к программе: мультимедийные презентации, раздаточный материал по темам занятий, наглядный материал.

# **Методическое обеспечение**

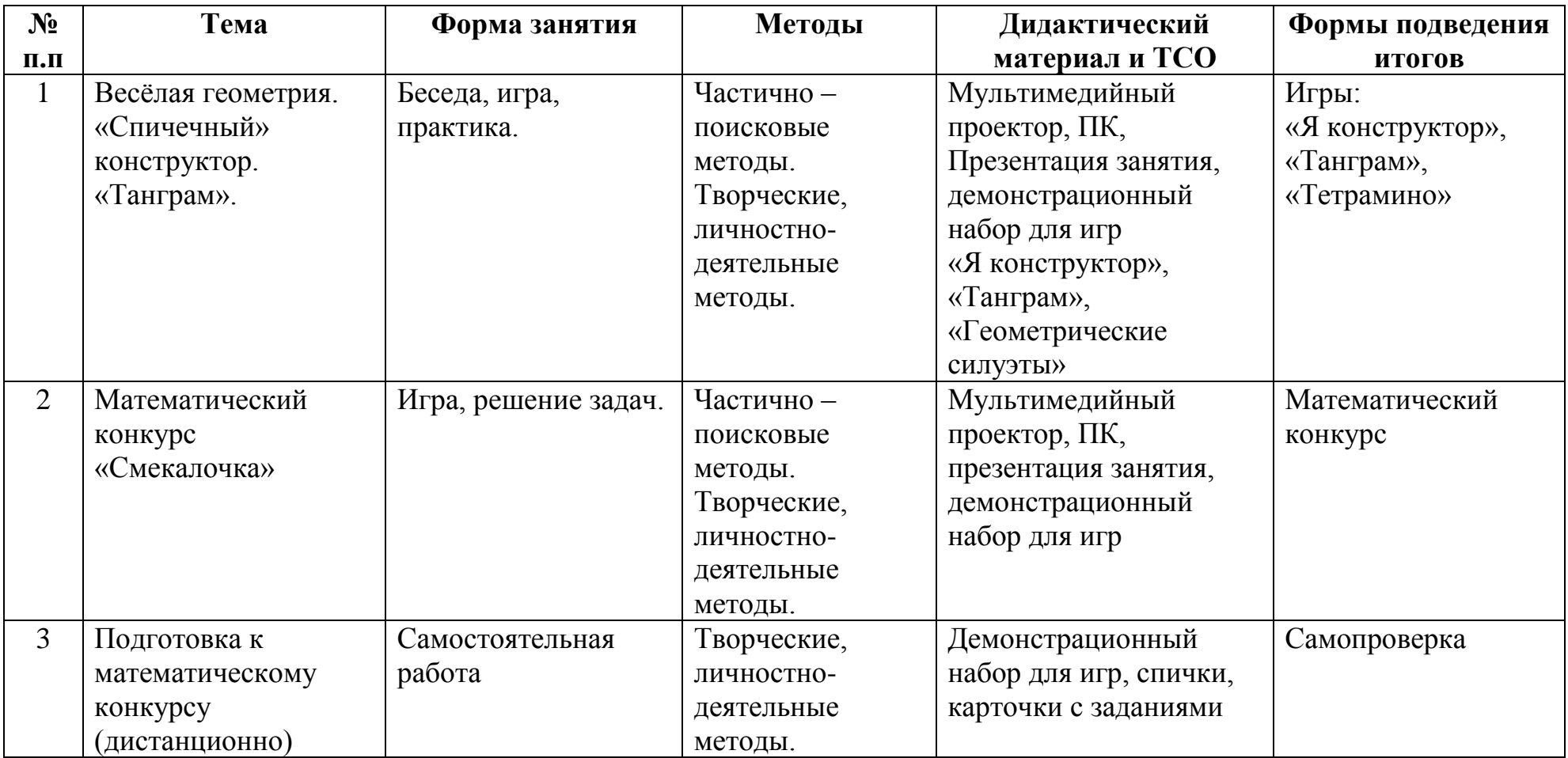

## **Учебно-тематическое планирование**

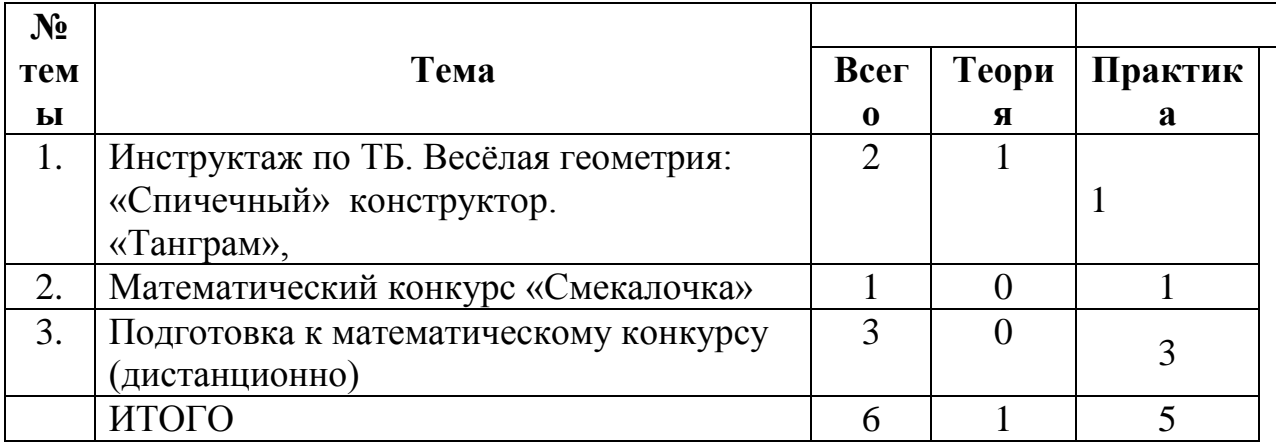

## **Содержание модуля «Занимательная геометрия»**

**Тема 1: Математика – это интересно.** Инструктаж по ТБ. Весѐлая геометрия: «Спичечный» конструктор, «Танграм»,«Тетрамино» *Теория:* Условие и заключение задачи. Методы решения задач. *Практика***:** Решение разнообразных задач:

- Подсчет геометрических фигур;
- Вычерчивание фигур одним росчерком;
- Задачи с палочками;
- Задачи на разрезание геометрических фигур;
- Задачи на составление разнообразных равновеликих фигур.

## **Тема 2: Математический конкурс «Смекалочка» Теория:** Повторение.

**Практика:** Математический конкурс «Смекалочка»

Викторина, ребусы, задачи на смекалку и логические задачи. Рефлексия.

## **Формы подведения итогов реализации модуля «Занимательная математика»**

Формой подведения итогов реализации модуля «Занимательная математика» математический конкурс «Смекалочка».

## **Список литературы и информационных источников**

## **Список литературы и информационных источников для педагога**

1.Голубкова Г.365 веселых игр и фокусов –М.:АСТ-ПРЕЕС, 2010.

2.Голубкова Г.365 задач для эрудитов -М.:АСТ-ПРЕЕС, 2010.

3.Голубкова Г.365 логических игр и задач -М.:АСТ-ПРЕЕС, 2010.

4.Игнатьев Е.И. В царстве смекалки -М.: Наука, 1982.

5.Кандаусов И.Н. Решаем задачи по математике –СПб, 2007.

6.Клименченко Д.В. Задачи по математике для любознательных –М.: Просвешение,1992.

7.Мазанин А.А. Реши сам –Минск: НароднаяАСВЕТА , 1980.

8.Никольская И.Л., Семенов Е.Е. Учимся рассуждать и доказывать -М.: Просвешение,1989.

9.Олехник С.Н., Нестеренко Ю.В., Потапов М.К. Старинные занимательные задачи –М.: Столетие, 1994.

10.Островский А.И., Кордемский Б.А. Геометрия помогает арифметике -М.: Столетие, 1994.

11.Перельман Я.И. Живая математика –Чебоксары, 1994.

12.Ушакова О.Д. Великие ученые –СПб: 2007.

13.Подходова Н.С. Геометрия в пространстве –СПб: Дидактика, 1995.

14.Смыкалова Е.В. Математика. Сборник задач –СПб: СМИО Пресс, 2013.

15.Смыкалова Е.В. Математика. Дополнительные главы –СПб: СМИО Пресс, 2013.

16.Холодова О.А., Моренко Е,А. Умникам и умницам. Методическое пособие для 5 класса –М. РОСТ, 2014.

17.Шарыгин И.Ф., Шевкин А.В. Математика. Задачи на смекалку –М.: Просвещение,2013.

# **Список литературы и информационных источников для учащихся**

1.Перельман Я.И. Живая математика –Чебоксары, 1994.

2.Фридман Л.М., Турецкий Е.Н. Как научиться решать задачи–М.:

Просвещение, 1989

3.Холодова О.А., Моренко Е,А. Умникам и умницам. Рабочая тетрадь для 5 класса –М. РОСТ,

## **Модуль «Занимательная комбинаторика»**

## **Автор модуля – Славнухина Надежда Никандровна, педагог дополнительного образования**

#### *Направленность модуля***:** естественнонаучная

*Цель модуля*: Сформировать познавательный интерес к изучению математики. Выявление математически одаренных учащихся.

#### *Задачи* модуля**:**

Обучающие:

- Познакомить с эвристическими приѐмами рассуждений;
- Познакомить с различными методами решения логических задач, научить находить простейшие закономерности, использовать догадку, строить и проверять простейшие гипотезы;
- Познакомить с методами конструирования геометрических фигур из других геометрических фигур.

Развивающие:

- Развивать математический кругозор;
- Расширить пространственные представления и пространственное воображение;
- Усовершенствовать различные виды памяти, внимания, воображения.
- Формировать правильную математическую речь.

Воспитательные:

Воспитание настойчивости, инициативы.

*Возраст обучающихся*: 7 – 8 лет, отбора детей для обучения не предусмотрено.

*Сроки реализации:* 6 часов.

#### *Форма занятий***:**

- Форма обучения очно-заочная (в т.ч. дистанционная).
- Формы проведения занятий: аудиторная и дистанционная.

**Особенности модуля** заключаются в том, что рассматриваемые задачи не входят в школьную программу.

Использованные в программе методы решения задач обогатят опыт ребенка, помогут ему преодолеть неуверенность при решении сложных задач, в числе которых можно назвать задачи на смекалку, комбинаторные и логические задачи и задания, направленные на развитие познавательных процессов, из которых важными являются: внимание, восприятие, воображение, память и мышление.

Содержание модуля не только для тех, кому математика уже интересна. Напротив, цель модуля - заинтересовать даже такого ребенка, кто считает, что математика – это сложно, скучно и не для него. Многие задания сформулированы в виде сказок, игр, поэтому серьезная работа принимает форму игровой деятельности, что привлекательно для младших школьников. Включение в программу игр, занимательных и шуточных задач, загадок, ребусов, шарад, задач на смекалку создает условия для повышения эмоционального отношения к содержанию учебного материала, обеспечивает его доступность и осознанность.

Занятия построены таким образом, что один вид деятельности сменяется другим. Это создает особый положительный эмоциональный фон: раскованность, интерес, желание научиться выполнять предлагаемые задания. Для улучшения мозговой деятельности и работоспособности детей на занятиях выполняются: «мозговая гимнастика», «веселая переменка», гимнастика для глаз. Это позволяет сделать работу детей динамичной и менее утомительной благодаря частым переключениям с одного вида деятельности на другой.

## **Ожидаемые результаты**

личностные:

- формирование навыков сотрудничества со сверстниками и взрослыми в учебной деятельности;
- развитие различных видов памяти, внимания, воображения;
- развитие правильной математической речи.

метапредметные:

- формирование готовности обучающихся к целенаправленной познавательной деятельности;
- формирование умения анализировать, сравнивать, обобщать, выделять главное;

 формирование умения контролировать и оценивать свою работу; предметные:

 освоение метода решения задач «в худшем случае», «логическое дерево» и "табличный".

#### **Условия реализации модуля Организационно-педагогические**

Формирование групп и расписания занятий в соответствии с требованиями Сан ПиН и программой.

#### **Кадровые**

Педагог дополнительного образования.

#### **Материально-технические**

Учебный кабинет с рабочим столом для педагога, с ПК и мультимедийным проектором, экран, школьная доска.

#### **Методические**

Методические и дидактические материалы к программе: мультимедийные презентации, раздаточный материал по темам занятий, наглядный материал.

# **Методическое обеспечение**

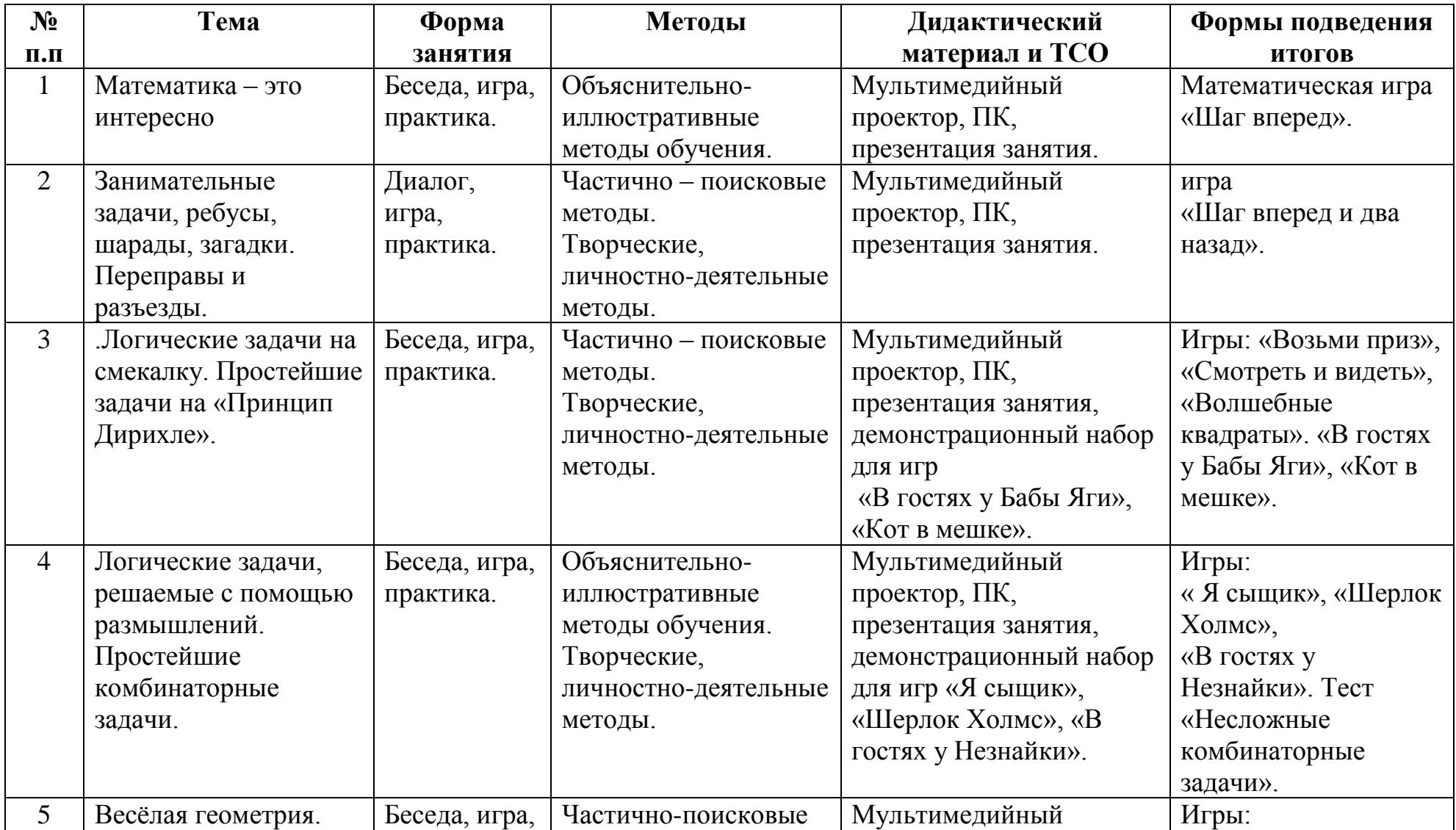

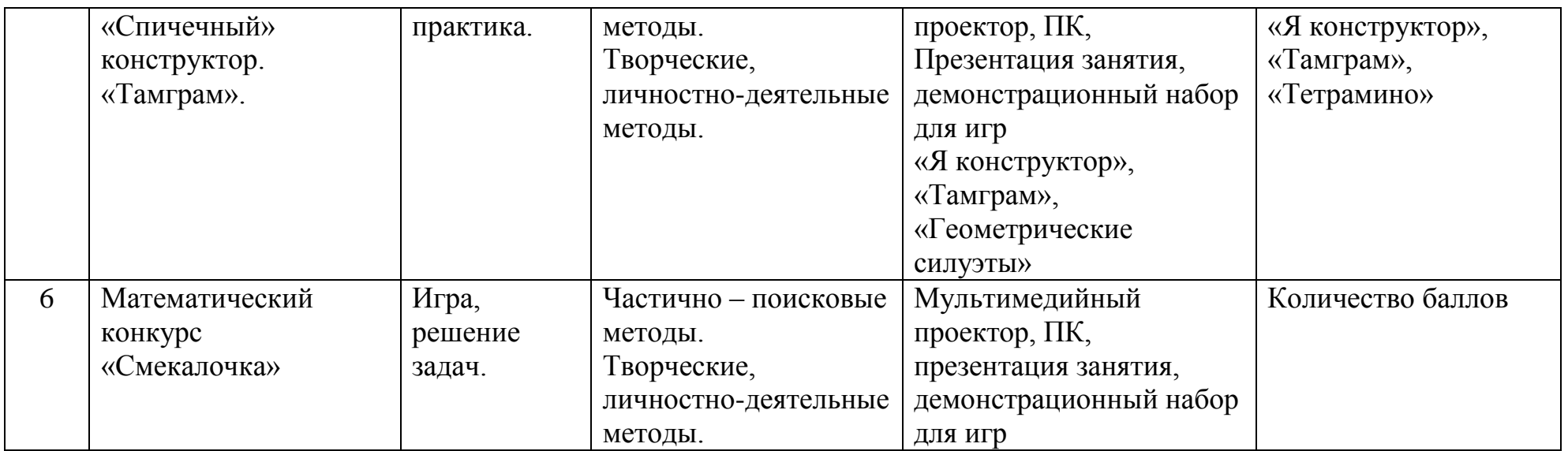

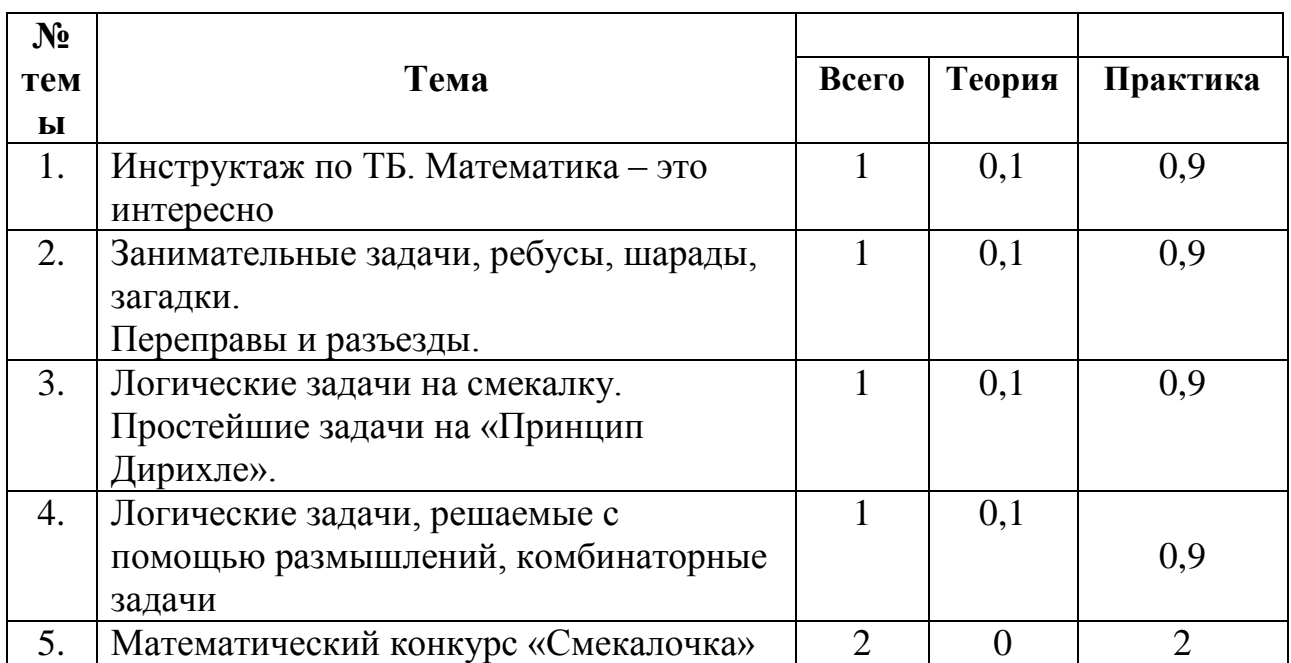

## **Учебно-тематическое планирование**

# **Содержание модуля «Занимательная комбинаторика»**

# **Тема 1: Математика – это интересно**

*Теория***:** Инструктаж по ТБ. Что дает человеку умение решать математическую задачу? Как устроена задача. Краткая запись задачи. К какому виду относится рассматриваемая задача?

*Практика*: Решение занимательных задач, задач на смекалку, игра «Шаг вперед!».

# **Тема 2: Занимательные задачи, ребусы, шарады, загадки. Переправы и разъезды.**

*Теория***:** Что такое математические ребусы, шарады? Какая у них структура и как их решать? Как составить ребус, шараду? Как устроены задачи на переправы и разъезды? Способы и приемы их решения.

*Практика***:** Решение задач по теме, отгадывание загадок, составление ребусов, шарад.

Игры « Шаг вперед и два назад», «Погоня», « Разведчики».

Математический бой «Занимательные задачи и ребусы».

# **Тема 3: Логические задачи на смекалку Простейшие задачи на «Принцип Дирихле».**

*Теория***:** Как составляются задачи на смекалку? Как научится их решать? Что значит думать? Историческая справка о немецком ученом Дирихле (1805 – 1859). Что значит решение задач «В худшем случае»? Теория «Принципа Дирихле». Структура задач, решаемых с помощью принципа Дирихле.

*Практика*: Решение задач по теме, игры «Возьми приз», «Смотреть и видеть»,

«Волшебные квадраты», «В гостях у Бабы Яги», «Кот в мешке».

## **Тема 4: Логические задачи, решаемые с помощью размышлений, комбинаторные задачи.**

*Теория***:** Какие задачи являются комбинаторными? Исторические сведения о рождении комбинаторики как раздела математики. Способы решения таких задач. «Комбинаторное дерево».

*Практика***:** Решение задач, игры «Накрой стол», «Лабиринт», тест «Несложные комбинаторные задачи».

## **Тема 5: Математический конкурс «Смекалочка»**

*Теория***:** Повторение.

*Практика***:** Викторина, ребусы, задачи на смекалку и логические задачи.Рефлексия.

## **Формы подведения итогов реализации модуля «Занимательная комбинаторика»**

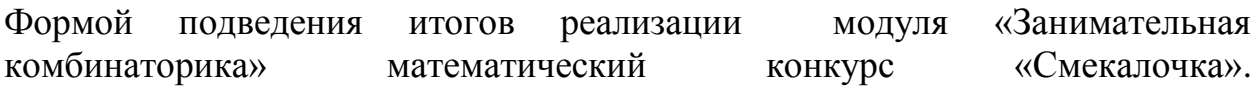

## **Список литературы и информационных источников**

## **Список литературы и информационных источников для педагога**

1.Голубкова Г.365 веселых игр и фокусов –М.:АСТ-ПРЕЕС, 2010.

2.Голубкова Г.365 задач для эрудитов -М.:АСТ-ПРЕЕС, 2010.

3.Голубкова Г.365 логических игр и задач -М.:АСТ-ПРЕЕС, 2010.

4.Игнатьев Е.И. В царстве смекалки -М.: Наука, 1982.

5.Кандаусов И.Н. Решаем задачи по математике –СПб, 2007.

6.Клименченко Д.В. Задачи по математике для любознательных –М.: Просвешение,1992.

7.Мазанин А.А. Реши сам –Минск: НароднаяАСВЕТА , 1980.

8.Никольская И.Л., Семенов Е.Е. Учимся рассуждать и доказывать -М.: Просвешение,1989.

9.Олехник С.Н., Нестеренко Ю.В., Потапов М.К. Старинные занимательные задачи –М.: Столетие, 1994.

10.Островский А.И., Кордемский Б.А. Геометрия помогает арифметике -М.: Столетие, 1994.

11.Перельман Я.И. Живая математика –Чебоксары, 1994.

12.Ушакова О.Д. Великие ученые –СПб: 2007.

13.Подходова Н.С. Геометрия в пространстве –СПб: Дидактика, 1995.

14.Смыкалова Е.В. Математика. Сборник задач –СПб: СМИО Пресс, 2013.

15.Смыкалова Е.В. Математика. Дополнительные главы –СПб: СМИО Пресс, 2013.

16.Холодова О.А., Моренко Е,А. Умникам и умницам. Методическое пособие для 5 класса –М. РОСТ, 2014.

17.Шарыгин И.Ф., Шевкин А.В. Математика. Задачи на смекалку –М.: Просвещение,2013.

# **Список литературы и информационных источников для учащихся**

1.Перельман Я.И. Живая математика –Чебоксары, 1994.

2.Фридман Л.М., Турецкий Е.Н. Как научиться решать задачи–М.:

Просвещение, 1989

3.Холодова О.А., Моренко Е,А. Умникам и умницам. Рабочая тетрадь для 5 класса –М. РОСТ,

## **Модуль «Введение в робототехнику»**

#### **Автор модуля – Тимофеев Александр Александрович, педагог дополнительного образования**

*Направленность модуля* **–** техническая.

*Цель модуля***:** познакомить с операциями и способами выполнения трудовых приемов, характерных для профессий, связанных с робототехникой.

*Задачи* модуля:

Обучающие:

 сформировать первоначальные сведения о робототехнике. Развивающие:

 Развивать внимание и концентрацию, логику. Воспитательные:

Воспитание трудолюбия и аккуратности.

 $\bullet$ 

*Возраст обучающихся* 11 – 13 лет, отбора детей для обучения не предусмотрено.

#### *Сроки реализации:* 6 часов.

#### **Форма занятий и особенности программы**

Форма обучения – очно-заочная (в т.ч. дистанционная). Формы проведения занятий: аудиторные: учебное занятие, дистанционные.

## **Ожидаемые результаты и способы их проверки**

Обучающиеся познакомятся с набором LEGO EV3, научатся собирать простого робота с одним датчиком, познакомятся с системой программирования TRIK STUDIO, научатся создавать программу и проверять еѐ работу на ПК в режиме 2-D моделирования и на реальном роботе.

Проверка полученных знаний заключается в анализе созданной самостоятельно программы выезда робота из простого лабиринта, с проверкой в режиме 2-D моделирования.

#### **Условия реализации модуля**

#### **Организационно-педагогические**

Формирование групп и расписания занятий в соответствии с требованиями Сан ПиН и программой.

# **Кадровые**
Педагог дополнительного образования. Системный администратор.

# **Материально-технические**

Компьютерный класс, соответствующий санитарным нормам (СанПиН 2.4.4.1251-03) с индивидуальными рабочими местами для обучающихся и отдельным рабочим столом для педагога, с постоянным доступом в Интернет, с мультимедийным проектором, наборы LEGO MINDSTORMS EV3.

# **Методические**

Методические и дидактические материалы к программе: мультимедийные презентации, технологические карты для проведения занятий, видео, ссылки на интернет-ресурсы.

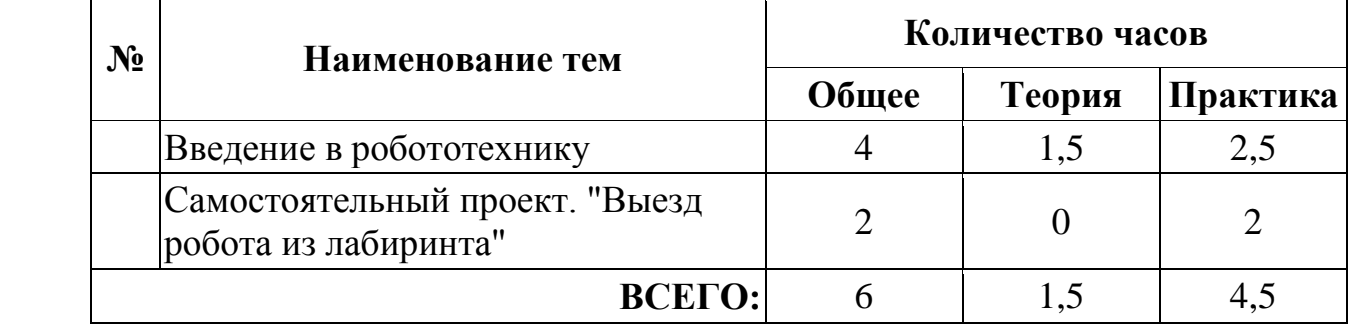

# **Учебно-тематический план реализации модуля**

# **Содержание модуля**

#### **Тема 1. Введение в робототехнику, инструктаж по технике безопасности.**

*Теория:* Инструктаж по технике безопасности. Знакомство с набором LEGO MINDSTORMS и системой программирования TRIK STUDIO.

Правило правой руки для выезда из лабиринта, подключение второго датчика, алгоритм решения задачи (блок-схема), построение лабиринта в режиме 2-D моделирования.

*Практика:* Сборка робота с одним датчиком (датчик ультразвука), проверка работы датчика на блоке управления EV3, программирование робота, проверка программы в режиме 2-D моделирования, загрузка программы в блок управления EV3, проверка работы реального робота.

# **Тема 2. Самостоятельный проект. "Выезд робота из простого лабиринта".**

*Практика:* Создание виртуального робота с двумя датчиками. Написание программы в соответствии с алгоритмом. Проверка работы программы в режиме 2-D моделирования. Отладка программы.

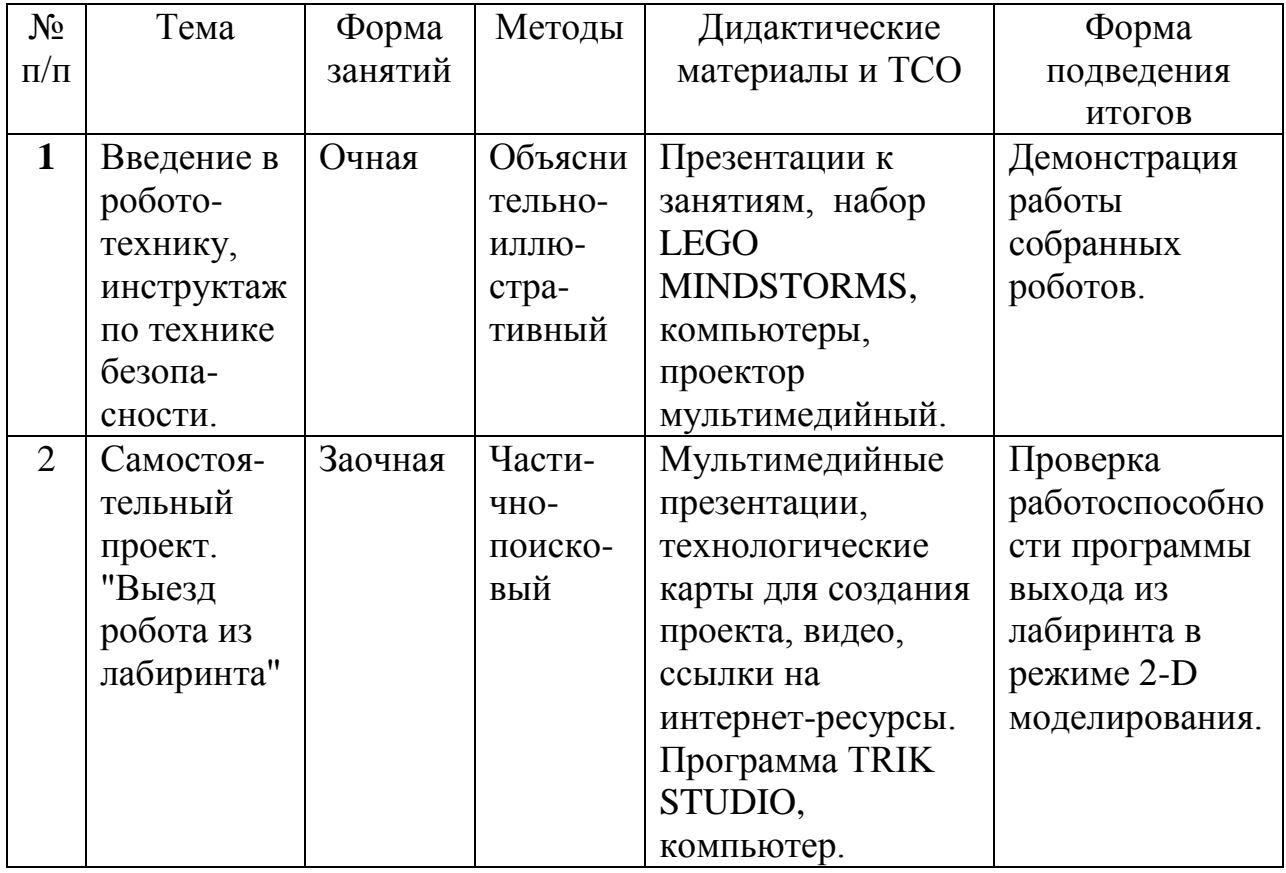

# **Методическое обеспечение модуля**

# **Список литературы и информационных источников**

- 1. Киселев Михаил Михайлович. Методическое пособиепо основам программирования в среде TRIK-Studio. Санкт-Петербург, 2016. [http://419.spb.ru/d/1061445/d/metodichka\\_po\\_trik-studio.pdf](http://419.spb.ru/d/1061445/d/metodichka_po_trik-studio.pdf) [по состоянию на 15.04.2020]
- 2. Д.А.Мордвинов. Санкт-Петербургский государственный университет. Кафедра системного программирования. Среда программирования роботов TRIK Studio.

[https://dspace.spbu.ru/bitstream/11701/5456/1/Mordvinov\\_TRIKStudioTechnicalI](https://dspace.spbu.ru/bitstream/11701/5456/1/Mordvinov_TRIKStudioTechnicalIntroduction.pdf) [ntroduction.pdf](https://dspace.spbu.ru/bitstream/11701/5456/1/Mordvinov_TRIKStudioTechnicalIntroduction.pdf) [по состоянию на 15.04.2020]

- 3. [А.Д. Овсяницкий,](http://edurobots.ru/bookauthor/a-d-ovsyanickij/) [Д.Н. Овсяницкий,](http://edurobots.ru/bookauthor/d-n-ovsyanickij/) [Л.Ю. Овсяницкая.](http://edurobots.ru/bookauthor/l-yu-ovsyanickaya/) Курс программирования робота Lego Mindstorms EV3 в среде EV3: основные подходы, практические примеры, секреты мастерства. Издательство: Перо, 2014.
- 4. Тарапата [Виктор ,](http://edurobots.ru/bookauthor/viktor-tarapata/) Самылкина [Надежда .](http://edurobots.ru/bookauthor/nadezhda-samylkina/) Робототехника в школе. Методика, программы, проекты.Издательство: Лаборатория знани, 2017.
- 5. Филиппов Сергей**.** Уроки робототехники. Конструкция. Движение. Управление. Издательство: Лаборатория знаний, 2017.
- 6. Филиппов С.А. Курс образовательной робототехники для преподавателей. [https://www.youtube.com/playlist?list=PL4DMBMTSpC1uao2h1gtKscDzbfBoGu](https://www.youtube.com/playlist?list=PL4DMBMTSpC1uao2h1gtKscDzbfBoGuDUr) [DUr](https://www.youtube.com/playlist?list=PL4DMBMTSpC1uao2h1gtKscDzbfBoGuDUr) [по состоянию на 15.04.2020]
- 7. Учимся программировать EV3 в TRIK STUDIO. Городской методический центр. [https://mosmetod.ru/metodicheskoe-prostranstvo/robototekhnika/uchebno](https://mosmetod.ru/metodicheskoe-prostranstvo/robototekhnika/uchebno-metodicheskie-materialy/lego-konstruirovanie-i-robototekhnika/uchimsya-programmirovat-ev3-v-trik-studio.html)[metodicheskie-materialy/lego-konstruirovanie-i-robototekhnika/uchimsya](https://mosmetod.ru/metodicheskoe-prostranstvo/robototekhnika/uchebno-metodicheskie-materialy/lego-konstruirovanie-i-robototekhnika/uchimsya-programmirovat-ev3-v-trik-studio.html)[programmirovat-ev3-v-trik-studio.html](https://mosmetod.ru/metodicheskoe-prostranstvo/robototekhnika/uchebno-metodicheskie-materialy/lego-konstruirovanie-i-robototekhnika/uchimsya-programmirovat-ev3-v-trik-studio.html) [по состоянию на 15.04.2020]

# **Приложение**

#### **Технологическая карта**

**Тема занятия**: Выезд робота из лабиринта по правилу правой руки

- 1. Откройте программу TRIK STUDIO.
- 2. Повторение: датчики в программе подписываются словом SENSOR и номер порта, к которому датчик подключен, SENSOR1 – датчик подключен к порту 1, SENSOR2 – датчик подключен к порту 2.
- 3. Настройки датчиков проводятся в разделе «Настройки сенсоров», нам нужны 2 датчика расстояния.

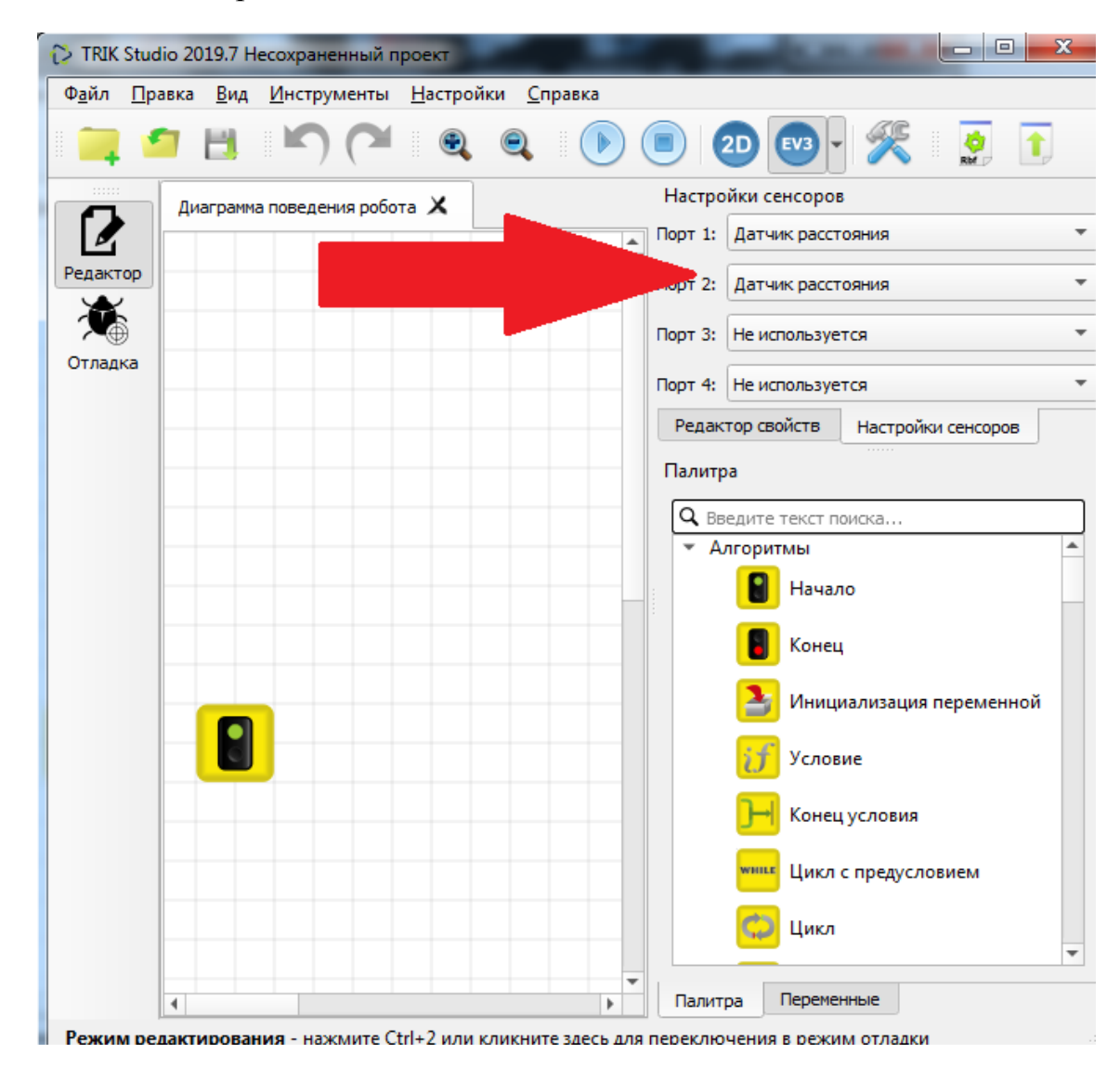

4. Расположение датчиков очень сильно влияет на работу алгоритма. Первый датчик должен быть впереди и направлен вперѐд, второй датчик должен быть позади, и направлен направо.

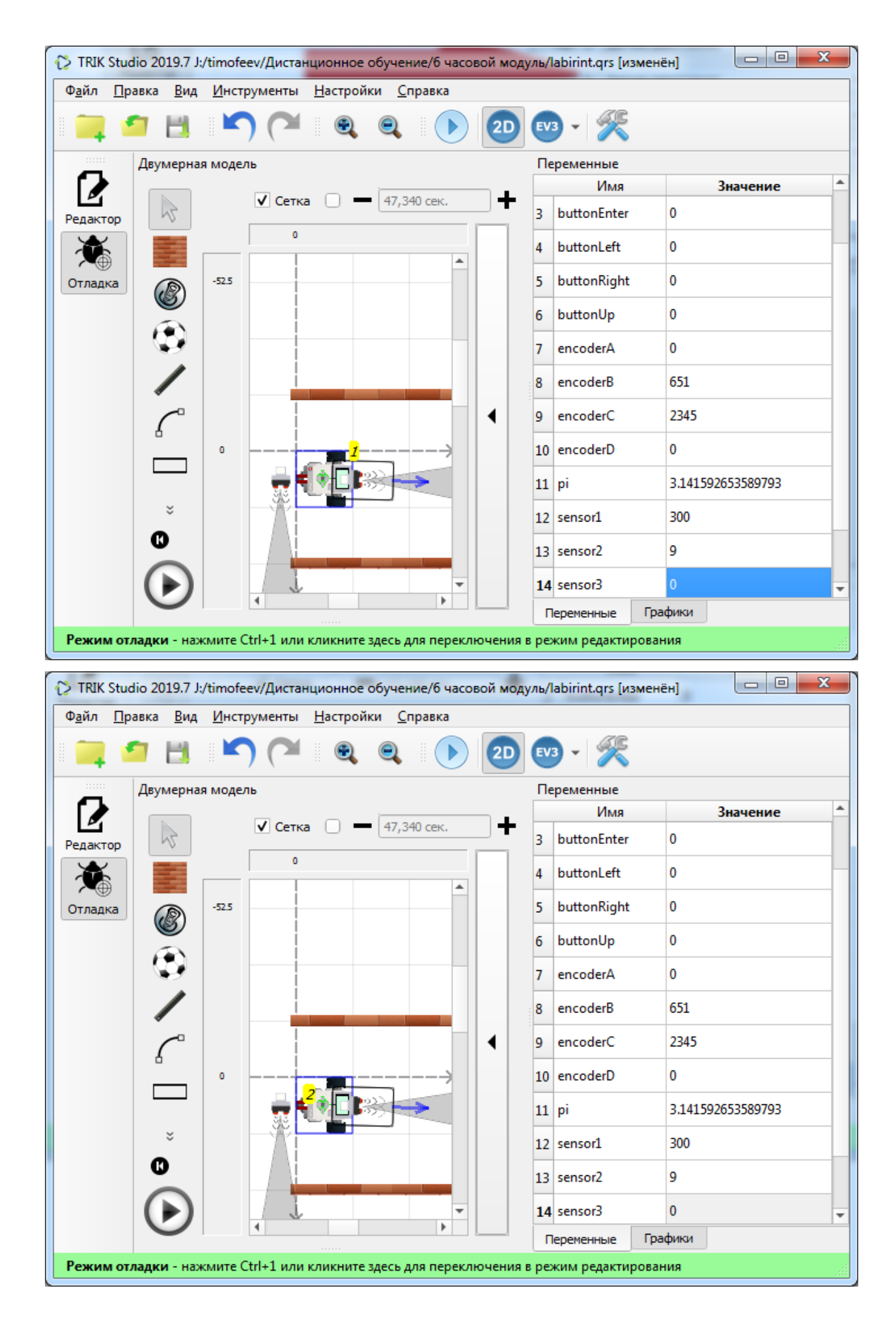

5. Перейдите в режим отладка

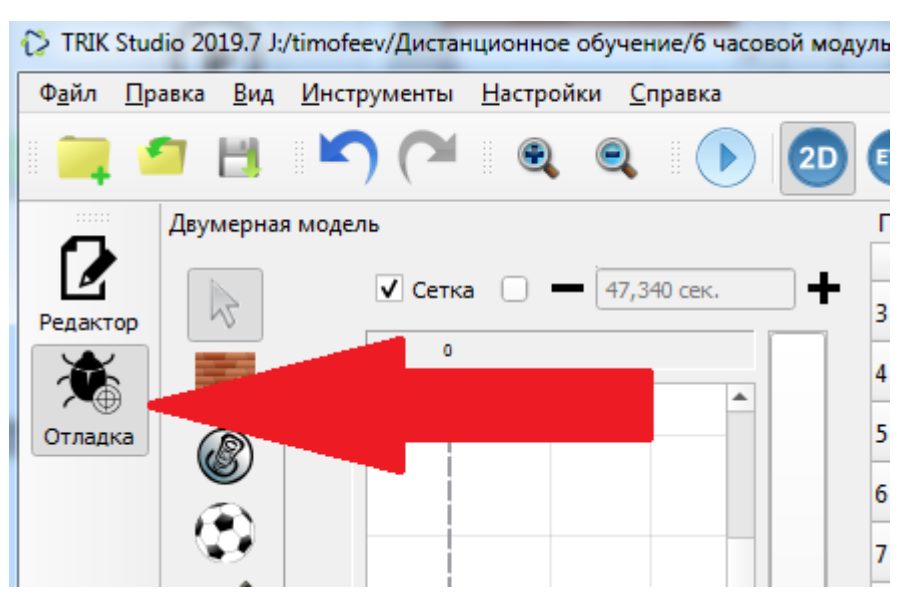

6. Инструментом стена, нарисуйте лабиринт.

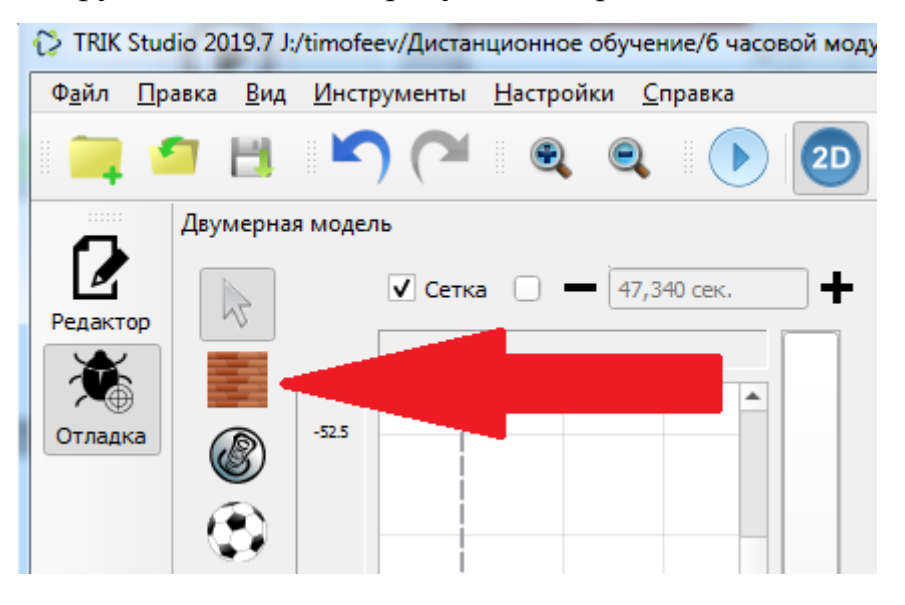

7. Лабиринт лучше рисовать по сетке, поэтому не забудьте поставить флажок «сетка».

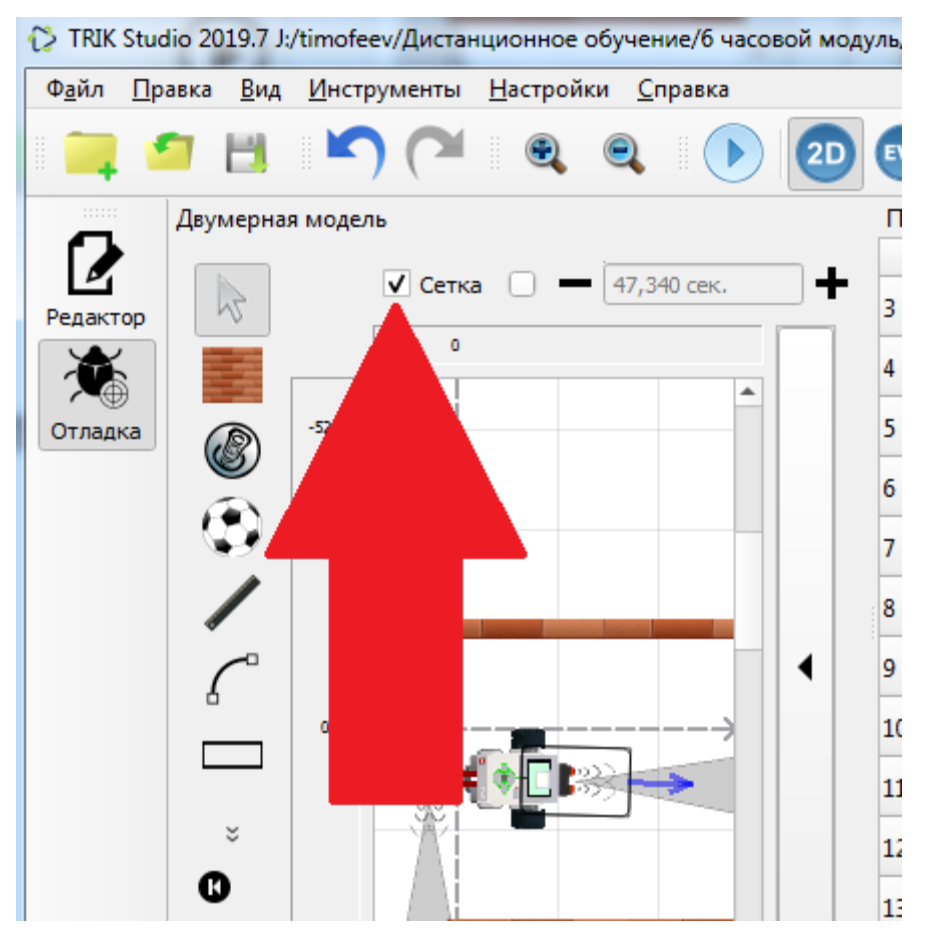

8. Пример лабиринта

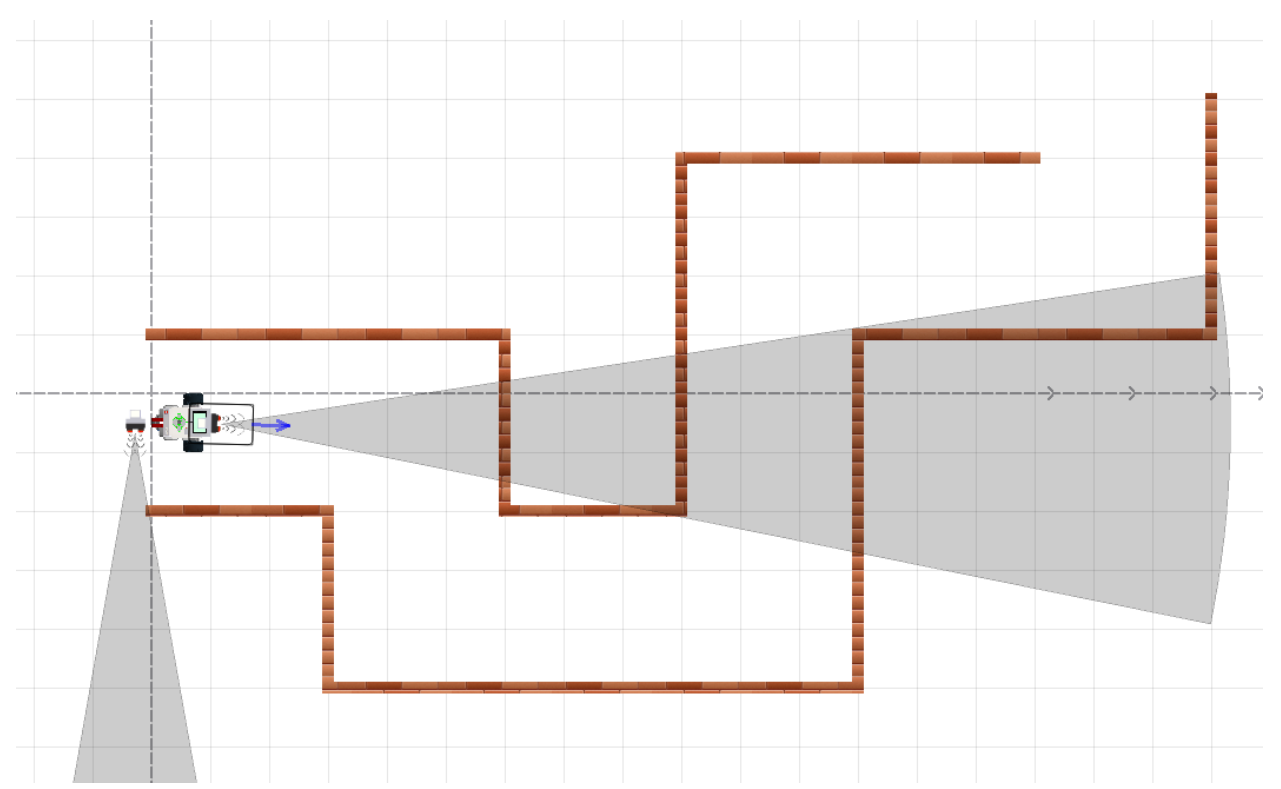

- 9. Правило правой руки: если справа свободно, то поворот направо на 90 градусов, если справа препятствие, то вперед если впереди препятствия нет, а если впереди препятствие, то поворот налево на 90 градусов и так повторять до выхода из лабиринта.
- 10.Блок схема алгоритма

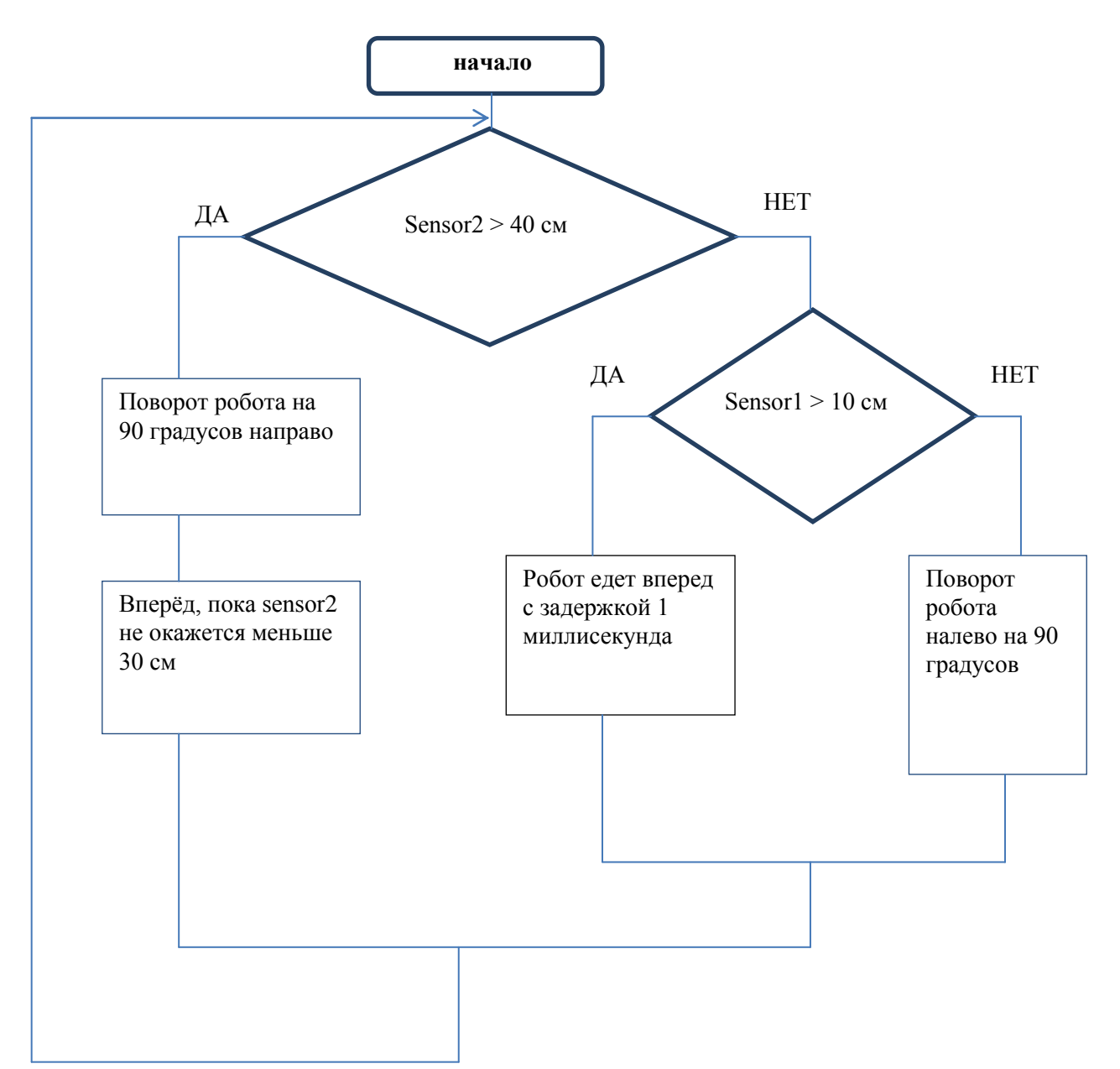

- 11.Расстояния могут быть другими, поэтому там, где указаны см, Вам, возможно, придѐтся подобрать другие значения.
- 12.Обеспечение точного поворота на 90 градусов удобнее всего делать с помощью датчика оборотов, который называется – энкодер.
- 13.Делается это так. Перед началом поворота, энкодер двигателя работающего вперѐд, сбрасывается, потом идут блоки, где один мотор вращается вперѐд, а другой назад и это продолжается, пока энкодер двигателя, работающего вперѐд, не окажется больше какого-то числа оборотов, у вас это будет число от 230 до 290, надо подбирать.

14.Вот так это может выглядеть.

![](_page_80_Figure_1.jpeg)

- 15.Остаѐтся создать программу выезда робота из лабиринта и испытать еѐ в режиме «Отладки».
- 16.Испытанную программу, даже если робот проезжает не весь лабиринт, выслать в виде прикреплѐнного файла на почту педагога: [timofeev61@gmail.com](mailto:timofeev61@gmail.com)

#### **Модуль: «Powtoon - создание анимированных презентаций»**

### **Автор модуля – Пичугина Ксения Васильевна, педагог дополнительного образования**

#### *Направленность модуля* **– художественная**.

*Цель* модуля: Реализация способностей и интересов у школьников в области создания анимированных презентаций с помощью сервиса Powtoon.

*Задачи* модуля:

Образовательные:

• сформировать представление об основах в области создания анимированных презентаций с помощью сервиса Powtoon;

• освоить основные инструменты и операции работы в on-lineсредах для создания анимированных презентаций;

• изучить основные принципы создания анимированной презентации;

• научиться создавать и сохранять авторские анимированные проекты

Развивающие:

- развивать познавательный интерес, внимание, память;
- развивать логическое, абстрактное и образное мышление;

• развивать коммуникативные навыки, умение взаимодействовать в группе

Воспитательные:

• Воспитать у детей установки на позитивную социальную деятельность в информационном обществе.

• Обучить приемам групповой работы, взаимодействию, сотрудничеству.

• Воспитать самостоятельность при выполнении заданий.

• Воспитать аккуратность и собранность при работе с ПК.

Возраст обучающихся: 8-12 лет.

Сроки реализации: 6 часов. Формы проведения занятий: аудиторные: учебное занятие, выставка, дистанционные.

Форма занятий и особенности программы:

Основные принципы, на которых строится организация обучения, заключаются в преемственности знаний на всех этапах обучения и гибкости в выборе содержания обучения.

Программа предполагает изучение теоретического материала и практическую деятельность учащихся при оформлении и представлении работы. Необходимо поддерживать баланс между приобретением новых мыслительных навыков, освоением фундаментальных знаний в предметной области и формированием практических навыков работы с компьютером.

Ожидаемые результаты и способы их проверки:

Знать:

- иметь представление об основах анимированной презентации;
- основные принципы создания анимированных презентаций;
- основные этапы работы над презентацией;

Уметь:

- создавать анимированные презентации с помощью сервиса Powtoon
- применять основные инструменты и операции работы в on-line среде Powtoon;

• создавать, сохранять и представлять авторские анимированные проекты.

Понимать необходимость:

- планирования работы над проектом;
- выделения главного;
- грамотного оформления работы.

Итогом изучения курса является создание итоговой анимированной презентации.

# **Условия реализации модуля**

#### **Организационно-педагогические**

Формирование групп и расписания занятий в соответствии с требованиями Сан ПиН и программой.

Пространственно-предметная среда (стенды, наглядные пособия, выставка детских работ).

#### **Кадровые**

Педагог дополнительного образования. Системный администратор.

#### **Материально-технические**

Компьютерный класс, соответствующий санитарным нормам (СанПиН 2.4.4.1251-03) с индивидуальными рабочими местами для обучающихся и отдельным рабочим столом для педагога, с постоянным доступом в Интернет, с мультимедийным проектором.

ПК, сканер, принтер (цветной и черно-белый), мультимедиа проектор, экран, школьная доска, локальная сеть.

#### **Методические**

Дидактический материал (раздаточный материал по темам занятий программы, наглядный материал, мультимедийные презентации, технологические карты). Методические разработки занятий, УМК к программе.

### **Учебно-тематический план реализации модуля**

![](_page_83_Picture_285.jpeg)

# **Содержание модуля**

# **Тема 1. Вводное занятие, инструктаж по технике безопасности. Знакомство с сервисом Powtoon. Регистрация.**

*Теория:* Охрана труда, правила поведения в компьютерном классе. *Практика:* Регистрация на сервисе Powtoon. Знакомство с редактором.

# **Тема 2. Создание, редактирование и сохранение презентации.**

*Теория*: Создание анимированной презентации.

*Практика*: Выбор темы для презентации, редактирование под выбранную тему. Сохранение на ПК

# **Тема 3. Практическая работа**

*Теория*: Практическая работа

*Практика*: Создание анимированного проекта на выбранную тему.

![](_page_83_Picture_286.jpeg)

#### **Методическое обеспечение модуля**

![](_page_84_Picture_127.jpeg)

**Список литературы и информационных источников для педагога**

**<https://www.powtoon.com/>**

**<https://coba.tools/powtoon>**

**[https://teachbase.ru/learning/sovety/kak-sozdavat-prezentacii-v-servise](https://teachbase.ru/learning/sovety/kak-sozdavat-prezentacii-v-servise-powtoon/)[powtoon/](https://teachbase.ru/learning/sovety/kak-sozdavat-prezentacii-v-servise-powtoon/)**

# **Литература и информационные источники, рекомендуемые для учащихся**

**<https://www.powtoon.com/>**

**<https://coba.tools/powtoon>**

**[https://teachbase.ru/learning/sovety/kak-sozdavat-prezentacii-v-servise](https://teachbase.ru/learning/sovety/kak-sozdavat-prezentacii-v-servise-powtoon/)[powtoon/](https://teachbase.ru/learning/sovety/kak-sozdavat-prezentacii-v-servise-powtoon/)**

# **Модуль: «Первые шаги в Scratch»**

# **Автор модуля – Габелева Валерия Александровна, педагог дополнительного образования**

#### *Направленность модуля* **–** техническая

*Цель* модуля: развитие познавательного интереса обучающихся к программированию через создание творческого проекта в среде Scratch

*Задачи* модуля:

- Обучающие: познакомить с основами программирования в Scratch;
- Развивающие: познакомиться с понятиями «объект», «событие», «управление», «обработка событий»;
- Воспитательные: сформировать представление о профессии «программист».

**Возраст обучающихся**: обучающиеся общеобразовательных организаций 5-6 классов.

Сроки реализации – 6 часов.

#### **Форма занятий и особенности программы**

**Форма обучения** – очная.

**Формы проведения занятий**: аудиторные: учебное занятие, выставка, дистанционные

#### **Ожидаемые результаты и способы их проверки**

После изучения модуля, обучающиеся должны овладеть основами программирования в среде Scratch.

#### **Условия реализации модуля**

#### **Организационно-педагогические**

*Формирование групп и расписания занятий в соответствии с требованиями Сан ПиН и программой.*

*Пространственно-предметная среда (стенды, наглядные пособия, выставка детских работ).*

#### **Кадровые**

*Педагог дополнительного образования. Системный администратор.*

#### **Материально-технические**

*Компьютерный класс, соответствующий санитарным нормам (СанПиН 2.4.4.1251-03) с индивидуальными рабочими местами для обучающихся и отдельным рабочим столом для педагога, с постоянным доступом в Интернет, с мультимедийным проектором, ПК, сканер, принтер (цветной и черно-белый), мультимедиа проектор, экран, школьная доска, локальная сеть, тетрадные листы в клетку, линейки, транспортиры, карандаши простые.*

#### **Методические**

*Дидактический материал (раздаточный материал по темам занятий программы, наглядный материал, мультимедийные презентации, технологические карты). Медиатека. Методические разработки занятий, УМК к программе.*

# **Учебно-тематический план реализации модуля**

![](_page_86_Picture_247.jpeg)

# **Содержание модуля**

Тема 1. Тест.

# **Тема 2. Что такое программирование. Профессия программист. Среда программирования Scratch.**

*Теория:* Что такое программирование. Профессия программист. Обзор программного обеспечения Scratch.

*Практика:* Создание и редактирование спрайтов и фонов для сцены. Поиск, импорт и редакция спрайтов и фонов из Интернета

**Тема 3.** Творческое задание Простая анимация в Scratch

**Тема 4**. **Творческое задание «Анимация имени»**

![](_page_86_Picture_248.jpeg)

# **Методическое обеспечение модуля**

![](_page_87_Picture_210.jpeg)

# **Список литературы и информационных источников**

# **Список для педагога**

- 1. Авторская программа курса по выбору «Творческие задания в среде программирования Scratch» Ю.В.Пашковской 5-6 классы/ составитель М.Н. Бородин. – М.: БИНОМ. Лаборатория знаний, 2015.
- 2. Иллюстрированное руководство по языкам Scratch и Python «Программирование для детей»/К. Вордерман, Дж.Вудкок, Ш.Макаманус и др.; пер. с англ.С.Ломакин. – М.:Манн, Иванов и Фербер, 2015.
- **3.** Т.Е. Сорокина, поурочные разработки «Пропедевтика программирования со Scratch» для 5-го класса, 2015 г.

Электронные ресурсы:

- 1. http://scratch.mit.edu/pages/source страница разработчиков.
- 2. http://scratch.mit.edu/ официальный сайт проекта Scratch.
- 3. http://setilab.ru/scratch/category/commun/Cайт «Учитесь со Scratch»
- 4. [http://minecraftnavideo.ru/play/vd20J2r5wUQ/scratch\\_lesson\\_01\\_znakomst](http://minecraftnavideo.ru/play/vd20J2r5wUQ/scratch_lesson_01_znakomstvo_so_sredoj_programmirovaniya_scratch.html) [vo\\_so\\_sredoj\\_programmirovaniya\\_scratch.html.](http://minecraftnavideo.ru/play/vd20J2r5wUQ/scratch_lesson_01_znakomstvo_so_sredoj_programmirovaniya_scratch.html)

# **Литература и информационные источники, рекомендуемые для обучающихся**

- 3. https://scratch.mit.edu/ web сайт Scratch
- 4. Первый шаг в робототехнику: практикум для 5–6 класcов / Д. Г. Копосов / М.: БИНОМ.
- 5. Иллюстрированное руководство по языкам Scratch и Python «Программирование для детей»/К. Вордерман, Дж.Вудкок, Ш.Макаманус и др.; пер. с англ.С.Ломакин. – М.:Манн, Иванов и Фербер, 2015.

# **Модуль: «IT-Муравей»**

# **Автор модуля – Кочергина Кристина Николаевна, педагог дополнительного образования**

#### *Направленность модуля* **– техническая**.

*Цель* модуля: Освоение начальных навыков программирования, выявление технически одаренных учащихся.

*Задачи* модуля:

#### *Обучающие:*

познакомить с основами программирования;

 начальное формирование и развитие логического мышления и пространственного воображения;

 формирование понятий об алгоритмических структурах — линейных, циклических, с ветвлением;

- формирование навыков работы с различными исполнителями;
- разработка алгоритмов для различных исполнителей.

#### *Развивающие:*

 Регулятивные: развитие способности построить алгоритм действий от словесного описания действий до программы; расширение кругозора, развитие памяти, внимания, творческого воображения, математического и образного мышления;

 Познавательные: развитие способностей к переходу от воображаемых моделей к реальной реализации в виде программы;

 Коммуникативные: развитие умения задавать и отвечать на вопросы, как в беседе с педагогом, так и в общении с другими обучающимися; развитие умения правильно формировать вопросы к педагогу или другу; развитие умения работать в группе.

#### *Воспитательные:*

- вырабатывать терпение и самостоятельность;
- воспитывать творческое отношение к учению, труду, жизни;

 формировать у учащихся стремления к получению качественного законченного результата.

#### **Возраст обучающихся**

Для учащихся начальной школы 10-13 лет, интересующихся компьютерными технологиями, проявляющих любознательность в области робототехники.

#### **Сроки реализации**

Программа рассчитана на 6 часов, 3 часа - очные, 3 дистанционные.

#### **Форма занятий и особенности программы**

Форма обучения – очная.

Формы проведения занятий: аудиторные: учебное занятие, дистанционные.

# **Ожидаемые результаты и способы их проверки**

![](_page_89_Picture_253.jpeg)

![](_page_90_Picture_235.jpeg)

![](_page_91_Picture_57.jpeg)

#### **Формы подведения итогов реализации программы**

Выставка проектов на сайте МБУДО «Кировский ЦИТ»

### **Условия реализации модуля**

# **Организационно-педагогические**

Формирование групп и расписания занятий в соответствии с требованиями Сан ПиН и программой.

Пространственно-предметная среда (стенды, наглядные пособия, выставка детских работ).

#### **Кадровые**

Педагог дополнительного образования. Системный администратор.

#### **Материально-технические**

Компьютерный класс, соответствующий санитарным нормам (СанПиН 2.4.4.1251-03) с индивидуальными рабочими местами для обучающихся и отдельным рабочим столом для педагога, с мультимедийным проектором, школьной доской, локальной сетью, письменные принадлежности ученикам, шахматные доски.

#### **Методические**

- Дидактический материал (раздаточный материал по темам занятий программы, мультимедийные презентации, технологические карты).
- Медиатека видео уроков.
- Методические разработки занятий.
- УМК к программе.

#### **Учебно-тематический план реализации модуля «IT-Муравей»**

![](_page_92_Picture_196.jpeg)

# **Содержание модуля**

#### **Тема 1. Вводное занятие. ТБ. Исполнители и алгоритмы вокруг нас**

*Теория:* Охрана труда, правила поведения в компьютерном классе. Алгоритм, исполнитель, системы команд исполнителя, программа. *Практика:* Создание алгоритма

# **Тема 2. Линейные алгоритмы**

*Теория*: Линейные алгоритмы. Последовательность действий. Команды вверх, вниз, вправо, влево.

*Практика*: Практическая работа «Муравей ищет клад»

#### **Тема 3. Циклические алгоритмы**

*Теория*: Циклические алгоритмы. Заголовок цикла. Тело цикла. Конец цикла. Параметр цикла.

*Практика*: Практическая работа «Лестница», «Муравей наводит порядок»

#### **Тема 4. Разветвляющиеся алгоритмы (дистанционно)**

*Теория*: Разветвляющиеся алгоритмы. Условия. Начало ветвления. Ветвь ТО. Ветвь ИНАЧЕ. Конец ветвления. Анаграммы. *Практика*: Практическая работа «Муравей ходит в гости».

### **Тема 5. Инфографика (дистанционно)**

*Теория*: Инфографика. Процесс создания инфографики. Типы инфографики. Визуализирование данных. Программы для создания инфографики. *Практика*: Создание инфографики из облака слов

# **Тема 6. Квест "QR-код" (дистанционно)**

*Теория*: QR-код. Программы кодирования и декодирования qr-кода. *Практика*: Онлайн квест "QR-код"

# **Методическое обеспечение модуля**

![](_page_94_Picture_428.jpeg)

# **Список литературы и информационных источников Список для педагога**

- 1. Муравьиные сказки. Книга для учащихся. Гутман Г.Н., Карпилова О.М., 1993 г.
- 2. Информатика, 5 класс, Босова Л.Л., Босова А.Ю., 2013.
- 3. Информатика, 5-6 класс, Начальный курс, Макарова Н.В., 2019
- 4. <http://urokcit.blogspot.com/p/it.html>
- 5. [letopisi.ru›index.php/Исполнитель\\_Муравей](http://letopisi.ru/index.php/%D0%98%D1%81%D0%BF%D0%BE%D0%BB%D0%BD%D0%B8%D1%82%D0%B5%D0%BB%D1%8C_%D0%9C%D1%83%D1%80%D0%B0%D0%B2%D0%B5%D0%B9)

#### **Литература и информационные источники, рекомендуемые для**

#### **учащихся**

- 1. Муравьиные сказки. Книга для учащихся. Гутман Г.Н., Карпилова О.М., 1993 г.
- **2. Авторские видео уроки** 
	- <https://youtu.be/K5-Tqg3y0MQ>
	- <https://youtu.be/KSgMavF-PeY>
	- <https://youtu.be/OuJDPZZiFlY>
	- <https://youtu.be/sHERZ3XHmfo>

<http://urokcit.blogspot.com/p/it.html>

- 6. <https://youtu.be/OrB7lct6ilM>
- 7. [letopisi.ru›index.php/Исполнитель\\_Муравей](http://letopisi.ru/index.php/%D0%98%D1%81%D0%BF%D0%BE%D0%BB%D0%BD%D0%B8%D1%82%D0%B5%D0%BB%D1%8C_%D0%9C%D1%83%D1%80%D0%B0%D0%B2%D0%B5%D0%B9)

# **Модуль: «Мультпроект»**

# **Автор модуля Бестаева-Слипченко Зарина Захаровна, методист дополнительного образования**

#### *Направленность модуля*–художественная.

### *Цель* модуля:

Получить первоначальные навыки создания мультфильма в домашних условиях с помощью подручных средств и смартфона.

*Задачи* модуля:

Обучающие:

- Познакомить обучающихся с историей возникновения и видами мультипликации;
- Познакомить обучающихся с основными технологиями и этапами создания мультфильмов - планированием общей работы, создание фона, установкой освещения, съѐмкой кадров;

 Сформировать навыки работы в приложении InShot на смартфоне. Развивающие:

- Способствовать развитию творческого мышления и воображения;
- Выработать у обучающихся навыки самостоятельной работы;
- Развить навыки планирования работы.

Воспитательные:

- Воспитать у детей установки на позитивную социальную деятельность в информационном обществе;
- Воспитать у обучающихся усидчивость, умение доводить дело до конца;
- Поддерживать стремление детей к отражению своих представлений посредством анимационной деятельности.

#### *Возраст обучающихся*

Программа предназначена для детей 12 - 14 лет, отбора детей для обучения не предусмотрено.

*Сроки реализации:* 6 часов.

#### *Форма занятий и особенности программы:*

Форма обучения – очно-заочная (в т.ч. дистанционная).

Формы проведения занятий: аудиторная и дистанционная

# **Планируемые результаты освоения модуля**

### **Предметные:**

# *Знать*:

- элементарные правила монтажа;
- историю возникновения и виды анимации;
- основные этапы работы над проектом.

# *Уметь:*

 самостоятельно создавать мультипликационное проекты; работать в приложении InShot на смартфоне.

# **Метапредметные:**

- должно быть сформировано умение соотносить свои действия с планируемым результатом;
- формирование готовности обучающихся к целенаправленной познавательной деятельности;
- формирование умения оценивать свою работу;
- обучающийся должен уметь применять свои проекты в жизни.

# **Личностные:**

- формирование навыков сотрудничества со сверстниками и взрослыми в проектной деятельности;
- формирование ответственного отношения к учебной деятельности.

**Итогом** изучения модуля является создание индивидуального мультипликационного проекта.

![](_page_98_Picture_295.jpeg)

# **Планируемые результаты и способы их проверки**

Формы подведения итогов реализации модуля «Мультпроект»: представление проектов в группе (конкурс).

# **Условия реализации модуля**

#### **Организационно-педагогические**

Формирование групп и расписания занятий в соответствии с требованиями Сан ПиН и программой.

Пространственно-предметная среда: класс с ПК или ноутбуками, сеть Интернет, смартфоны обучающихся с установленным приложением InShot.

#### **Кадровые**

Педагог дополнительного образования. Системный администратор.

#### **Материально-технические**

Смартфоны обучающихся с установленным приложением InShot или компьютерный класс, соответствующий санитарным нормам (СанПиН 2.4.4.1251-03) с индивидуальными рабочими местами для обучающихся и педагога, с установленной программой InShot, доступом в Интернет. Мультимедийный проектор.

#### **Методические**

Дидактический материал мультимедийные презентации. Методические разработки занятий, УМК к программе.

**Учебно-тематический план реализации** 

![](_page_99_Picture_174.jpeg)

![](_page_99_Picture_175.jpeg)

# **Содержание модуля**

# **Тема 1. Мультипликация. Виды мультипликации.**

*Теория:* Инструктаж по технике безопасности. Мультипликация и ее виды. (презентация).

*Практика:* Создание плана работы.

# **Тема 2. Работа над мультфильмом. Идея. Съемка. Выбор звукового сопровождения.**

*Теория:* Этапы работы над мультфильмом. Технические требования к съемочной аппаратуре. Как правильно выполнить съемку.

*Практика:* Съемка. Выбор звукового сопровождения.

**Тема 3. Монтаж итогового мультфильма. Работа в приложении InShot.** *Теория:* Возможности приложения InShot.

*Практика*: Монтаж итогового мультфильма.

# **Тема 4. Проект «Мой мультфильм»**

*Практика:* Создание мультфильма.

#### N<sub>o</sub> п/п Тема Форма занятий Методы Дидактические материалы и ТСО Форма подведения итогов **1** ТБ. Мультиплик ация. Виды мультиплика ции Учебно е занятие Объяснительноиллюстративные Презентация «История мультипликации », проектор мультимедийный , смартфоны. Беседа, ответы на вопросы 2 Работа над мультфильм ом. Идея. Съемка. Выбор звукового Учебно е занятие Технологи я проектной деятельности. Частичнопоисковые методы обучения Компьютерный класс, смартфоны с установленным приложением InShot, фон для съемки, канцелярские принадлежности Обсуждение промежуточны х результатов 3 Монтаж итогового мультфильма Работа в приложении InShot Учебно  $\epsilon$ занятие Технологи я проектной деятельности Компьютерный класс, смартфоны с установленным приложением InShot Показ итоговых мультфильмов

#### **Методическое обеспечение модуля**

![](_page_101_Picture_221.jpeg)

# **Список литературы и информационных источников**

# **Список для педагога**

- 1. Конституция Российской Федерации. Принята всенародным голосованием 12.12.1993 г.
- 2. Закон 273 «Об образовании в российской Федерации», принят Государственной Думой 21 декабря 2012 года, одобрен Советом Федерации 26 декабря 2012 года.
- 3. Письмо КО и ПО Ленинградской области № 19-1934/14-0-0 от 09.04.2014 «О соблюдении законодательства Российской Федерации в сфере образования при реализации дополнительных общеразвивающих программ».
- 4. Любовь Малыхина: Справочник педагога дополнительного образования Издательство: Учитель, 2020 г.
- 5. Солин А., Пшеничная И. «Задумать и нарисовать мультфильм» (2020)
- 6. Сафонов М. «Вообразительное искусство. Как написать сценарий мультфильма» (2017)
- 7. Онлайн-платформа «Анимация и Я»<http://multazbuka.ru/>

# **Литература и информационные источники, рекомендуемые для учащихся**

- 1. Правила работы с фотоаппаратом и штативом [http://www.profotovideo.ru](http://www.profotovideo.ru/)
- 2. Онлайн-платформа «Анимация и Я[»http://multazbuka.ru/](http://multazbuka.ru/)
- 3. Солин А., Пшеничная И. «Задумать и нарисовать мультфильм» (2020)
- 4. Сафонов М. «Вообразительное искусство. Как написать сценарий мультфильма» (2017)

# **Модуль: «Мультфильм в кармане»**

# **Автор модуля – Пичугина Ксения Васильевна, педагог дополнительного образования**

#### *Направленность модуля* **– художественная**.

*Цель* модуля: Реализация способностей и интересов школьников в создании мультфильмов и персонажей с помощью программы Toontastic 3D.

#### *Задачи* модуля:

Обучающие:

- сформировать представление о создании мультфильма на телефоне или планшете;
- освоить создание локации для мультфильма и создание авторского персонажа;
- освоить озвучку мультфильма;
- научиться создавать сюжет мультфильма.

Развивающие:

- развивать познавательный интерес, внимание, память;
- развивать логическое, абстрактное и образное мышление;
- развивать коммуникативные навыки, умение взаимодействовать в группе

Воспитательные:

- Воспитание установки на позитивную социальную деятельность в информационном обществе.
- Формирование основ групповой работы, взаимодействия, сотрудничества в группе.
- Воспитание самостоятельности при выполнении заданий.
- Воспитание аккуратность и собранность при работе с телефоном или планшетом.

#### **Возраст обучающихся - 6-10 лет.**

#### **Сроки реализации программы - 6 часов.**

#### **Форма занятий и особенности программы**

**Форма обучения** – очная, дистанционная.

**Формы проведения занятий**: аудиторные: учебное занятие, выставка, дистанционные

**Ожидаемые результаты и способы их проверки**: создание авторского мультфильма, демонстрация.

#### **Условия реализации модуля Организационно-педагогические**

Формирование групп и расписания занятий в соответствии с требованиями Сан ПиН и программой.

Пространственно-предметная среда (стенды, наглядные пособия, выставка детских работ).

### **Кадровые**

Педагог дополнительного образования. Системный администратор.

#### **Материально-технические**

Смартфоны обучающихся с установленным приложением, учебный класс, соответствующий санитарным нормам (СанПиН 2.4.4.1251-03) с индивидуальными рабочими местами для обучающихся и отдельным рабочим столом для педагога, оборудованным компьютером, с постоянным доступом в Интернет, с мультимедийным проектором.

#### **Методические**

Дидактический материал (раздаточный материал по темам занятий программы, наглядный материал, мультимедийные презентации, технологические карты). Методические разработки занятий, УМК к программе.

![](_page_103_Picture_188.jpeg)

#### **Учебно-тематический план реализации модуля**

#### **Содержание модуля**

**Тема 1. ТБ. Знакомство и установка приложения Toontastic.** *Теория:* Знакомство и установка приложения Toontastic. *Практика:*Установка приложения на телефон или планшет.

#### **Тема 2.Работа с локациями и персонажами или их создание**

*Теория:* Выбор локации и персонажа для создания мультфильма или его создание.

*Практика:* Создание мультфильма, выбор сюжета.

# **Тема 3. Создание и запись мультфильма**

*Теория*: Выбор локации и персонажа для создания мультфильма или его создание.

*Практика*: Создание мультфильма, выбор сюжета, сохранение.

# **Тема 4. Творческая работа**

*Теория*: Выбор локации, персонажа и сюжета для мультфильма. *Практика*: Создание и сохранение мультфильма на носитель.

| $N_{\Omega}$   | Тема         | Форма     | Методы       | Дидактически  | Форма      |
|----------------|--------------|-----------|--------------|---------------|------------|
| $\Pi/\Pi$      |              | занятий   |              | е материалы и | подведения |
|                |              |           |              | <b>TCO</b>    | ИТОГОВ     |
| $\mathbf{1}$   | Знакомство   | Лекция,   | Объяснитель  | Презентация   | наблюдение |
|                | И            | практичес | H0-          | по ТБ,        |            |
|                | установка    | кое       | иллюстратив  | инструкции по |            |
|                | приложени    | занятие,  | ный,         | работе с      |            |
|                | я Toontastic | инструкта | деятельно-   | телефоном     |            |
|                |              | Ж         | стный,       | ИЛИ           |            |
|                |              |           | репродуктивн | планшетом.    |            |
|                |              |           | ый           | Компьютерны   |            |
|                |              |           |              | й класс,      |            |
|                |              |           |              | проектор.     |            |
| $\overline{2}$ | Работа с     | Лекция,   | Объяснитель  | Примеры в     | наблюдение |
|                | локациями    | практичес | $HO-$        | электронном   |            |
|                | И            | кое       | иллюстратив  | виде.         |            |
|                | персонажа    | занятие   | ный,         | Компьютерны   |            |
|                | МИ ИЛИ ИХ    |           | деятельно-   | й класс,      |            |
|                | создание     |           | стный,       | проектор.     |            |
|                |              |           | частично     |               |            |
|                |              |           | творческий   |               |            |
|                |              |           | поиск        |               |            |
| 3              | Создание и   | Лекция,   | Объяснитель  | Примеры в     | наблюдение |
|                | запись       | практичес | $HO-$        | электронном   |            |
|                | мультфиль    | кое       | иллюстратив  | виде.         |            |
|                | мa           | занятие   | ный,         | Компьютерны   |            |
|                |              |           | деятельно-   | й класс,      |            |
|                |              |           | стный,       | проектор.     |            |
|                |              |           | частично     |               |            |
|                |              |           | творческий   |               |            |
|                |              |           | поиск        |               |            |
| $\overline{4}$ | Творческая   | Практичес | Объяснитель  | Примеры в     | наблюдение |
|                | работа       | кое       | H0-          | электронном   |            |
|                |              | занятие   | иллюстратив  | виде.         |            |

**Методическое обеспечение модуля**

![](_page_105_Picture_89.jpeg)

# **Список литературы и информационных источников для педагога**

**<https://toontastic.withgoogle.com/> [https://www.youtube.com](https://www.youtube.com/)**

# **Литература и информационные источники, рекомендуемые для учащихся**

**<https://toontastic.withgoogle.com/> [https://www.youtube.com](https://www.youtube.com/)**

# **Автор модуля – Климова Елена Викторовна, методист дополнительного образования**

*Направленность* **модуля:** техническая.

*Цель* модуля*:* познакомить со способами создание сайтов, с операциями по созданию сайтов с использованием Tilda, а также с технологиями, характерными для профессий, связанных с сайтостроением.

# *Задачи***:**

*Образовательные:*

сформировать представление об основах сайтостроения;

 познакомиться с основными инструментами и операциями работы в on-line-среде Tilda для созданиясайтов без программирования;

- изучить основные принципы создания сайтов без кода;
- научиться создавать сайты без кода;

 научиться создавать и представлять авторские проекты, созданные в Tilda.

*Развивающие:*

 развивать познавательный интерес, внимание, память, эстетические способности;

 развивать логическое, абстрактное и образное мышление; *Воспитательные:*

 Воспитывать у обучающихся аккуратность и собранность при работе с ПК, самостоятельность при выполнении заданий.

*Возраст обучающихся*: 11-18 лет, отбора детей для обучения не предусмотрено.

*Сроки реализации*: 6 часов.

# *Форма занятий*

Форма обучения – очно-заочная (в т.ч. дистанционная). Формы проведения занятий: аудиторная и дистанционная

# **Ожидаемые результаты и способы их проверки**

После изучения модуля «Сайт без кода» учащиеся должны: *Знать:*

- элементарные основы сайтостроения;
- основные принципы создания сайтов;
- основные этапы работы над проектом;

технологию работы с компьютерной программой Tilda.

# *Уметь:*

- создавать простейшие сайты с помощью Tilda;
- применять основные инструменты и операции работы в on-line среде Tilda;
- создавать и представлять авторские проекты, созданные с помощью Tilda

### *Понимать необходимость:*

- планирования работы над проектом;
- подготовки текстового и графического содержания сайта;
- грамотного оформления работы.

Проверка полученных знаний заключается в анализе созданного сайта самостоятельно с помощью Tilda.

# **Условия реализации модуля**

#### **Организационно-педагогические**

Формирование групп и расписания занятий в соответствии с требованиями Сан ПиН и программой.

#### **Кадровые**

Педагог дополнительного образования. Системный администратор.

#### **Материально-технические**

Персональные компьютеры с процессорами класса Intel Core с тактовой частотой не ниже 2 ГГц, оперативной памятью не ниже 1Гб, объем жесткого диска не менее 40 ГБ, объединенные в локальную сеть и содержащие на жестких дисках необходимое программное обеспечение, с выходом в сеть интернет.

#### **Методические**

Методические и дидактические материалы к программе: мультимедийные презентации, технологические карты для проведения занятий, видео, ссылки на интернет-ресурсы.
## **Учебно-тематический план реализации модуля**

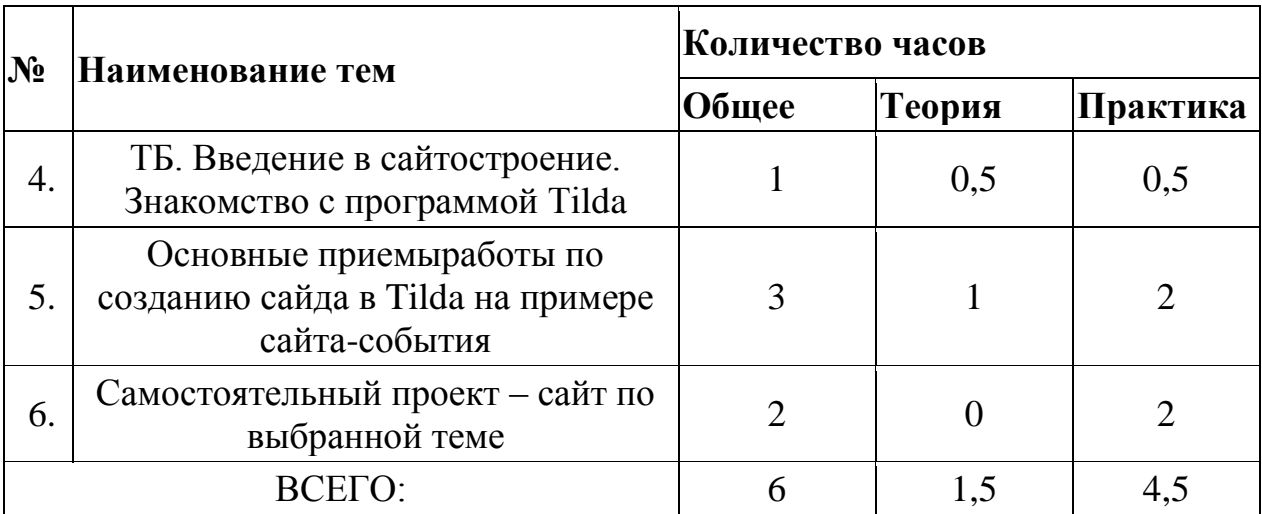

### **Содержание модуля**

### **Тема 1. Вводное занятие, инструктаж по технике безопасности.**

*Теория:* Техника безопасности. Введение в сайтостроение: сайт и его структура, содержание и оформления сайта. Знакомство с этапами выполнения проекта по созданию сайта на Tilda.

*Практика:* Работа с интерфейс программы Tilda и инструментами в программе Tilda.

## **Тема 2. Основные приемы работы по созданию сайда в Tilda**

*Теория:* Знакомство с основными приемами работы по созданию сайда в Tilda**.**

*Практика*: Создание сайта-события на Tilda.

#### **Тема3. Итоговый проект**

*Практика:* Самостоятельный проект – сайт по выбранной теме. Публикация сайта в интернете.

# **Методическое обеспечение модуля**

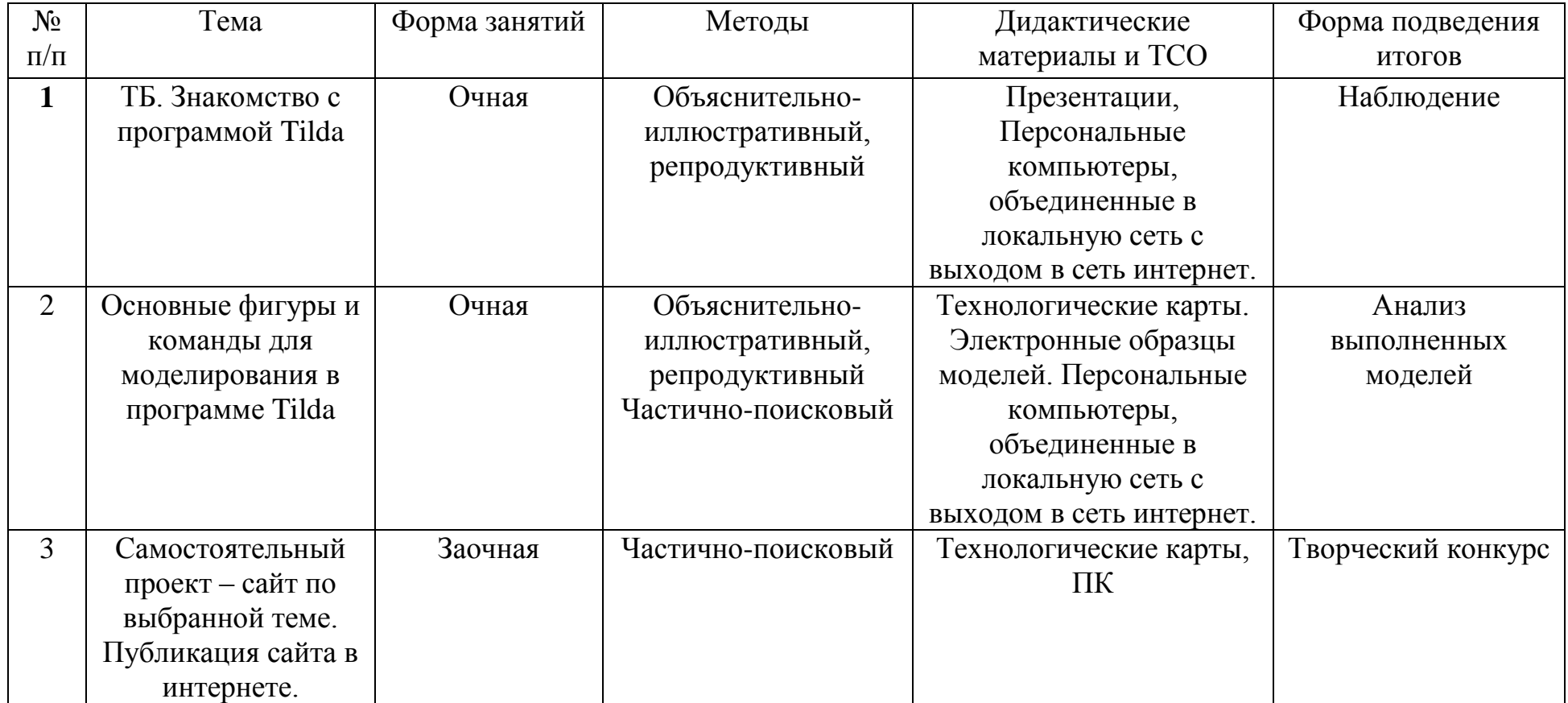

# **Список литературы и информационных источников**

- 1. <http://zero.tilda.cc/ru>
- 2. <https://tilda.education/how-to-build-website>
- 3. <https://tilda.education/articles-how-to-create-event-webpage>
- 4. <https://tilda.education/articles-pictures-search-guide>

# **Модуль: «Фотопортрет и его редактирование с помощью смартфона»**

## **Автор модуля – Тимофеев Александр Александрович, педагог дополнительного образования**

#### *Направленность модуля***– художественная.**

#### *Цель* модуля

Получить первоначальные навыки создания фотопортрета и его редактирования с помощью смартфона.

*Задачи* модуля:

Обучающие:

- Познакомиться с видами композиций и использовать их на практике.
- Применение композиции к группе людей.
- Простое редактирование фотографии на смартфоне.

Развивающие:

- Развитие внимания и концентрации.
- Развитие художественного вкуса, применительно к фотографии.

Воспитательные:

Воспитание трудолюбия и аккуратности.

## **Возраст обучающихся** 13-14 лет

**Сроки реализации**: 6 часов.

## **Форма занятий и особенности программы**

Форма обучения – очная.

Формы проведения занятий: аудиторные.

## **Ожидаемые результаты и способы их проверки**

Обучающиеся познакомятся с видами композиции в фотографии применительно к портрету и съѐмки группы людей, а также получат навыки простейшей обработки фотографий на смартфоне с помощью приложения AdobePhotoshopExpress.

## **Условия реализации модуля Организационно-педагогические**

Формирование групп и расписания занятий в соответствии с требованиями Сан ПиН и программой.

Пространственно-предметная среда: класс с ПК или ноутбуками, сеть Интернет, смартфоны обучающихся.

## **Кадровые**

Педагог дополнительного образования. Системный администратор.

## **Материально-технические**

Компьютерный класс, соответствующий санитарным нормам (СанПиН 2.4.4.1251-03) с индивидуальными рабочими местами для обучающихся и отдельным рабочим столом для педагога, с постоянным доступом в Интернет, с мультимедийным проектором, смартфоны обучающихся.

#### **Методические**

Дидактический материал мультимедийные презентации. Методические разработки занятий, УМК к программе.

## **Учебно-тематический план реализации модуля**

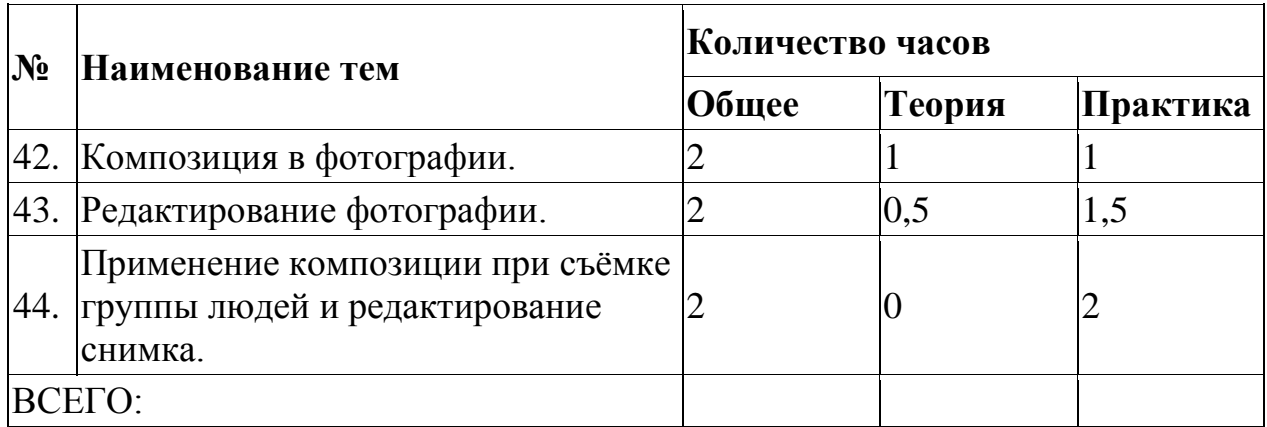

## **Содержание модуля**

## **Тема 1. Композиция в фотографии, инструктаж по технике безопасности.** *Теория:*

Инструктаж по технике безопасности. Введение в композицию фотографии (презентация с вопросами в конце каждого раздела)

## *Практика:*

Съѐмка портретов 1, 2, 3, 4 человека в кадре. Сформировать из группы людей композицию.

## **Тема 2.Редактирование фотографии.**

## *Теория:*

Возможности фоторедактора AdobePhotoshopExpress.

## *Практика:*

Исправить дефекты съѐмки с помощью фоторедактора, добавить фильтры, добавить рамку.

**Тема 3.**Применение композиции при съѐмке группы людей и редактирование снимка.

## *Практика:*

Сделать фотографии группы людей от 3 до 5 человек. По каждому заданию 2 фотографии: до обработки и после обработки.

- Открытая уравновешенная композиция. Добавить фильтр.
- Открытая не уравновешенная композиция. Кадрировать снимок для получения уравновешенной композиции.
- Закрытая уравновешенная композиция. Превратить в чѐрно-белую фотографию с градациями яркости.
- Закрытая не уравновешенная композиция. Сделать задний план размытым. Добавить рамку.

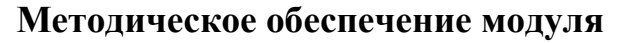

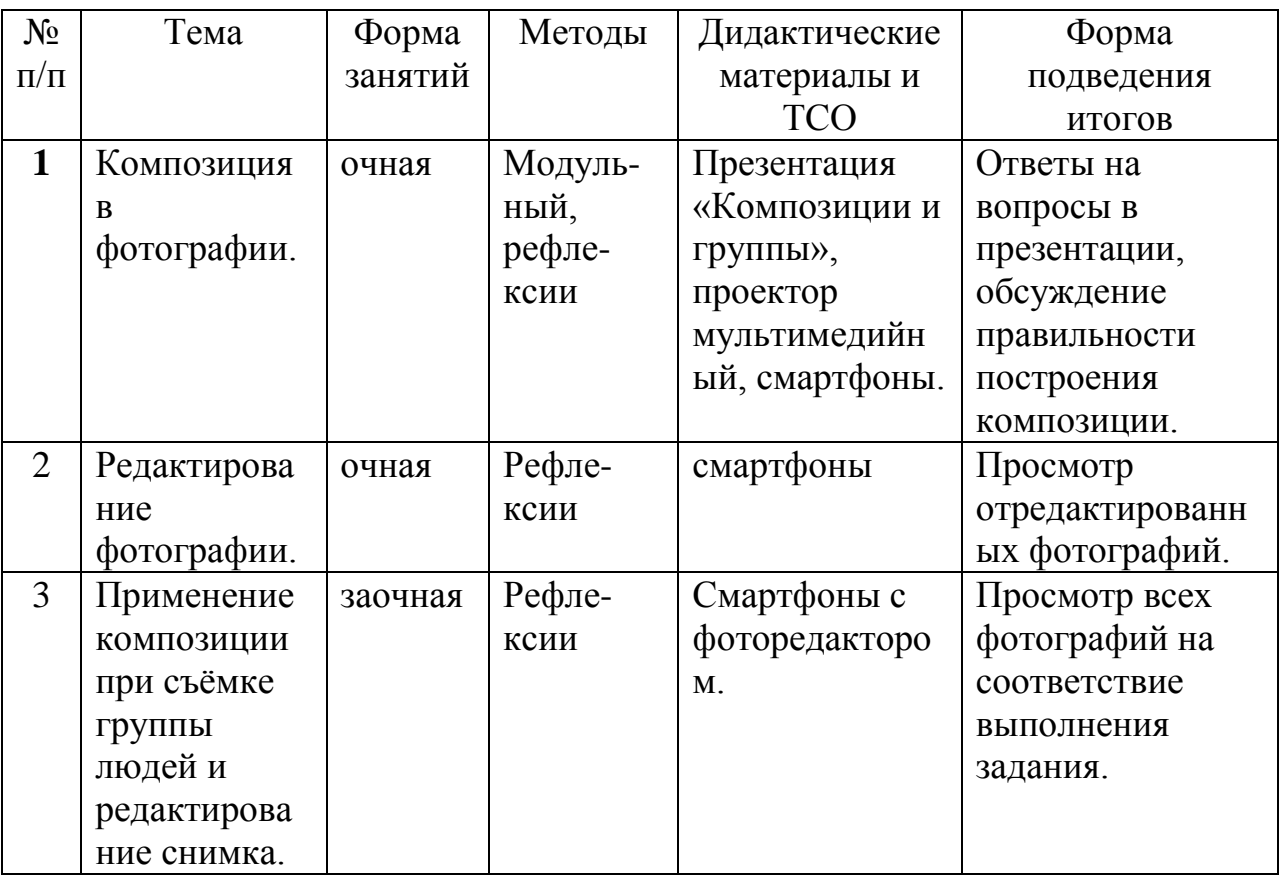

## **Список литературы и информационных источников**

# **Список для педагога Литература и информационные источники,**

# **рекомендуемые для учащихся**

- 1. Кораблев Д. Ф**отосъемка:** Универсальный самоучитель. СПб.: Корона принт, 2003. —286c ил**.**ISBN 5-7931-0255-S
- 2. М. Петров. Photoshop CS2 для профессионалов. Питер, 2006 г. 730 стр
- 3. Тучкевич Е.И. Самоучитель Adobe Photoshop CS2. Санкт-Петербург. БХВ-Петербург. 2007 г. – 368 с. +CD.
- 4. Дмитрий Миронов. Ретушь на компьютере. Питер, 2004 г. 240 стр. [Фриман Майкл.](https://www.ozon.ru/person/friman-maykl-2379145/) Дао цифровой фотографии. Искусство создавать удачные фотоснимки[.Добрая книга,](https://www.ozon.ru/publisher/dobraya-kniga-859605/) 2018.
- 5. Фриман Майкл. Искусство цифровой фотографии. Продвинутые приемы и техники создания удачных фотоснимков. [Добрая книга,](https://www.ozon.ru/publisher/dobraya-kniga-859605/) 2012.
- 6. Обработка фотографий для начинающих: бесплатные видео уроки для домашнего обучения. [https://vse-kursy.com/read/408-uroki-po-obrabotke](https://vse-kursy.com/read/408-uroki-po-obrabotke-fotografii.html)[fotografii.html\[](https://vse-kursy.com/read/408-uroki-po-obrabotke-fotografii.html)по состоянию на 24.07.2020]
- 7. Уроки обработки фотографий в Фотошопе. [https://photoshop](https://photoshop-master.ru/lessons/photo/)[master.ru/lessons/photo/\[](https://photoshop-master.ru/lessons/photo/)по состоянию на 24.07.2020]

# **Модуль: «Объемное моделирование с использованием 3D ручки» (салфетница, шкатулка)»**

## **Автор модуля Анатольева Надежда Владимировна, педагог дополнительного образования**

*Цель* модуля: сформировать представление об объемном моделировании с применением 3D ручки при создании салфетницы или шкатулки.

*Задачи* модуля:

Обучающие:

- Освоение знаний, относящихся к устройству и работе 3D ручки;
- Формирование навыков работы с 3D ручкой;
- Знакомство с понятием 3D моделирование;
- создание простой трехмерной модели;
- Формирование понимания необходимости оценки и самооценки выполненной работы по предложенным критериям.

Развивающие:

- Развитие мелкой моторики рук;
- Развитие пространственного мышления;
- Развитие навыков планирования деятельности;

Развитие интереса к моделированию с помощью 3D ручки.

Воспитательные:

- Воспитание у детей стремления вносить красоту в повседневную жизнь;
- Воспитание самостоятельности при выполнении заданий;
- Воспитание аккуратности и собранности при работе с 3D ручкой.

Возраст обучающихся: 9 – 13 лет

Сроки реализации: 6 часов.

## **Форма занятий и особенности программы**

Форма обучения – очная.

Формы проведения занятий: аудиторные: учебное занятие, выставка, дистанционные

## **Ожидаемые результаты и способы их проверки**

В результате занятий по программе *«Объемное моделирование с использованием 3D ручки»* обучающиеся должны научиться работать с 3D ручкой, создать с ее помощью 3D модель.

В результате изучения курса учащиеся должны *знать и уметь*:

- > Правила поведения и безопасности труда с 3D ручкой;<br>> Основные приемы выполнения моделей;
- > Основные приемы выполнения моделей;<br>> Уметь работать с раздаточным материале
- > Уметь работать с раздаточным материалом;<br>> Уметь создавать 3D модели с применением
- Уметь создавать 3D модели с применением 3D ручек».

*Способы оценивания:*

- Беседа;
- Наблюдение

В конце занятия проводится выставка готовых работ.

## **Условия реализации модуля Организационно-педагогические**

*Формирование групп и расписания занятий в соответствии с требованиями Сан ПиН и программой.*

*Пространственно-предметная среда (стенды, наглядные пособия, выставка детских работ).*

#### **Кадровые**

*Педагог дополнительного образования. Системный администратор.*

#### **Материально-технические**

*Компьютерный класс, соответствующий санитарным нормам (СанПиН 2.4.4.1251-03) с индивидуальными рабочими местами для обучающихся и отдельным рабочим столом для педагога, с 3D ручками. 3D ручки, 10 штук, пластик разных цветов.*

#### **Методические**

*Дидактический материал (примеры работ, выполненных 3D ручкой, распечатки для создания модели).* 

*Медиатека (музыка, видео). Архив видео и фотоматериалов. Методические разработки занятий, УМК к программе.*

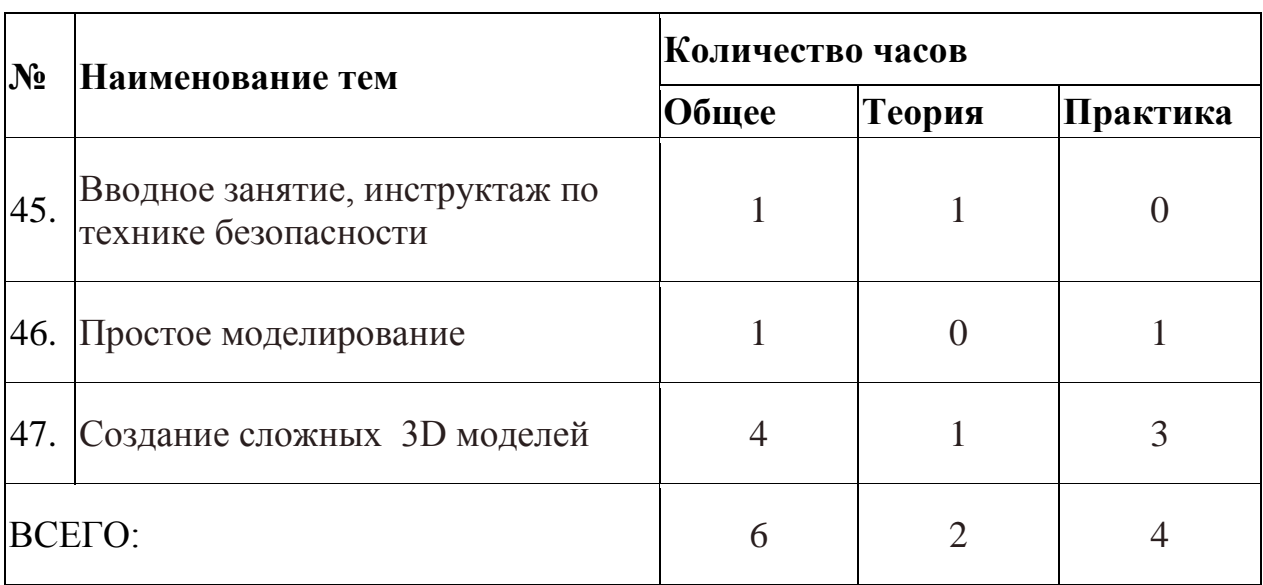

#### **Учебно-тематический план реализации модуля**

## **Содержание модуля**

## **Тема 1. Вводное занятие, инструктаж по технике безопасности.**

Учащиеся знакомятся с возможностями моделирования с помощью 3D ручек, с правилами безопасной работы с 3D ручкой (ручка работает от электричества, чтобы не было ожогов, нельзя прикасаться к нагревающимся частям ручки)

*Теория:* Техника безопасности, устройство и работа с 3D ручкой.

*Практика:* Рисование простых линий с помощью 3D ручки

## **Тема 2. Простое моделирование**

Создание простых моделей с помощью 3D ручки.

*Теория:* Устройство ручки, замена пластика, в конце работы удалить оставшийся в ручке пластик.

*Практика:* Листья деревьев. Снежинки. Цветочек.

## **Тема 3. Создание сложных 3D моделей.**

Создание объемных моделей с помощью 3D ручки.

*Теория:* Устройство ручки, замена пластика, в конце работы удалить оставшийся в ручке пластик.

*Практика:* Объемные поделки. Салфетница. Шкатулка.

# **Методическое обеспечение дополнительной общеразвивающей программы «Объемное моделирование с использованием 3D ручки»**

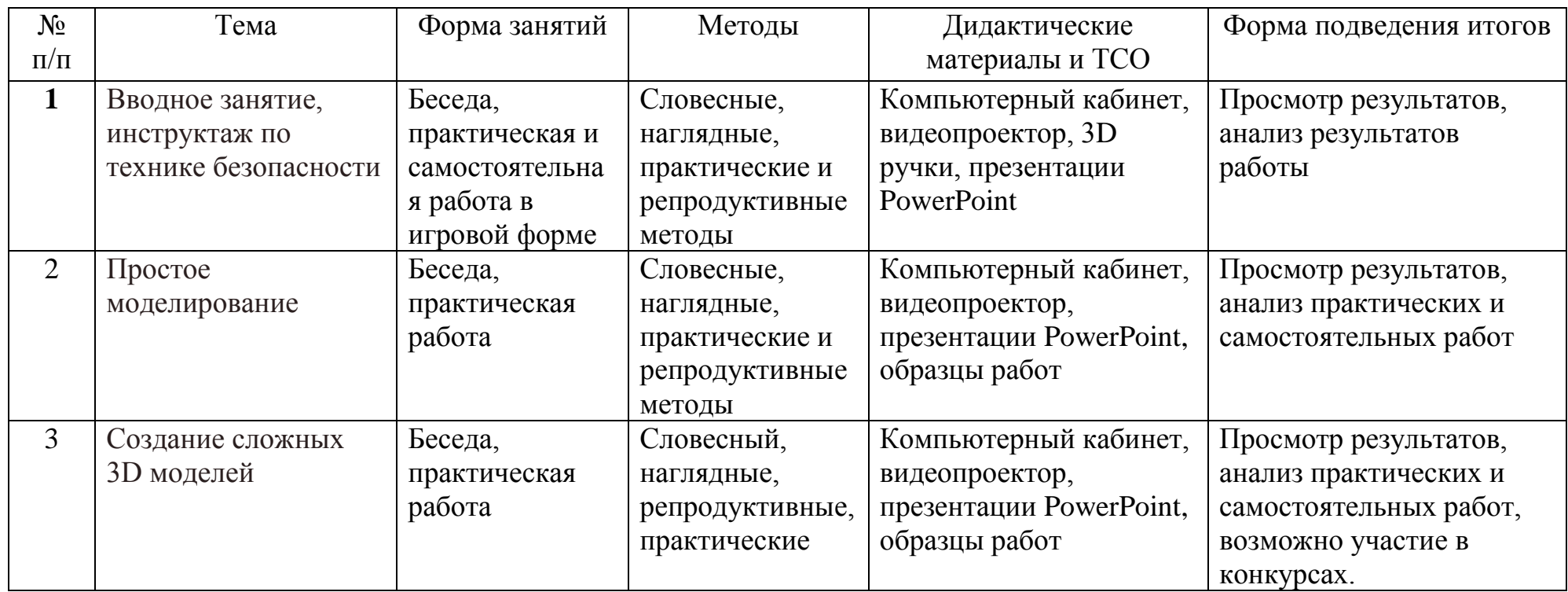

## **Список литературы и информационных источников**

## **Список литературы и информационных источников для педагога**

[http://centrideia.ru/metodicheskaya-kopilka/dopolnitelnaya](http://centrideia.ru/metodicheskaya-kopilka/dopolnitelnaya-obshcherazvivayushchaya-programma-3d-modelirovanie-nauchno)[obshcherazvivayushchaya-programma-3d-modelirovanie-nauchno](http://centrideia.ru/metodicheskaya-kopilka/dopolnitelnaya-obshcherazvivayushchaya-programma-3d-modelirovanie-nauchno) <http://www.tvoyrebenok.ru/razvitie-tvorchestva-pri-pomoshi-3d-ruchki.shtml> <http://www.tvoyrebenok.ru/trafarety-shablony-dlya-3d-ruchki.shtml> (трафареты) [https://www.youtube.com/watch?time\\_continue=314&v=oOYpCX-DUqc](https://www.youtube.com/watch?time_continue=314&v=oOYpCX-DUqc) (видео Крош) <https://abspla.ru/skachat-trafarety> (трафареты) [http://yes3d.ru/blogs/blog/ocherednaya-podborka-kachestvennyh-shablonov-dlya-](http://yes3d.ru/blogs/blog/ocherednaya-podborka-kachestvennyh-shablonov-dlya-3d-ruchek)[3d-ruchek](http://yes3d.ru/blogs/blog/ocherednaya-podborka-kachestvennyh-shablonov-dlya-3d-ruchek)

## **Список литературы и информационных источников для учащихся**

<http://www.tvoyrebenok.ru/trafarety-shablony-dlya-3d-ruchki.shtml> (трафареты) <https://abspla.ru/skachat-trafarety> (трафареты) Видео на ютубе с поделками, выполненными 3D ручкой

## **Автор модуля – Фейгина Евгения Алексеевна, Методист дополнительного образования**

*Направленность модуля* **–**художественная.

*Цель* модуля: познакомить детей с приемами создания открытки с использованием программы графического редактора.

## *Задачи* модуля:

Обучающие:

- Освоение знаний, относящихся к работе в графическом редакторе;
- Формирование навыков работы в графическом редакторе;
- создание открытки в графическом редакторе;
- Формирование понимания необходимости оценки и самооценки выполненной работы по предложенным критериям.

Развивающие:

- Развитие мелкой моторики рук;
- Развитие навыков планирования деятельности;
- Развитие интереса к рисованию в графическом редакторе.

Воспитательные:

- Воспитание чувства патриотизма в ходе подготовки к работе (чтение рассказов и стихотворений о Великой Отечественной войне).
- Воспитание у детей стремления вносить красоту в повседневную жизнь;
- Воспитание самостоятельности при выполнении заданий;
- Воспитание аккуратности и собранности при работе.
- $\bullet$

*Возраст обучающихся*: 6 – 11 лет, отбора детей для обучения не предусмотрено.

*Сроки реализации:* 6 часов.

#### *Форма занятий и особенности программы*

Форма обучения –-очная (в т.ч. с применением дистанционных технологий). Формы проведения занятий: очное учебное занятие, дистанционное учебное занятие, дистанционная выставка.

## **Ожидаемые результаты и способы их проверки**

В результате занятий по модулю *«Моя первая открытка»* обучающиеся должны получить первоначальные навыки работы в графическом редакторе, создать с ее помощью поздравительную открытку.

В результате изучения курса учащиеся должны *знать и уметь*:

Правила поведения и безопасности при работе на компьютере;

- Основные приемы выполнения фигур;
- Уметь работать с раздаточным материалом;
- Уметь создавать 3D открытки.

#### *Способы оценивания:*

.

В конце курса проводится заочная выставка готовых работ.

#### **Условия реализации модуля**

#### **Организационно-педагогические**

Формирование групп и расписания занятий в соответствии с требованиями Сан ПиН и программой.

Пространственно-предметная среда (рабочее место ученика, установленный графический редактор).

#### **Кадровые**

Педагог дополнительного образования.

#### **Материально-технические**

Компьютер, соответствующий санитарным нормам (СанПиН 2.4.4.1251-03).

#### **Методические**

Дидактический материал (технологические карты), презентация.

## **Учебно-тематический план реализации модуля**

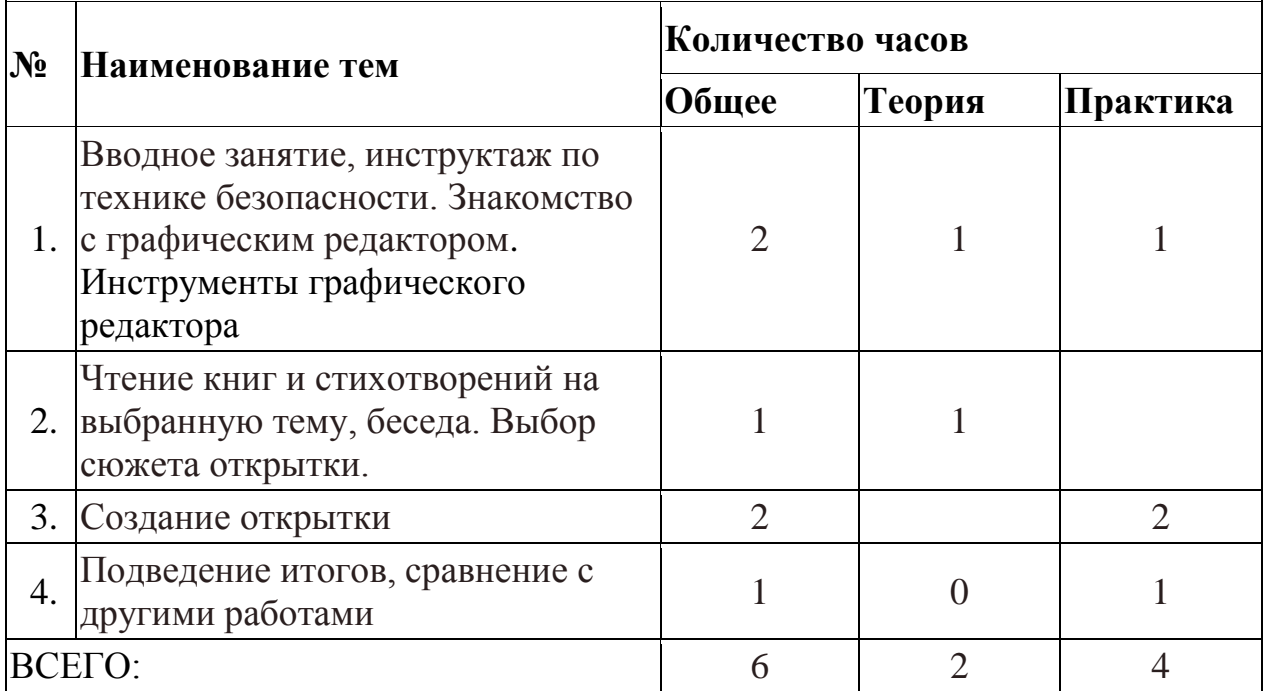

#### **Содержание модуля**

**Тема 1. Вводное занятие, инструктаж по технике безопасности. Знакомство с графическим редактором. Инструменты графического редактора.**

Учащиеся знакомятся с возможностями работы на компьютере, с правилами техники безопасности.

Изучение инструментов программы: кисточка, ластик, заливка, фигуры, текст, способы выделения.

*Теория:* Техника безопасности, устройство и работа с программой.

*Практика*: Использование инструментов графического редактора для создания компьютерного рисунка: кисточка, ластик, заливка, фигуры, текст, способы выделения.

#### **Тема 2. Чтение книг и стихотворений на выбранную тему, беседа.**

*Теория:* Погружение в выбранную тему. Обсуждение выбора сюжета открытки.

#### **Тема 3. Создание открытки.**

*Практика:* Создание открытки, используя инструменты графического редактора. Сохранение документа.

#### **Тема 4. Подведение итогов работы.**

Размещение работ в сети Интернет. Анализ и сравнение работ.

## **Методическое обеспечение дополнительной общеразвивающей программы «Моя первая открытка»**

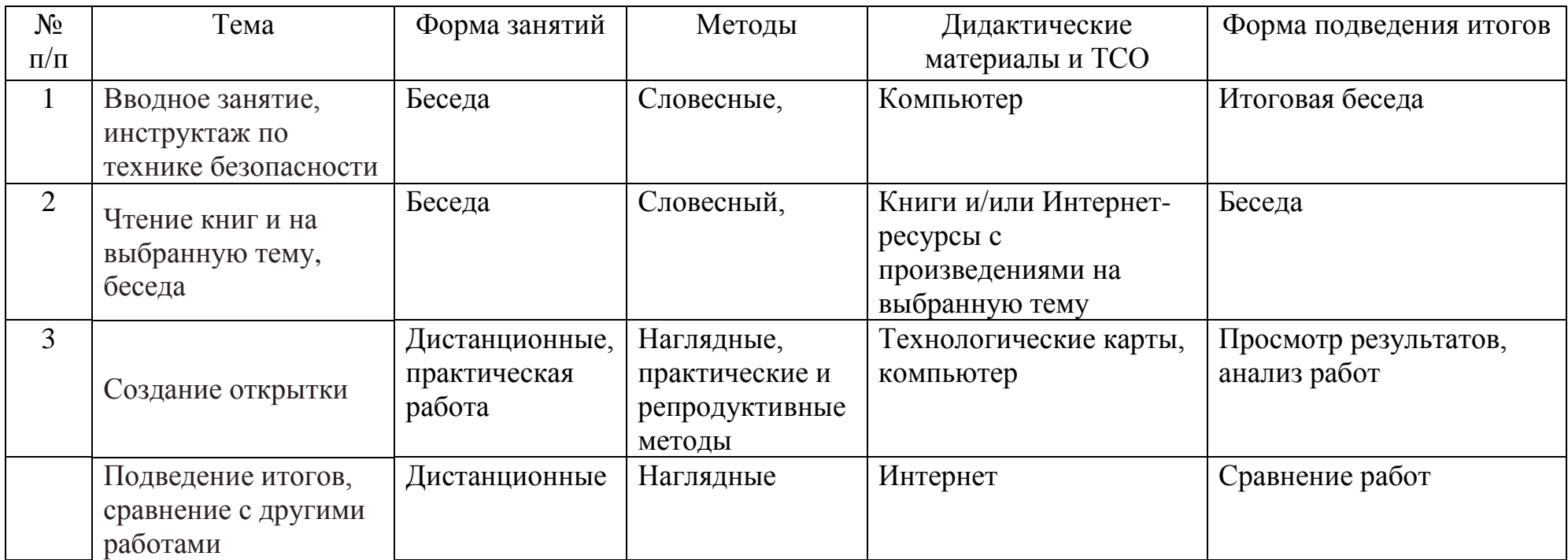

## **Список литературы и информационных источников**

Список литературы и информационных источников для педагога и родителей

[https://www.youtube.com/playlist?list=PLgeEUvPaLuoIypBWtZg8qlD3s2b](https://www.youtube.com/playlist?list=PLgeEUvPaLuoIypBWtZg8qlD3s2bProjeZm-) [ProjeZm-](https://www.youtube.com/playlist?list=PLgeEUvPaLuoIypBWtZg8qlD3s2bProjeZm-) Paint 3D - Уроки для начинающих

[https://blogs.windows.com/russia/2018/05/22/sovety-po-windows-10-paint-](https://blogs.windows.com/russia/2018/05/22/sovety-po-windows-10-paint-3d-tools/)[3d-tools/](https://blogs.windows.com/russia/2018/05/22/sovety-po-windows-10-paint-3d-tools/) - Советы по Windows 10: как работать с основными инструментами Paint 3D/

## **Список литературы и информационных источников для учащихся**

<https://junior3d.ru/article/3d-figury-v-paint-net.html> Хлеб той зимы. автор Э.Фонякова Издательство Речь, 2022 Черкашин Г. "Кукла", Речь, 2020 Ю.Герман. Вот как это было, Речь, 2021

## **Автор модуля – Раптанова Владислава Андреевна, педагог дополнительного образования**

*Направленность модуля* **–** естественно-научная

*Цель* модуля: познакомить детей с основами оказания первой помощи во внебольничных условиях, сформировать сознательное и ответственное отношение к сохранению и укреплению здоровья на основе здорового образа жизни

*Задачи* модуля:

Обучающие:

 формирование знаний об основах анатомии, физиологии и гигиены человека;

• расширение кругозора учащихся в области первой доврачебной помощи;

 формирование устойчивого интереса к сохранению своего здоровья;

 обучение коллективным формам работы и основам самоорганизации.

Развивающие:

 привитие умений и навыков оказания первой доврачебной помощи пострадавшим или самому себе;

 совершенствование здоровья молодого поколения, развитие их силы, выносливости, быстроты реакций и способности к автономному существованию;

развитие логического мышления, памяти, внимания.

*Возраст обучающихся*: 10-17 лет, отбора детей для обучения не предусмотрено.

*Сроки реализации:* 6 часов.

#### *Форма занятий и особенности программы*

Форма обучения – очная.

Формы проведения занятий. Очное учебное занятие, дистанционное учебное занятие.

*Теоретические занятия* проводятся в формах лекции, рассказа, беседы с выделением главного материала в тезисах, под запись (ведение конспекта обязательно).

*Практическое занятие* проводятся с использованием предметов табельного имущества, имитация поражѐнных и больных, разыгрыванием моделей ситуаций, при которых надо применять знания и умения по начальной медицинской подготовке, выполняются определѐнные упражнения и

разрешаются смоделированные ситуации несчастных случаев.

#### **Ожидаемые результаты и способы их проверки**

В результате занятий по программе *«Первая доврачебная помощь»* обучающиеся должны научиться оказывать первую доврачебную помощь во внебольничных условиях.

В результате изучения курса учащиеся должны *знать и уметь*:

- освоение правил оказания первой доврачебной медицинской помощи при различных видах повреждений (ушибы, порезы, переломы, кровотечения, инородное тело в дыхательных путях, сердечно-лѐгочная реанимация, обмороки, черепно-мозговые травмы);

умение анализировать возможные последствия различных повреждений и травм;

- отработка приемов оказания первой доврачебной медицинской помощи;

- овладение манипуляционной техникой.

#### *Способы оценивания:*

- Беседа;
- Наблюдение;
- Тестирование;
- Практика.

#### **Условия реализации модуля**

#### **Организационно-педагогические**

Формирование групп и расписания занятий в соответствии с требованиями Сан ПиН и программой.

Пространственно-предметная среда (презентация, муляжи, минимальный изделия медицинского назначения – жгут, бинты, подручные средства – платок, ремень).

#### **Кадровые**

Педагог дополнительного образования.

#### **Материально-технические**

Учебный класс, соответствующий санитарным нормам, муляжи, минимальный набор изделий медицинского назначения.

#### **Методические**

Дидактический материал (презентации, раздаточный материал брошюры).

Архив видео и фотоматериалов. Методические разработки занятий, УМК к программе.

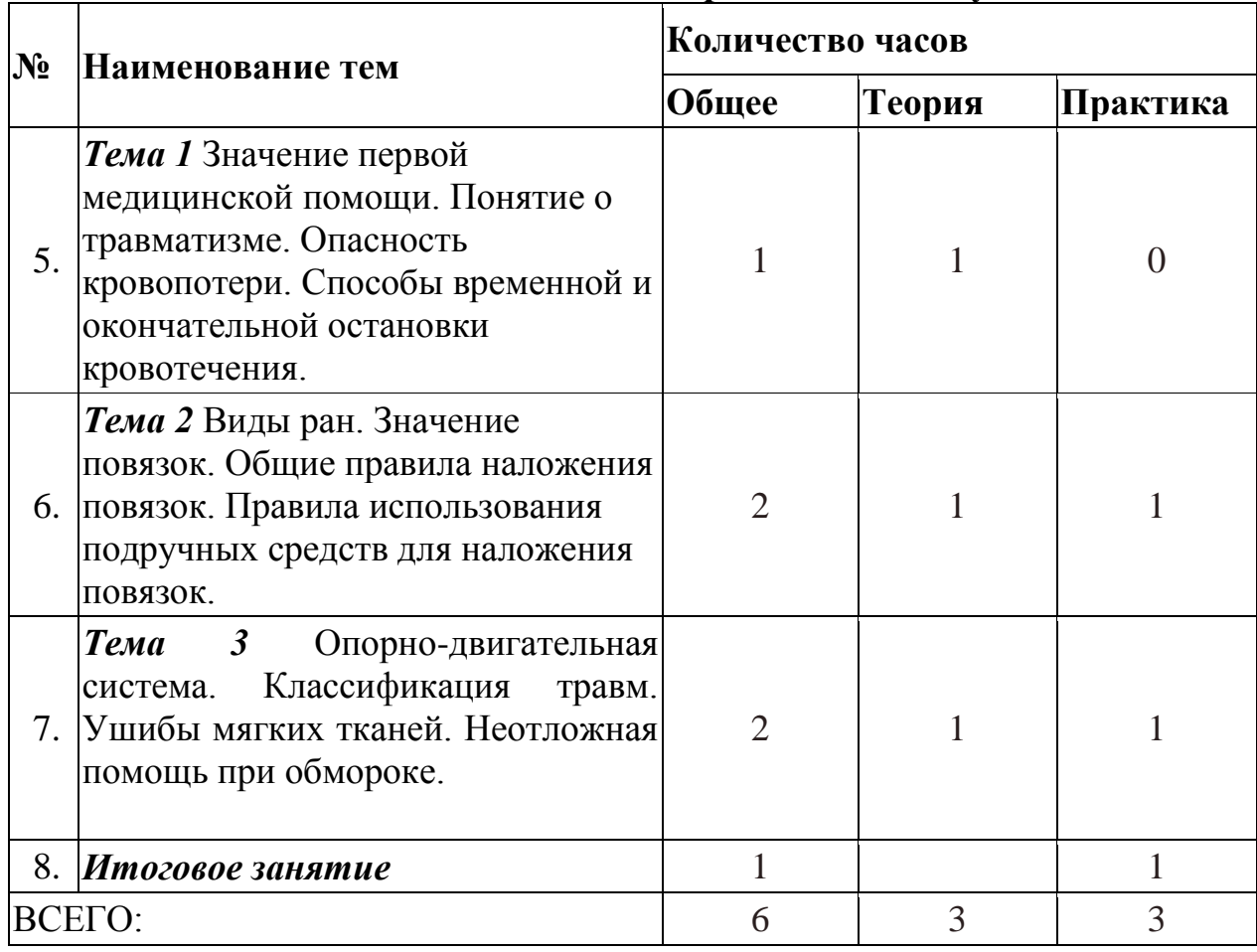

## **Учебно-тематический план реализации модуля**

## **Содержание модуля**

*Тема 1.* Значение первой медицинской помощи. Понятие о травматизме. Опасность кровопотери. Способы временной и окончательной остановки кровотечения.

**Теория.** Знакомство с правилами оказанием первой доврачебной помощи при несчастных случаях. Значение первой медицинской помощи. Понятие о травматизме и травматическом шоке. Остановка кровотечения, обезболивание. Иммобилизация, согревание, бережная транспортировка. Опасность кровопотери. Способы временной и окончательной остановки кровотечения.

*Тема 2.* Виды ран. Значение повязок. Общие правила наложения повязок. Правила использования подручных средств для наложения повязок.

**Теория.** Виды ран: резанные, колотые, ушибленные, рваные, укушенные. Значение повязок. Общие правила наложения повязок. Перевязочный материал. Правила использования подручных средств для наложения повязок. Виды и типы повязок.

**Практика.** Общие правила наложения повязок. Перевязочный материал. Правила использования подручных средств для наложения повязок. Виды и типы повязок.

*Тема 3.* Опорно-двигательная система. Классификация травм. Ушибы мягких

тканей. Неотложная помощь при обмороке.

**Теория.** Опорно-двигательная система. Общее понятие закрытой травмы, классификация травм. Ушибы мягких тканей. Неотложная помощь при обмороке.

**Практика.** «Косыночные повязки на различные части тела» «Бинтовые повязки: Циркулярная, спиральная, черепашья, сходящая, расходящаяся», «Повязки на верхнюю конечность, на кисть, локтевой сустав, плечо, плечевой сустав», «Повязка на голову: шапка Гиппократа», «Техника временной остановки кровотечения наложением давящей повязки, жгутов, закрутки и подручных средств».

## **Тема 4.** *Итоговое занятие*

**Практика.** Самостоятельная работа – закрепление учебного материала Учащиеся получают задачу или ситуацию (различную травму, неотложное состояние – инородное тело в дыхательных путях, обморок, остановка сердца), согласно которой накладывают повязку пострадавшему. Выполняют тестовые задания на бланке.

## **Методическое обеспечение дополнительной общеразвивающей программы «Первая доврачебная помощь»**

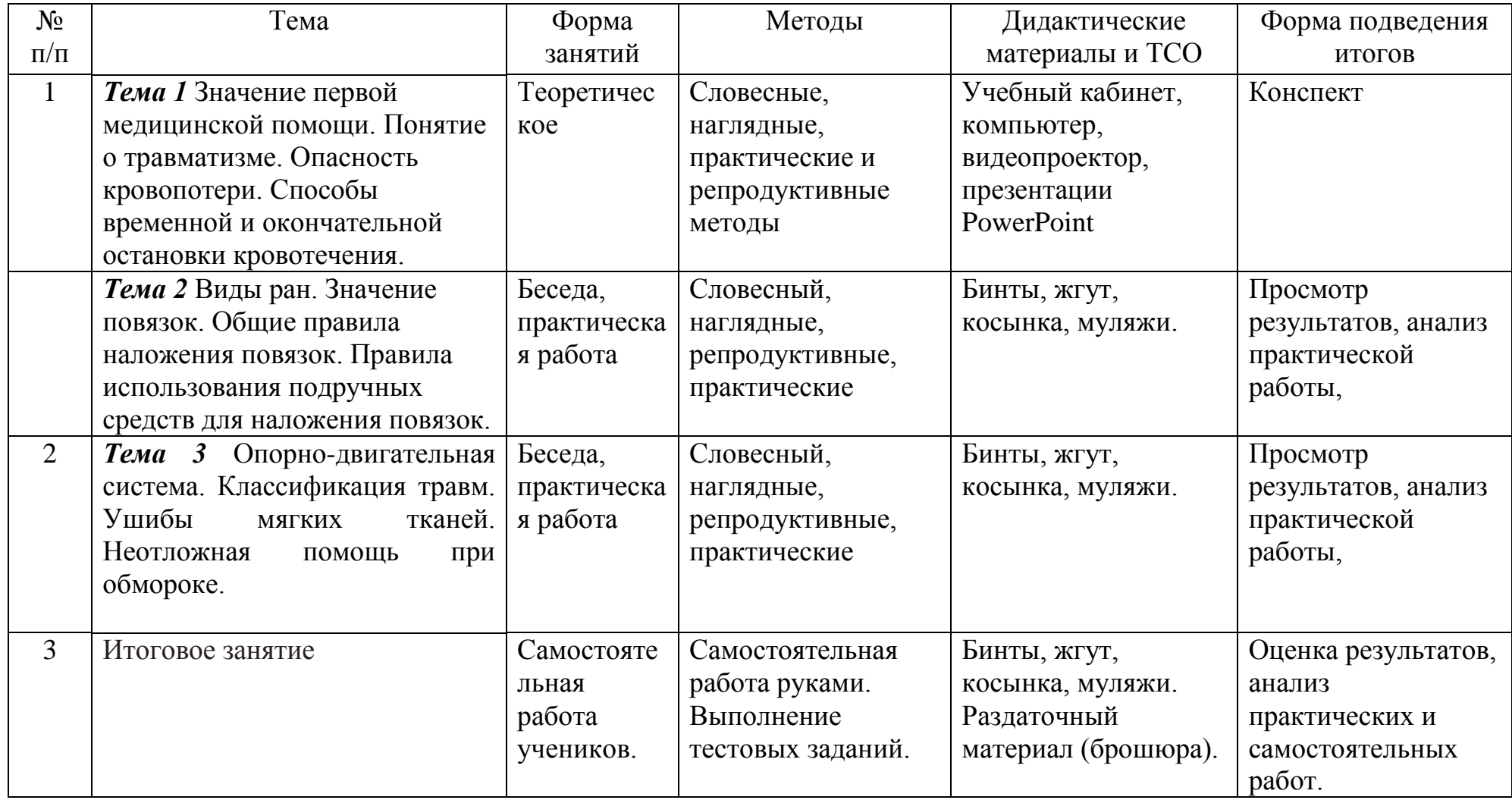

## **Список литературы и информационных источников**

## **Список литературы и информационных источников для педагога**

1.Основы медицинских знаний (анатомия, физиология, гигиена человека и оказание первой помощи при неотложных состояниях): учебное пособие. Гайворонский И.В., Гайворонский А.И., Ничипрук Г.И., Виноградов С.В. Изд.: СпецЛит, 2009г.-303с.

2. Курс лекций по основам медицинских знаний и здорового образа жизни: учебное пособие. М.. Берлин: Директ-Медиа. 2015. 97 стр.

3. Основы медицинских знаний: учебное пособие. Гайворонский И.В.,

Гайворонский А.И., Ничипрук Г.И., Виноградов С.В. Изд.: СпецЛит, 2013г.- 303с

4. Кувшинов Ю. А. Основы медицинских знаний и здорового образа жизни: учебное пособие Кемерово

## **Список литературы и информационных источников для учащихся**

Антропова М.В. Гигиена детей и подростков. М.: Медицина, 2013 Ганатасова Л.П, Гольнева Д.П «Человек и окружающая среда» М.: Просвещение, 2017

Сонин Н.И., Сапин М.Р «Биология. Человек» М.: Дрофа, 2014 Цорионов В.Т. «Первая помощь при дорожно-транспортных происшествиях», М.: Астрель, 2015

## Модуль «Что за прелесть эти сказки!» (Сказки А.С.Пушкина)

## **Автор модуля – Фейгина Евгения Алексеевна, Методист дополнительного образования**

*Направленность модуля* **–**социально-гуманитарная.

*Цель* модуля: познакомить детей с творчеством и биографией А. С. Пушкина.

*Задачи* модуля:

Обучающие:

- Знакомство с творчеством А. С. Пушкина;
- •Знакомство с биографией А. С. Пушкина.

Развивающие:

Развитие интереса к чтению.

Воспитательные:

Воспитание любви к творчеству А. С. Пушкина.

*Возраст обучающихся*: 6 – 11 лет, отбора детей для обучения не предусмотрено.

#### *Сроки реализации:* 6 часов.

#### *Форма занятий и особенности программы*

Форма обучения –-очная (в т.ч. с применением дистанционных технологий). Формы проведения занятий: очное учебное занятие, дистанционное учебное занятие.

#### **Ожидаемые результаты и способы их проверки**

В результате занятий по модулю *«Что за прелесть эти сказки!»* обучающиеся должны познакомиться с творчеством и биографией А. С. Пушкина.

В результате изучения курса учащиеся должны *знать*:

- Основные даты биографии А. С. Пушкина;
- Творчество А. С. Пушкина для школьников младших классов;

## *Способы оценивания:*

В конце курса проводится викторина.

## **Условия реализации модуля**

#### **Организационно-педагогические**

Формирование групп и расписания занятий в соответствии с требованиями Сан ПиН и программой.

Пространственно-предметная среда (рабочее место педагога, установленная программа демонстрации презентаций).

## **Кадровые**

Педагог дополнительного образования.

## **Материально-технические**

Компьютер, соответствующий санитарным нормам (СанПиН 2.4.4.1251-03).

#### **Методические**

Дидактический материал, презентация.

.

# **Учебно-тематический план реализации модуля № Наименование тем Количество часов**

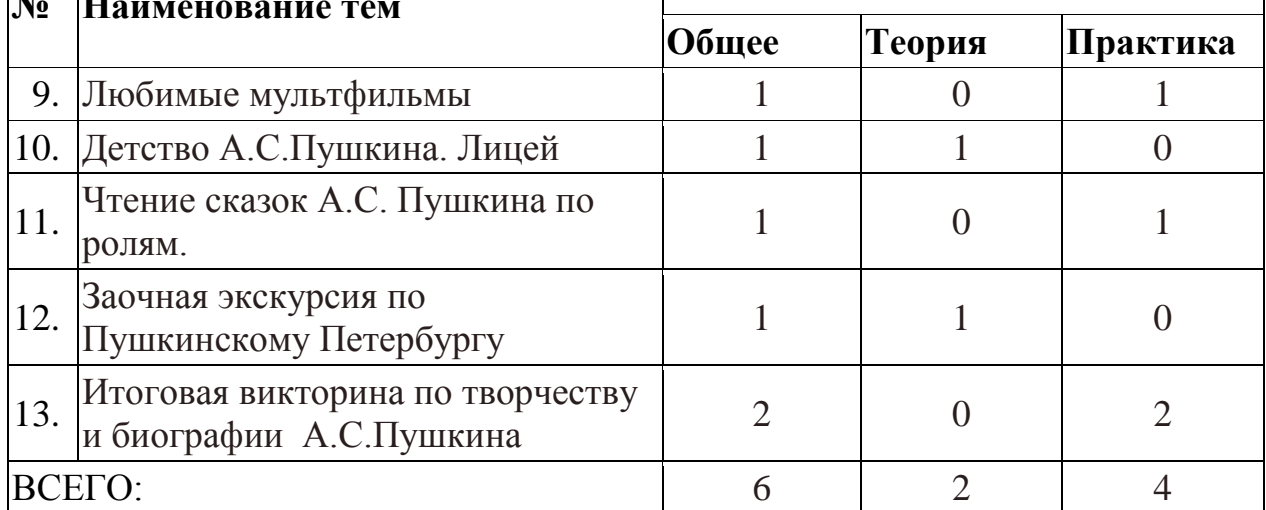

## **Содержание модуля**

## **Тема 1. Любимые мультфильмы**

*Теория:* Актуализация знаний о сказках А.С.Пушкина.

*Практика*: Просмотр и обсуждение мультфильмов, созданных по сказкам А.С.Пушкина.

**Тема 2. Детство А.С.Пушкина. Лицей**

*Теория:* Рассказ о детских годах поэта, жизни в Царскосельском лицее.

*Практика:* Викторина о детских годах поэта

**Тема 3. Чтение сказок А.С. Пушкина по ролям.**

*Практика:* Чтение сказок А.С. Пушкина по ролям.

**Тема 4. Заочная экскурсия по Пушкинскому Петербургу.**

**Теория:** Рассказ о Пушкинских местах Петербурга.

**Практика:** Викторина о Пушкинских местах Петербурга

**Тема 5. Итоговая викторина по творчеству и биографии А.С.Пушкина** Размещение работ в сети Интернет. Анализ и сравнение работ.

## **Методическое обеспечение дополнительной общеразвивающей программы «Что за прелесть эти сказки!»**

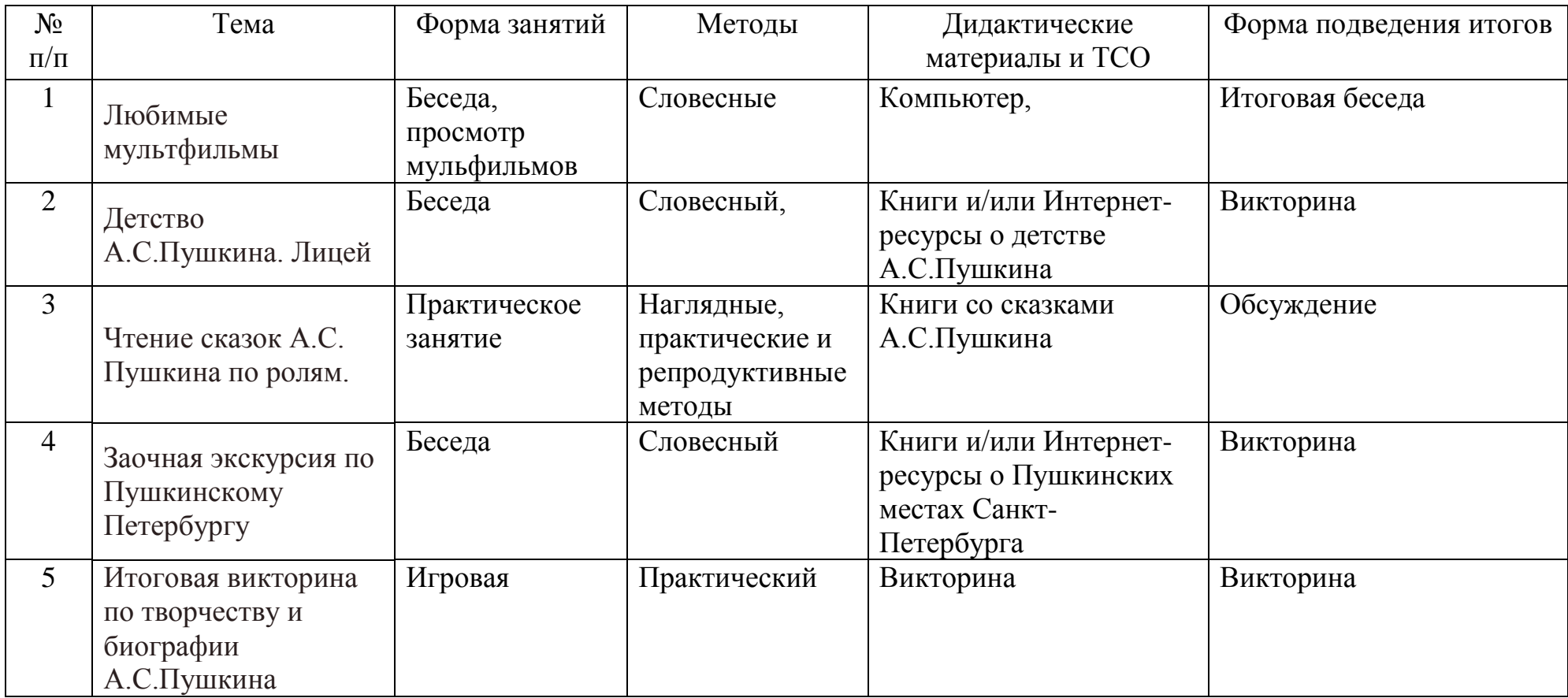

## **Список литературы и информационных источников**

Список литературы и информационных источников для педагога и родителей

Рапопорт Анна Денисовна, К Пушкину в лицей, Качели, 2018 г. Литвяк Елена Викторовна. Царское село. Настя и Никита, 2020 г. Яцевич Андрей Григорьевич. Пушкинский Петербург, Книговек, 2017г.

#### **Список литературы и информационных источников для учащихся**

Бершадская М. Большая маленькая девочка. История 10. Пушкин и компания. КомпасГид, 2016 Приложение 1

*1. В каком произведении А.С. Пушкина упоминается дуб у Лукоморья?* («Руслан и Людмила»)

# *2. Где родился Александр Пушкин?*

(А.С. Пушкин родился в Москве)

# *3. В каком населенном пункте крестили Александра Пушкина?*

(Новорожденного Пушкина крестили в Елоховском храме в Москве.)

## *4. Кто с раннего детства стал самым близким человеком для А.С. Пушкина?*

Любимая няня Пушкина – Арина(Ирина) Родионовна.

## *5. Сколько братьев и сестер было у поэта? Сколько из них дожило до совершеннолетия?*

(В семье Пушкиных родилось 8 детей, но до совершеннолетия дожили только трое: Александр, его старшая сестра Ольга и младший брат Лев)

# **6. В каком лицее учился Пушкин?**

(Царскосельский лицей воспитал многих известных людей того времени, в том числе и Пушкина Александра.)

# *7. Как звали жену А.С. Пушкина?*

(Наталья Гончарова стала женой поэта.)

# *8. В каком населенном пункте венчался А.С. Пушкин?*

 (Александр Пушкин и Наталья Гончарова были обвенчаны в московской церкви «Большое Вознесение» у Никитских ворот.)

# *9. Сколько детей было у Пушкина?*

(У Александра Сергеевича было четверо детей – два сына и две дочери. Он сам перечислял их так: «Машка, Сашка, Гришка да Наташка»)

# *10. Как звали маму А.С. Пушкина?*

(Надежда Осиповна Ганнибал)

# *11. Как звали папу А.С Пушкина?*

(Сергей Львович Пушкин)

## *12. Как звали бабушку А.С. Пушкина?*

(Мария Алексеевна Ганнибал)

## *13. Как называется летняя усадьба бабушки поэта, куда она приглашала внуков на каникулы?*

(Подмосковная усадьба Захарово. Сегодня этот населенный пункт находится в Одинцовском районе)

# *14. Перечислите сказки А.С. Пушкина.*

- Сказка о золотом петушке.
- Сказка о рыбаке и рыбке.
- Сказка о мертвой царевне и семи богатырях.
- Сказка о царе Салтане, о сыне его славном и могучем богатыре князе Гвидоне Салтановиче и о прекрасной царевне лебеди.
- Сказка о попе и его работнике Балде.
- 14. Изобразите животное из любой сказки Пушкина, а мы должны будем угадать название сказки.

#### Модуль «Программирование автономных квадрокоптеров»

Современные тенденции развития роботизированных комплексов в авиации получили реализацию в виде беспилотных авиационных систем (БАС).

В настоящее время наблюдается лавинообразный рост интереса к беспилотной авиации как инновационному направлению развития современной техники, хотя история развития этого направления началась уже более 100 лет тому назад. Развитие современных и перспективных технологий позволяет сегодня беспилотным летательным аппаратам успешно выполнять такие функции, которые в прошлом были им недоступны или выполнялись другими силами и средствами.

Благодаря росту возможностей и повышению доступности летательных дронов, потенциал использования их в разных сферах экономики стремительно растѐт. Это создало необходимость в новой профессии: оператор БАС.

**Цель модуля:** формирование базовых навыков по программированию и управлению беспилотных летательных аппаратов.

Модуль «Программирование автономных квадрокоптеров» включает в себя содержание, касающееся изучения видов и конструкций БАС, освоения навыков пилотирования и программирования автономных квадрокоптеров.

В рамках модуля обучающиеся смогут познакомиться с физическими, техническими и математическими понятиями. Занятия базируются на принципе практического обучения и построены по принципу от «простого» к «сложному». Важнейшими задачами модуля являются развитие интереса к конструкторскому творчеству, приобретение технологических навыков конструирования и проектирования, а также углубление знаний путем практического интегрирования различных образовательных областей (математика, физика, информатика).

**Задачи** модуля:

Обучающие:

- сформировать первоначальные знания по устройству БПЛА;
- познакомиться с правилами безопасной работы при работе с квадрокоптером;
- познакомить с основами программирования БПЛА в среде Scratch и Python;
- развить навык пилотирования беспилотных летательных аппаратов (БПЛА).

Развивающие:

- способствовать развитию алгоритмического мышления;
- способствовать формированию интереса к техническим знаниям;
- способствовать формированию умения практического применения полученных знаний.

Воспитательные:

- воспитывать аккуратность и дисциплинированность при выполнении работы;
- способствовать формированию положительной мотивации к трудовой деятельности;
- способствовать формированию опыта совместного и индивидуального творчества при выполнении командных заданий;
- воспитывать чувство патриотизма, гражданственности, гордости за достижения отечественной науки и техники.

**Возраст обучающихся** 15-18 лет, отбора детей для обучения не предусмотрено.

**Сроки реализации**: 6 часов.

## **Форма занятий и особенности программы**

Форма обучения – очно-заочная (в т.ч. дистанционная).

Формы проведения занятий: аудиторная и дистанционная.

#### **Ожидаемые результаты и способы их проверки**

После изучения модуля «Программирование автономных квадрокоптеров»:

*Знать:* 

- основные алгоритмические конструкции;
- принципы программирования на языке Scratch и Python;
- что такое БПЛА и их предназначение.

*Уметь:* 

- составлять алгоритмы для решения прикладных задач;
- реализовывать алгоритмы на компьютере в виде программ, написанных на языке Scratch и Python;
- отлаживать и тестировать программы, написанные на языках программирования;
- настраивать БПЛА.

#### *Владеть:*

- основной терминологией в области алгоритмизации и программирования;
- основными навыками программирования на языке Scratch и Python;
- знаниями по устройству и применению беспилотников.

Проверка полученных знаний заключается в анализе практической работы

#### **Условия реализации модуля**

#### **Организационно-педагогические**

Формирование групп и расписания занятий в соответствии с требованиями Сан ПиН и содержанием модуля.

#### **Кадровые**

Педагог дополнительного образования.

Системный администратор.

#### **Материально-технические**

Персональные компьютеры с процессорами класса Intel Core i3-i5 с

тактовой частотой не ниже 3 ГГц, оперативной памятью не ниже 4Гб, объем жесткого диска не менее 500 ГБ, объединенные в локальную сеть и содержащие на жестких дисках необходимое программное обеспечение с выходом в сеть интернет.

Квадрокоптеры, мультимедиа проектор, экран.

ПО : мобильное приложение Tello, Scratch, Python

#### **Методические**

Методические и дидактические материалы к программе: мультимедийные презентации, технологические карты для проведения занятий, видео, ссылки на интернет-ресурсы.

### **Учебно-тематический план реализации модуля**

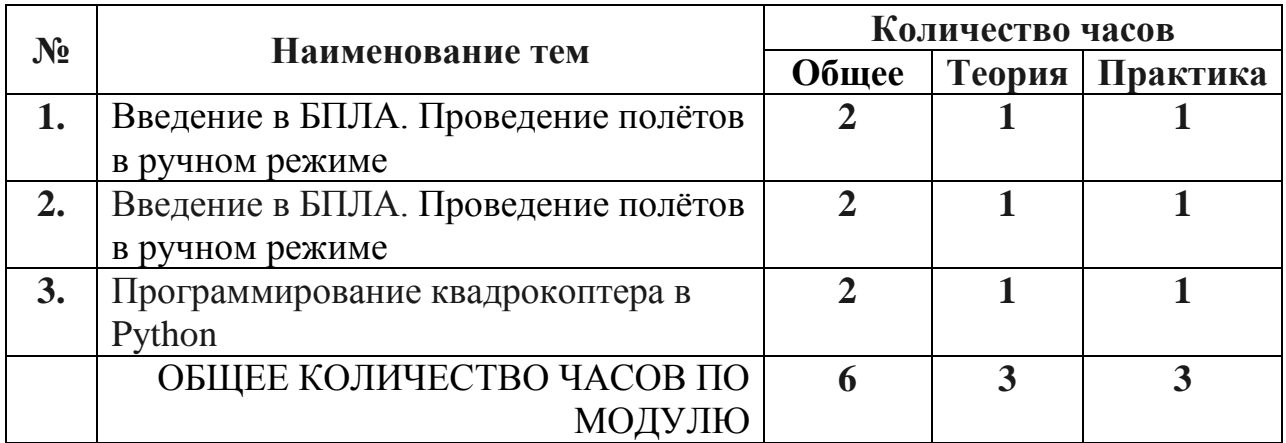

#### **Содержание модуля**

## *1. Введение в БПЛА*

**Теория:** дать определение, рассмотреть достоинства и недостатки, классификацию, области применения БПЛА. Обучение основам визуального безопасного пилотирования, формирование умений подключения и настройки оборудования БПЛА, настройки аппаратуры и полетных режимов БПЛА, поведения БПЛА в зависимости от полетного режима.

**Практика:** рассмотреть конструкцию БПЛА на примере Tello DJI. Установка мобильного приложения управления БПЛА, использование виртуального джойстика, взлет и посадка квадрокоптера, полетные режимы.

## *2. Программирование квадрокоптера в Scratch*

**Теория:** знакомство со средой программирования Scratch, установка модулей, дополнительных блоков, знакомство с командами блока.

**Практика:** установка среды, модуля, использование дополнительных блоков для написания скрипта управления квадрокоптером, тестирование скрипта.

## *3. Программирование квадрокоптера в Python*

**Теория:** знакомство с языком Python, основные команды для пилотирования, подключение квадрокоптера.

**Практика:** написание кода программы, отладка и тестирование скрипта.

## **Список литературы** МЕТОДИЧЕСКИЕ МАТЕРИАЛЫ ДЛЯ УЧИТЕЛЯ

- 1. Аэроквантум тулкит. Александр Фоменко. 2-е изд., перераб. и доп. М.:Фонд новых форм развития образования, 2019 —154 с.)
- 2. Робототехника. Управление квадрокоптером. Квадрокоптер Tello. Программирование на языке Python. 8-11 классы» / Копосов Д. Г.- Бином 2021
- 3. Лутц, М. Программирование на Python. Т.1 / М. Лутц. М.: Символ, 2016. - 992 с.
- 4. Лутц, М. Программирование на Python. Т.2 / М. Лутц. М.: Символ, 2016. - 992 с.
- 5. Бриггс, Джейсон.Python для детей. Самоучитель по программированию / Джейсон Бриггс.
- 6. Понфиленок, О.В.Клевер. Конструирование и программирование квадрокоптеров / О.В. Понфиленок, А.И. Шлыков, А.А. Коригодский. — Москва, 2016.
- 7. Биард Р.У., МакЛэйн Т.У. Малые беспилотные летательные аппараты. Москва: Техносфера, 2018.
- 8. Гололобов В.Н., Ульянов В.И. Беспилотники для любознательных. Санкт- Петербург: Наука и Техника, 2018.
- 9. Догерти М.Дж. Дроны. Первый иллюстрированный путеводитель по БПЛА. – Москва: Гранд Мастер, 2017.
- 10.Погорелов В.И. Беспилотные летательные аппараты. Нагрузки и нагрев. Учебное пособие для СПО. – Москва: Юрайт, 2018
- 11.Сайт, посвященный квадрокоптерам DJI Ryze Tello [Электронный ресурс]. Режим доступа: http://protello.com/ (Дата обращения: 13.04.2021)

## УЧЕБНЫЕ МАТЕРИАЛЫ ДЛЯ УЧЕНИКА

- 1. Сайт, посвященный квадрокоптерам DJI Ryze Tello [Электронный ресурс]. Режим доступа: http://protello.com/ (Дата обращения: 13.04.2021)
- 2. Робототехника. Управление квадрокоптером. Квадрокоптер Tello. Программирование на языке Python. 8-11 классы» / Копосов Д. Г.- Бином 2021

## **Контроль и оценка прохождения обучающимися программы «Кем быть»**

### *Критерии успешного выполнения задания*

− Учащийся выполняет итоговое задание самостоятельно, без ошибок и погрешностей.

- − Проявляет инициативу и большой интерес к заданной деятельности.
- − Не отвлекается во время выполнения задания.
- − Задание выполняет очень аккуратно и старательно.
- − Задает множество вопросов по рассматриваемой теме.

#### *Рекомендации для педагога по процедуре оценки*

В момент выполнения задания педагог внимательно следит за навыками и умениями участника. По итогам выполнения задания выставляются баллы. Баллы соответствуют уровню выполнения задания.

Процедура оценивания и выставления баллов проходит по следующим критериям:

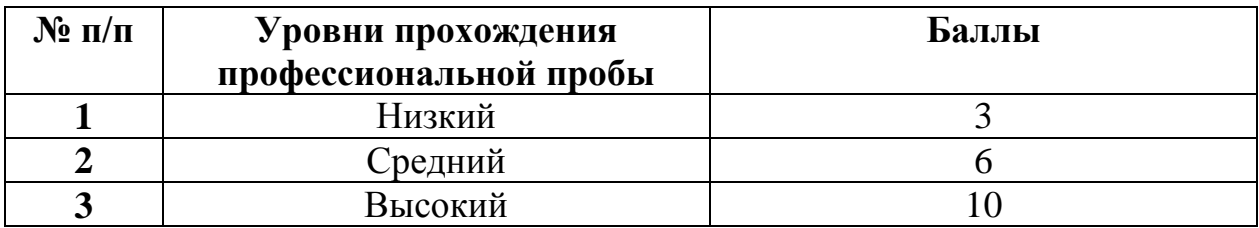

*Описание уровней прохождения обучающимися программы «Кем быть?»*  **Низкий уровень**. Учащийся практически не выполнил задание, либо выполнил его с большими погрешностями. Не проявлял инициативу и интерес к заданной деятельности, отвлекался во время выполнения задания. Задание выполнял не аккуратно и без особых стараний.

**Средний уровень**. Учащийся выполнил задание с небольшим количеством ошибок и погрешностей. Проявлял инициативу и интерес к заданной деятельности, не отвлекался во время выполнения задания. Задание выполнял аккуратно и старательно.

**Высокий уровень.** Учащийся выполнил задание самостоятельно, без ошибок и погрешностей. Проявлял инициативу и большой интерес к заданной деятельности, не отвлекался во время выполнения задания. Задание выполнял очень аккуратно и старательно. Задавал множество вопросов по теме задания.